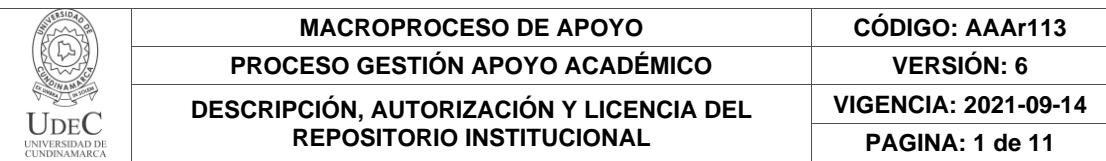

16

**FECHA** viernes, 16 de diciembre de 2022

Señores **UNIVERSIDAD DE CUNDINAMARCA BIBLIOTECA** Ciudad

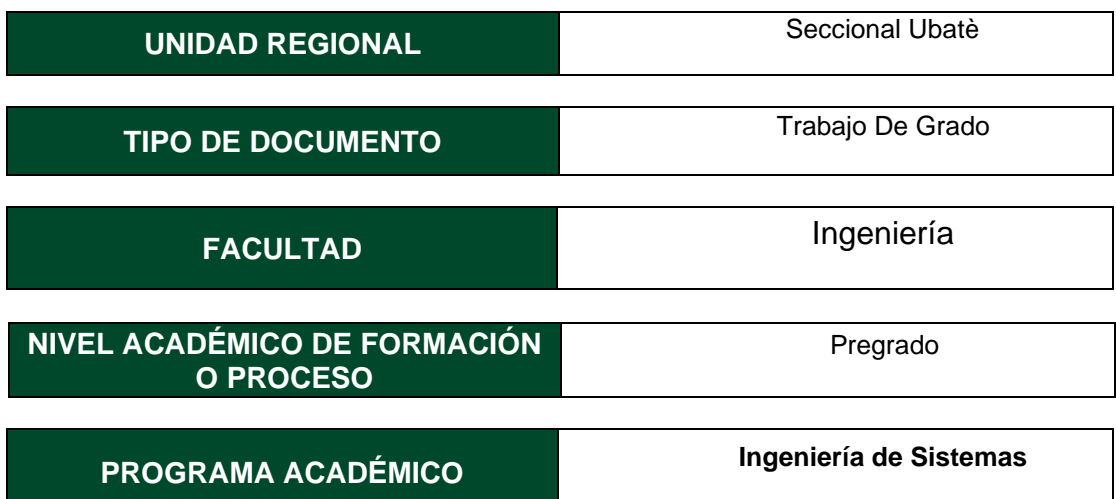

El Autor(Es):

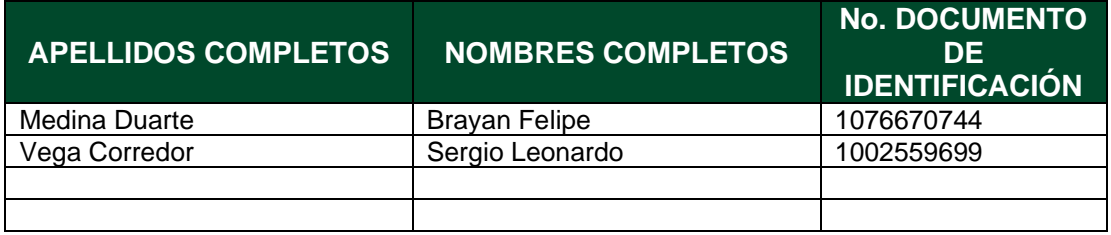

Director(Es) y/o Asesor(Es) del documento:

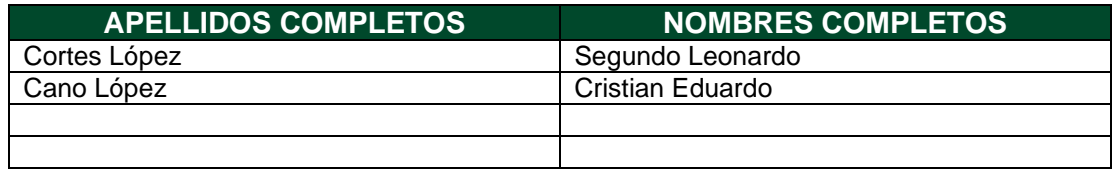

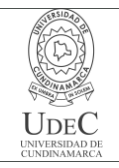

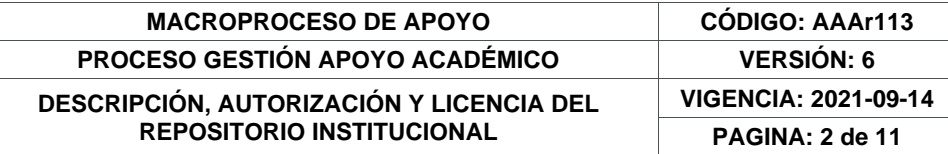

## **TÍTULO DEL DOCUMENTO**

Análisis de las capacidades tecnológicas en pequeñas y microempresas del sector minero de la Villa de San Diego de Ubaté (Cundinamarca-Colombia)

## **SUBTÍTULO**

**(Aplica solo para Tesis, Artículos Científicos, Disertaciones, Objetos Virtuales de Aprendizaje)**

# **EXCLUSIVO PARA PUBLICACIÓN DESDE LA DIRECCIÓN INVESTIGACÍON**

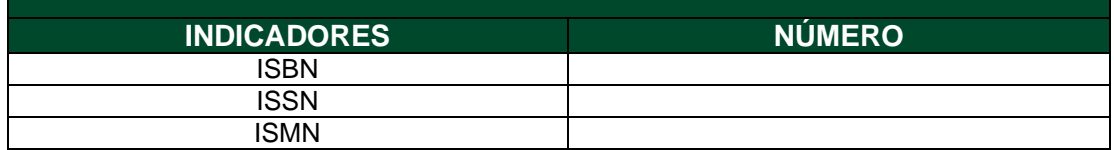

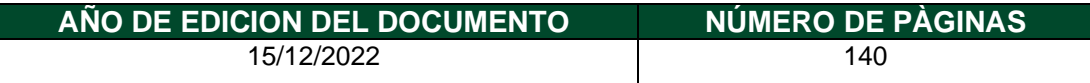

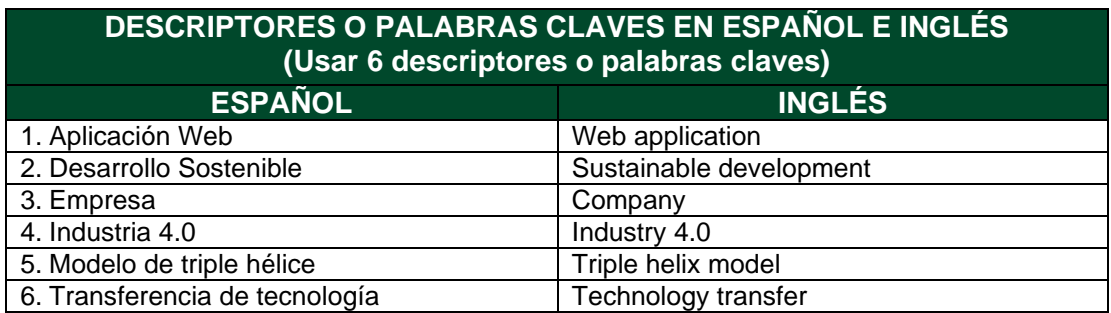

#### **FUENTES (Todas las fuentes de su trabajo, en orden alfabético)**

Aguirre Álvarez, Y. A., & Gaviria Giraldo, M. A. (2022). Estrategias, retos y oportunidades de los programas de Ingeniería Industrial y afines: caso REDIN – Nodo Antioquia. Encuentro Internacional De Educación En Ingeniería. Recuperado a partir de https://acofipapers.org/index.php/eiei/article/view/2475 Anna Fitzgerald. (2022). Tailwind CSS: What It Is, Why Use It & Examples. 2022, octubre 20, de hubspot. Sitio web: https://blog.hubspot.com/website/what-is-tailwind-css Ayala, M. (2021). Investigación mixta. Recuperado de: https://www. lifeder. com/investigacion-mixta.

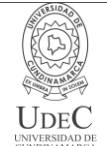

Ayudaley. (s.f.). Ayudaley. Base de datos no relacional. ¿Qué es? Características y ejemplos: https://ayudaleyprotecciondatos.es/bases-de-datos/no-relacional/

Bakka, H. (2016, May 10). How can mining become more environmentally sustainable? - IOC Website. IOC Website - Company L.L.C. Retrieved October 21, 2022, from https://ioccompany.com/iron-a-biological-element/

Bonilla, J. C. (2006). PYMES: Ciclo de Vida y Etapas de su Desarrollo. Tec Empresarial, 1(1), 38-42.

Brodny, J., & Tutak, M. (2022, November). Challenges of the polish coal mining industry on its way to innovative and sustainable development. Journal of Cleaner Production, 375, 134061. https://doi.org/10.1016/j.jclepro.2022.134061

Brown, F., & Domínguez, L. (2004). Medición de las capacidades tecnológicas en la industria mexicana. REVISTA DE LA CEPAL(83), 135-151.

Cabia, D. L. (2021, January 15). Investigación y desarrollo (I+D). Economipedia. https://economipedia.com/definiciones/investigacion-desarrollo-id.html

Carrillo, O. (2022, August 23). Electromobility, key factor for the mining of the future. Retrieved October 21, 2022, from https://www.bpglobalgroup.com/en/blog/electromobilitykey-factor-for-the-mining-of-the-future

Cevallos Criollo, T. V. Capacidades tecnológicas y relaciones de cooperación en un sistema de innovación emergente: El caso de Ecuador.

Clemenza, C., & Aguilar, G. (2022). Capacidades tecnológicas en los países miembros y asociados del MERCOSUR. Revista Negotium, (14), 4-23.

Delía, L. N. (2017). Desarrollo de aplicaciones móviles multiplataforma. [Tesis de Postgrado, Universidad Nacional de La Plata] Repositorio institucional Comisión de Investigaciones Científicas. https://digital.cic.gba.gob.ar/handle/11746/6601

Firebase. (18 de Noviembre de 2021). Cloud Firestore. Firebase Documentation: https://firebase.google.com/docs/firestore

Fundación Universitaria San Martín. (14 de Octubre de 2020). La Fundación Universitaria San Martín lanza SOS por las PYMES del país [Comunicado de prensa]. https://www.sanmartin.edu.co/1/noticias/fundacion-universitaria-san-martin-lanza-sospymes-del-pais/

Gandarillas, A. (23 de Julio de 2017). METODOLOGÍA. Prototipado: https://metodologia.es/prototipado/

Gómez Duque, S. A. (2021). La gestión tecnológica en el entorno empresarial colombiano: estudio de factores estratégicos para la competitividad y caracterización en el sector terciario en Bogotá [Tesis de pregrado, Universidad del Rosario]. Repositorio Institucional de la Universidad del Rosario. https://repository.urosario.edu.co/handle/10336/31081

GRUPO DE INVESTIGACIÓN XUÉ. (2020). El carbón: fuente de energía de la Región Central. 2022, octubre 20, de regioncentralrape. Sitio web: https://regioncentralrape.gov.co/wp-content/uploads/2020/05/Cptl08-EL-CARBÓN-FUENTE-DE-ENERGÍA-EN-LA-REGIÓN-CENTRAL.pdf

IEEE. (28 de Septiembre de 1990). University of Jyväskylä. Faculty of Information Technology. IEEE Standard Glossarry of Software Engineering Terminology: http://www.mit.jyu.fi/ope/kurssit/TIES462/Materiaalit/IEEE\_SoftwareEngGlossary.pdf

Intellectual Property and Technology Transfer. (n.d.). https://www.wipo.int/technologytransfer/en/index.html

Ionic. (s.f.). Introduction to Ionic. Ionic DOCS: https://ionicframework.com/docs

Just a moment. . . (n.d.-b). https://www.indeed.com/hire/c/info/competitivenessdefinition?hl=en

Karatzoglou, I. (2020, August 22). Smart mining: How artificial intelligence can benefit the mining industry - PreScouter - Custom Intelligence from a Global Network of Experts.

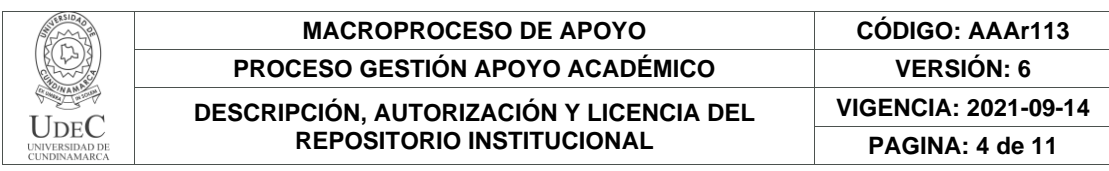

PreScouter. Retrieved October 21, 2022, from https://www.prescouter.com/2020/08/smartmining-how-artificial-intelligence-can-benefit-the-mining-industry/ La digitalización en el sector minero. (2021, diciembre 20). EY. Recuperado Octubre 7, 2022, desde https://www.ey.com/es\_pe/digital-mine/digitalizacion-sector-minero Ley 1581 de 2012 - Gestor Normativo. (2022, March 2). Función Pública. https://www.funcionpublica.gov.co/eva/gestornormativo/norma.php?i=49981 Ley 590 de 2000. (s.f.). Por la cual se dictan disposiciones para promover el desarrollo de las micro, pequeñas y medianas empresas. 10 Julio de 2000. D.O. No. 44078. 10 Julio de 2000. D.O. No. 44078. López, N., & Sandoval, I. (s.f.). Repositorio UDGVirtual. Métodos y técnicas de investigación cuantitativa y cualitativa: http://biblioteca.udgvirtual.udg.mx/jspui/handle/123456789/176 Lugones, G. E., Gutti, P., & Le Clech, N. (2007). Indicadores de capacidades tecnológicas en América Latina. CEPAL - Serie Estudios y perspectivas - México(89). Majchrzak, M., & Stilger, Ł. (2017). Experience Report: Introducing Kanban into Automotive Software Project. E-Informatica, 11(1), 41–59. https://doiorg.ucundinamarca.basesdedatosezproxy.com/10.5277/e-Inf170102 Martin, M. (2022, September 13). Prototype Model in Software Engineering. Guru99. https://www.guru99.com/software-engineering-prototyping-model.html McLellan, C. (2022, November 10). Digital transformation in 2022 and beyond: These are the key trends. ZDNET. https://www.zdnet.com/article/digital-transformation-in-2022-andbeyond-these-are-the-key-trends/ Meza-Fregoso, J., Osuna-Millan, N., Rosales, R., Flores-Parra, J., Flores, C., & Ortiz, F. (2022). Hacia una innovación sostenible de las MiPyMes a través de la detección de las capacidades en Tecnologías de la Información en Baja California México.Revista Ibérica De Sistemas e Tecnologias De Información, , 460-471. https://login.ezproxy.esap.edu.co/login?qurl=https%3A%2F%2Fwww.proquest.com%2Fsc holarly-journals%2Fhacia-una-innovaci%C3%B3n-sostenible-de-lasmipymes%2Fdocview%2F2648269343%2Fse-2 Minería del futuro: tecnología y digitalización - Tiempo Minero. (2022, Octubre 4). CAMIPER. Recuperado Octubre 7, 2022, desde https://camiper.com/tiempominero-noticias-enmineria-para-el-peru-y-el-mundo/mineria-del-futuro-tecnologia-y-digitalizacion-enoperaciones/ Molano R. (2021). Papel carbón. Fedecundi, ISSN 2344-8296, pp.35-36. Mollenkamp, D. T. (2022, June 23). ¿Qué es la Sostenibilidad? Cómo funcionan las sustentabilidades, beneficios y ejemplo. Investopedia. https://www.investopedia.com/terms/s/sustainability.asp Montero, E. R. (2020). Industria 4.0: Conceptos, tecnologías habilitadoras y retos. Ediciones Pirámide. National Geographic España. (2022, October 21). National Geographic. Retrieved October 21, 2022, from https://www.nationalgeographic.es/ Parra-Bernal, L. D., Argote-Cusi, M. L., Montoya-Parraga, L. A., & Martinez-Rozo, N. (2019, March). Identificación de las capacidades tecnológicas y de investigación de la Escuela de Suboficiales y Nivel Ejecutivo Gonzalo Jiménez de Quesada. Revista Escuela De Administración De Negocios. https://journal.universidadean.edu.co/index.php/Revista/article/view/2302/2058 Pinzón M. (2021). Papel carbón. Fedecundi, ISSN 2344-8296, pp.5-7. Poveda Bonilla, R. (2022). La gobernanza de las empresas estatales en la industria minera de los países andinos. Ramírez R. (2017). PLAN NACIONAL DE DESARROLLO MINERO CON HORIZONTE A 2025. Unidad de Planeación Minero Energética, 1, pp.80-83.

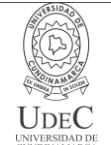

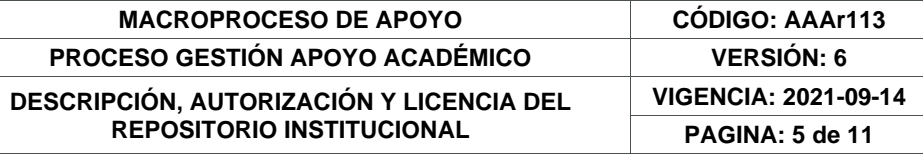

Rodriguez Perojo, K., & Ronda Leon, R. (2006). El web como sistema de información. ACIMED, 14(1). http://scielo.sld.cu/scielo.php?script=sci\_arttext&pid=s1024- 94352006000100008

Russo, C., Sarobe, M., Ahmad, T., Alonso, N., Alvarez, E., Bendati, N., Charne, J., Cicerchia, L., De Vito, C., Di Cicco, C., Esnaola, L., Jaszczyszyn, A., Jatip, N., Lencina, P., Llanos, E., Luengo, P., Muscia, A., Tessore, J., & Yamel, L. (2017). Informática y Tecnologías Emergentes. XIX Workshop de Investigadores en Ciencias de la Computación (WICC 2017). Buenos Aires: ITBA. http://sedici.unlp.edu.ar/handle/10915/62436

Salisu, Y. and Abu Bakar, L.J. (2020), "Technological capability, relational capability and firms' performance: The role of learning capability", Revista de Gestão, Vol. 27 No. 1, pp. 79-99. https://doi.org/10.1108/REGE-03-2019-0040

Scrum. (s.f.). Scrum.org. ¿Qué es Scrum?: https://www.scrum.org/resources/blog/que-esscrum

Shenoy, V. (2022, May 11). Web Application Development: A Detailed Guide for 2022. Fingent Australia. https://www.fingent.com/au/blog/web-application-development-adetailed-guide/

Sistema de información Minero Colombiano. Carbón. (2021). Unidad de Planeación Minero energetica. https://www1.upme.gov.co/simco/Cifras-Sectoriales/Paginas/carbon.aspx

Suntaxi Imbaquingo, C. A. (2021). Análisis de las capacidades tecnológicas y su relación con los resultados de innovación en pymes del sector metalmecánico del Distrito Metropolitano de Quito[Tesis Pregrado,Universidad de las Fuerzas Armadas ESPE]. Repositorio Institucional Universidad de las Fuerzas Armadas ESPE. http://repositorio.espe.edu.ec/handle/21000/27222

Switzerland Global Enterprise & Swiss Business Hub Chile. (2022, January 19). The Future of Electromobility in the Mining Industry in Chile. S-GE. Retrieved October 21, 2022, from https://www.s-ge.com/en/publication/brochure/20221-c5-chile-future-electromobility-clean3 Tailwindcss. (s.f.). Customizing Colors. Tailwind CSS. Recuperado Noviembre 1, 2022, desde https://tailwindcss.com/docs/customizing-colors

Tecnología: Conoce 3 maneras en que la integración de datos impacta positivamente en la minería Minergy Connect. (2022, Mayo 12). Minergy Connect. Recuperado Octubre 7, 2022, desde https://www.minergyconnect.pe/2022/05/tecnologia-conoce-3-maneras-en-que-laintegracion-de-datos-impacta-positivamente-en-la-mineria/

Tecnologías de la Información y las Comunicaciones (TIC). (n.d.). https://mintic.gov.co/portal/inicio/Glosario/T/5755:Tecnologias-de-la-Informacion-y-las-Comunicaciones-TIC

**RESUMEN DEL CONTENIDO EN ESPANOL E INGLÉS** (Máximo 250 palabras – 1530 caracteres, aplica para resumen en español):

> Diagonal 18 No. 20-29 Fusagasugá – Cundinamarca Teléfono: (091) 8281483 Línea Gratuita: 018000180414 [www.ucundinamarca.edu.co](http://www.ucundinamarca.edu.co/) E-mail: [info@ucundinamarca.edu.co](mailto:info@ucundinamarca.edu.co) NIT: 890.680.062-2

> > *Documento controlado por el Sistema de Gestión de la Calidad Asegúrese que corresponde a la última versión consultando el Portal Institucional*

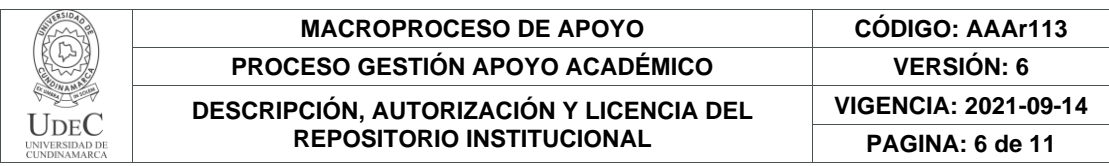

El proyecto de investigación tiene como objetivo identificar las capacidades tecnológicas de las micro y pequeñas empresas del sector minero de la Villa de San Diego de Ubaté para brindar opciones de mejora en sus procesos de negocio. Utilizando la metodología de investigación de enfoque mixto para realizar la recolección de la información y su correspondiente análisis, la metodología de trabajo en equipo Kanban utilizada para llevar de forma ordenada la planificación de las actividades y la metodología de desarrollo Prototype que permite una interacción con el cliente durante todas las fases del ciclo de vida del desarrollo del software, mediante prototipos entregables.

La población de estudio está conformada por una muestra de 50 empresas del sector minero registradas en la cámara de comercio. Se utilizaron entrevistas y encuestas para la recolección de la información. Los resultados son procesados mediante la aplicación web, para la posterior visualización de estos, incluyendo de igual manera recomendaciones enfocadas en el Smart Mining. Para el desarrollo del software se utilizó NodeJs, JavaScript, Vue, Html, Ccs, Tailwind y se utiliza Firebase como base de datos no relacional.

Abstract: The objective of the research project is to identify the technological capabilities of micro and small companies in the mining sector of the Villa de San Diego de Ubaté to provide options for improvement in their business processes. Using the mixed approach research methodology for the collection of information and its corresponding analysis, the Kanban teamwork methodology used to carry out the planning of activities in an orderly manner and the Prototype development methodology that allows interaction with the client during all phases of the software development life cycle, through deliverable prototypes.

The study population consists of a sample of 50 mining companies registered in the chamber of commerce. Interviews and surveys were used to collect the information. The results are processed through the web application, for their subsequent visualization, including recommendations focused on Smart Mining. NodeJs, JavaScript, Vue, Html, Ccs, Tailwind and Firebase as a non-relational database were used for the development of the software.

# **AUTORIZACIÓN DE PUBLICACIÓN**

Por medio del presente escrito autorizo (Autorizamos) a la Universidad de Cundinamarca para que, en desarrollo de la presente licencia de uso parcial, pueda ejercer sobre mí (nuestra) obra las atribuciones que se indican a continuación, teniendo en cuenta que, en cualquier caso, la finalidad perseguida será facilitar, difundir y promover el aprendizaje, la enseñanza y la investigación.

En consecuencia, las atribuciones de usos temporales y parciales que por virtud de la presente licencia se autoriza a la Universidad de Cundinamarca, a los usuarios de la Biblioteca de la Universidad; así como a los usuarios de las redes, bases de datos y demás sitios web con los que la Universidad tenga perfeccionado una alianza, son: Marque con una "X":

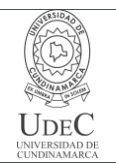

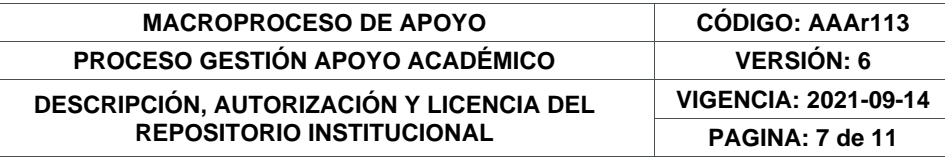

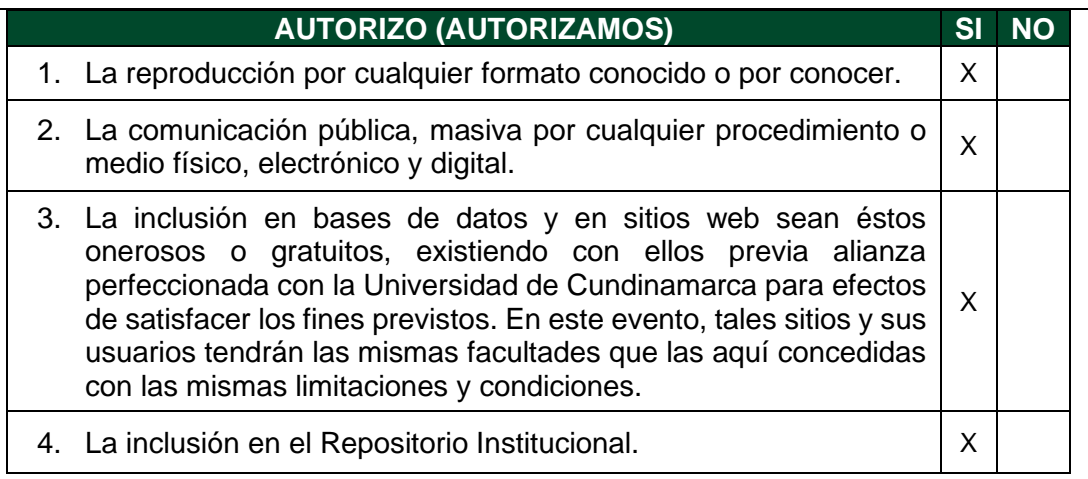

De acuerdo con la naturaleza del uso concedido, la presente licencia parcial se otorga a título gratuito por el máximo tiempo legal colombiano, con el propósito de que en dicho lapso mi (nuestra) obra sea explotada en las condiciones aquí estipuladas y para los fines indicados, respetando siempre la titularidad de los derechos patrimoniales y morales correspondientes, de acuerdo con los usos honrados, de manera proporcional y justificada a la finalidad perseguida, sin ánimo de lucro ni de comercialización.

Para el caso de las Tesis, Trabajo de Grado o Pasantía, de manera complementaria, garantizo(garantizamos) en mi(nuestra) calidad de estudiante(s) y por ende autor(es) exclusivo(s), que la Tesis, Trabajo de Grado o Pasantía en cuestión, es producto de mi(nuestra) plena autoría, de mi(nuestro) esfuerzo personal intelectual, como consecuencia de mi(nuestra) creación original particular y, por tanto, soy(somos) el(los) único(s) titular(es) de la misma. Además, aseguro (aseguramos) que no contiene citas, ni transcripciones de otras obras protegidas, por fuera de los límites autorizados por la ley, según los usos honrados, y en proporción a los fines previstos; ni tampoco contempla declaraciones difamatorias contra terceros; respetando el derecho a la imagen, intimidad, buen nombre y demás derechos constitucionales. Adicionalmente, manifiesto (manifestamos) que no se incluyeron expresiones contrarias al orden público ni a las buenas costumbres. En consecuencia, la responsabilidad directa en la elaboración, presentación, investigación y, en general, contenidos de la Tesis o Trabajo de Grado es de mí (nuestra) competencia exclusiva, eximiendo de toda responsabilidad a la Universidad de Cundinamarca por tales aspectos.

Sin perjuicio de los usos y atribuciones otorgadas en virtud de este documento, continuaré (continuaremos) conservando los correspondientes derechos patrimoniales sin modificación o restricción alguna, puesto que, de acuerdo con la legislación colombiana aplicable, el presente es un acuerdo jurídico que en ningún caso conlleva la enajenación de los derechos patrimoniales derivados del régimen del Derecho de Autor.

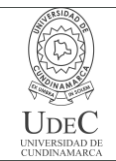

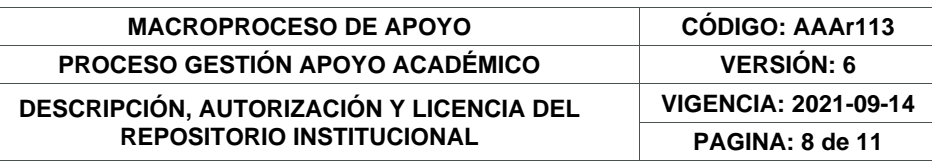

De conformidad con lo establecido en el artículo 30 de la Ley 23 de 1982 y el artículo 11 de la Decisión Andina 351 de 1993, *"Los derechos morales sobre el trabajo son propiedad de los autores"*, los cuales son irrenunciables, imprescriptibles, inembargables e inalienables. En consecuencia, la Universidad de Cundinamarca está en la obligación de RESPETARLOS Y HACERLOS RESPETAR, para lo cual tomará las medidas correspondientes para garantizar su observancia.

**NOTA:** (Para Tesis, Trabajo de Grado o Pasantía):

# **Información Confidencial:**

Esta Tesis, Trabajo de Grado o Pasantía, contiene información privilegiada, estratégica, secreta, confidencial y demás similar, o hace parte de la investigación que se adelanta y cuyos resultados finales no se han publicado. **SI** \_\_\_ **NO** \_\_X\_.

En caso afirmativo expresamente indicaré (indicaremos) en carta adjunta, expedida por la entidad respectiva, la cual informa sobre tal situación, lo anterior con el fin de que se mantenga la restricción de acceso.

# **LICENCIA DE PUBLICACIÓN**

Como titular(es) del derecho de autor, confiero(erimos) a la Universidad de Cundinamarca una licencia no exclusiva, limitada y gratuita sobre la obra que se integrará en el Repositorio Institucional, que se ajusta a las siguientes características:

a) Estará vigente a partir de la fecha de inclusión en el repositorio, por un plazo de 5 años, que serán prorrogables indefinidamente por el tiempo que dure el derecho patrimonial del autor. El autor podrá dar por terminada la licencia solicitándolo a la Universidad por escrito. (Para el caso de los Recursos Educativos Digitales, la Licencia de Publicación será permanente).

b) Autoriza a la Universidad de Cundinamarca a publicar la obra en formato y/o soporte digital, conociendo que, dado que se publica en Internet, por este hecho circula con un alcance mundial.

c) Los titulares aceptan que la autorización se hace a título gratuito, por lo tanto, renuncian a recibir beneficio alguno por la publicación, distribución, comunicación pública y cualquier otro uso que se haga en los términos de la presente licencia y de la licencia de uso con que se publica.

d) El(Los) Autor(es), garantizo(amos) que el documento en cuestión es producto de mi(nuestra) plena autoría, de mi(nuestro) esfuerzo personal intelectual, como consecuencia de mi (nuestra) creación original particular y, por tanto, soy(somos)

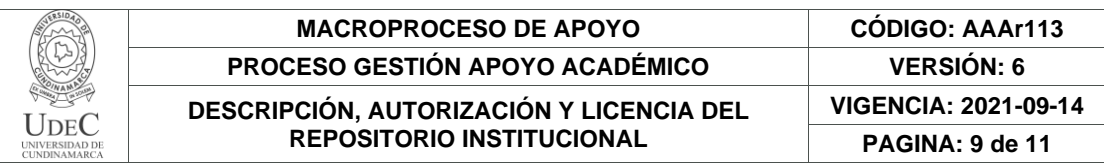

el(los) único(s) titular(es) de la misma. Además, aseguro(aseguramos) que no contiene citas, ni transcripciones de otras obras protegidas, por fuera de los límites autorizados por la ley, según los usos honrados, y en proporción a los fines previstos; ni tampoco contempla declaraciones difamatorias contra terceros; respetando el derecho a la imagen, intimidad, buen nombre y demás derechos constitucionales. Adicionalmente, manifiesto (manifestamos) que no se incluyeron expresiones contrarias al orden público ni a las buenas costumbres. En consecuencia, la responsabilidad directa en la elaboración, presentación, investigación y, en general, contenidos es de mí (nuestro) competencia exclusiva, eximiendo de toda responsabilidad a la Universidad de Cundinamarca por tales aspectos.

e) En todo caso la Universidad de Cundinamarca se compromete a indicar siempre la autoría incluyendo el nombre del autor y la fecha de publicación.

f) Los titulares autorizan a la Universidad para incluir la obra en los índices y buscadores que estimen necesarios para promover su difusión.

g) Los titulares aceptan que la Universidad de Cundinamarca pueda convertir el documento a cualquier medio o formato para propósitos de preservación digital.

h) Los titulares autorizan que la obra sea puesta a disposición del público en los términos autorizados en los literales anteriores bajo los límites definidos por la universidad en el "Manual del Repositorio Institucional AAAM003"

i) Para el caso de los Recursos Educativos Digitales producidos por la Oficina de Educación Virtual, sus contenidos de publicación se rigen bajo la Licencia Creative Commons: Atribución- No comercial- Compartir Igual.

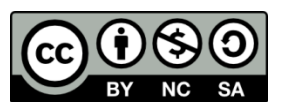

j) Para el caso de los Artículos Científicos y Revistas, sus contenidos se rigen bajo la Licencia Creative Commons Atribución- No comercial- Sin derivar.

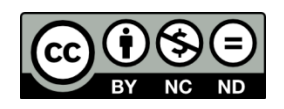

### **Nota:**

Si el documento se basa en un trabajo que ha sido patrocinado o apoyado por una entidad, con excepción de Universidad de Cundinamarca, los autores garantizan que se ha cumplido con los derechos y obligaciones requeridos por el respectivo contrato o acuerdo.

La obra que se integrará en el Repositorio Institucional está en el(los) siguiente(s) archivo(s).

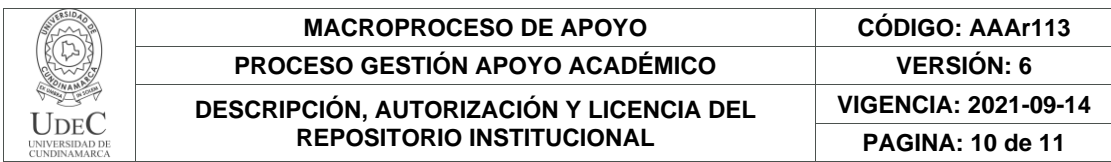

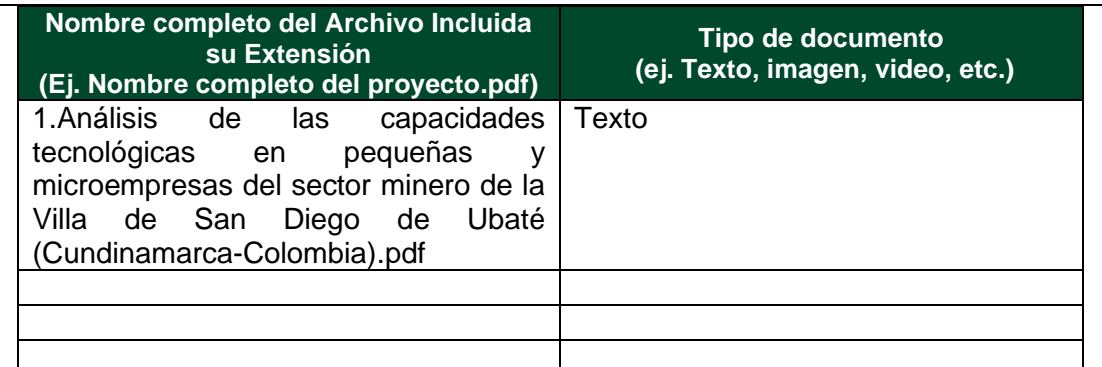

En constancia de lo anterior, Firmo (amos) el presente documento:

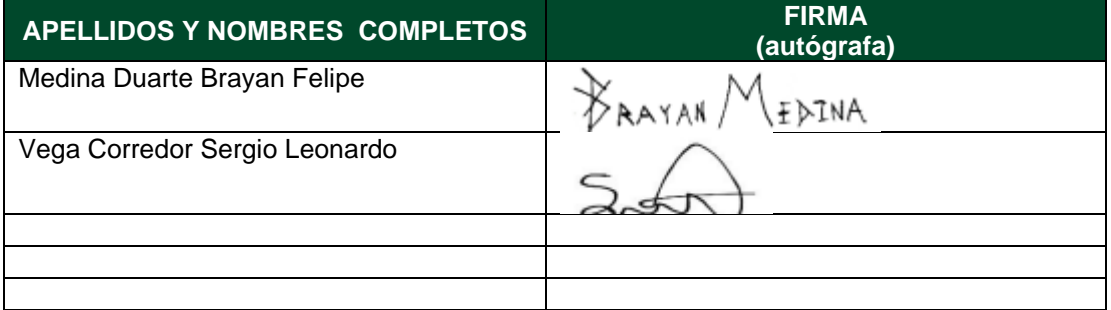

21.1-51-20.

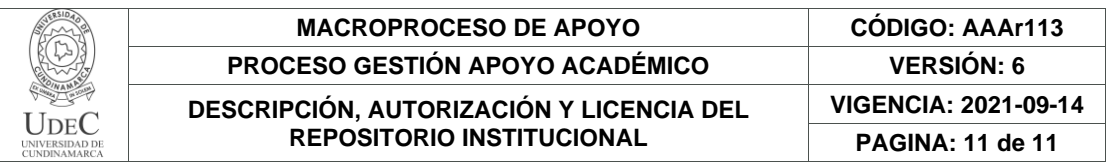

Diagonal 18 No. 20-29 Fusagasugá – Cundinamarca Teléfono: (091) 8281483 Línea Gratuita: 018000180414 [www.ucundinamarca.edu.co](http://www.ucundinamarca.edu.co/) E-mail: [info@ucundinamarca.edu.co](mailto:info@ucundinamarca.edu.co) NIT: 890.680.062-2

> *Documento controlado por el Sistema de Gestión de la Calidad Asegúrese que corresponde a la última versión consultando el Portal Institucional*

# **Análisis de las capacidades tecnológicas en pequeñas y microempresas del sector minero de la Villa de San Diego de Ubaté (Cundinamarca-Colombia)**

Brayan Felipe Medina Duarte y Sergio Leonardo Vega Corredor

Programa de Ingeniería de Sistemas, Universidad de Cundinamarca

Trabajo de grado

Director de proyecto

Ing. Segundo Leonardo Cortes López

Codirector de proyecto

Ing. Cristian Eduardo Cano López

Noviembre 15, 2022

#### **Dedicatoria**

Dedico este proyecto en primer lugar a mis padres y hermana, que con su ejemplo de dedicación paciencia sacrificio y trabajo, han sido los pilares fundamentales de mi vida y la consecución de mis metas. A la industria de la animación japonesa que me ha brindado valores éticos y morales fundamentales para el desarrollo de mi persona. Al cine de culto por ser un ejemplo que ha ayudado a mi desarrollo de personalidad con rasgos realistas. A la industria de la música por ser un apoyo moral en tiempos difíciles. A autores de la filosofía como Friedrich Nietzsche y Fiódor Dostoyevski, por brindarme una filosofía de vida. A todos mis amigos cercanos por brindarme apoyo emocional durante este proceso.

#### *Brayan Felipe Medina Duarte*

Dedico este proyecto en primer lugar a mis padres, por su trabajo y sacrificio durante estos años, gracias a ellos he logrado llegar la culminación de mi perfil profesional donde tuve que afrontar situaciones las cuales contribuyeron a mi crecimiento personal a través de un claro ejemplo de superación, disciplina, paciencia y humildad. De igual modo a la música que me lleva a otra dimensión en los momentos difíciles, al cine de culto que ha despertado un interés por disfrutar de las obras cinematográficas que atacan diferentes aspectos de moralidad y ética. A todos mis amigos que estuvieron presentes a lo largo de este proceso Gracias totales.

## *Sergio Leonardo Vega Corredor*

## **Agradecimiento**

En primer lugar, hacemos un agradecimiento a la Universidad de Cundinamarca Seccional Ubaté y a toda la comunidad que conforma el área de docencia de la facultad de ingeniería de sistemas, quienes fueron parte de nuestra formación académica a lo largo de estos años. De igual manera al grupo de investigación Ebaté y al semillero de investigación Creinng por brindarnos la oportunidad de hacer parte de estos espacios que fomentan el desarrollo y la investigación para generar soluciones que busquen una mejora en la provincia de Ubaté como es el caso de este proyecto de grado. Además, a nuestro director Segundo Leonardo Cortez López y codirector Cristian Eduardo Cano López a quienes les agradecemos el seguimiento y asesoría a lo largo de todo este proceso.

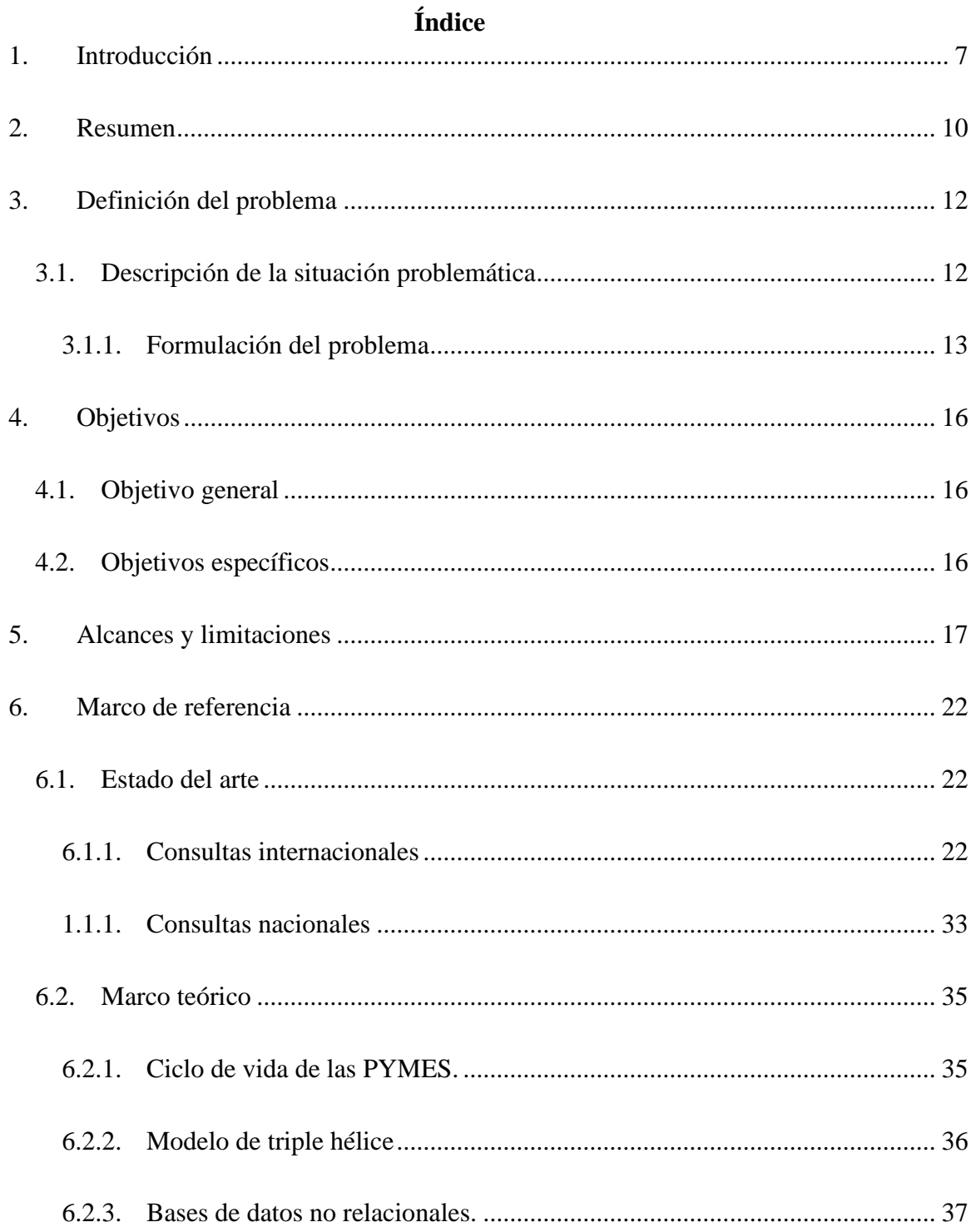

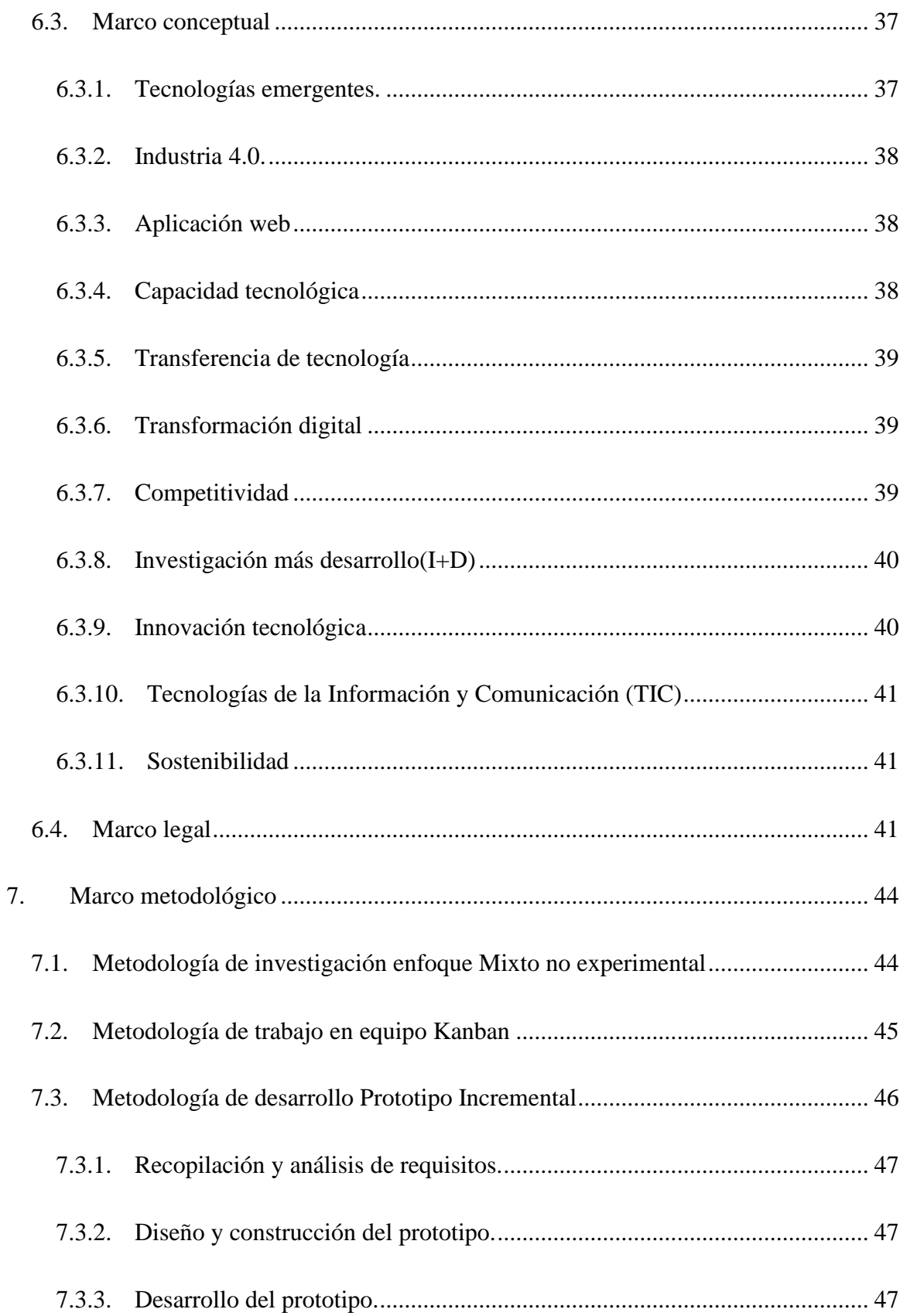

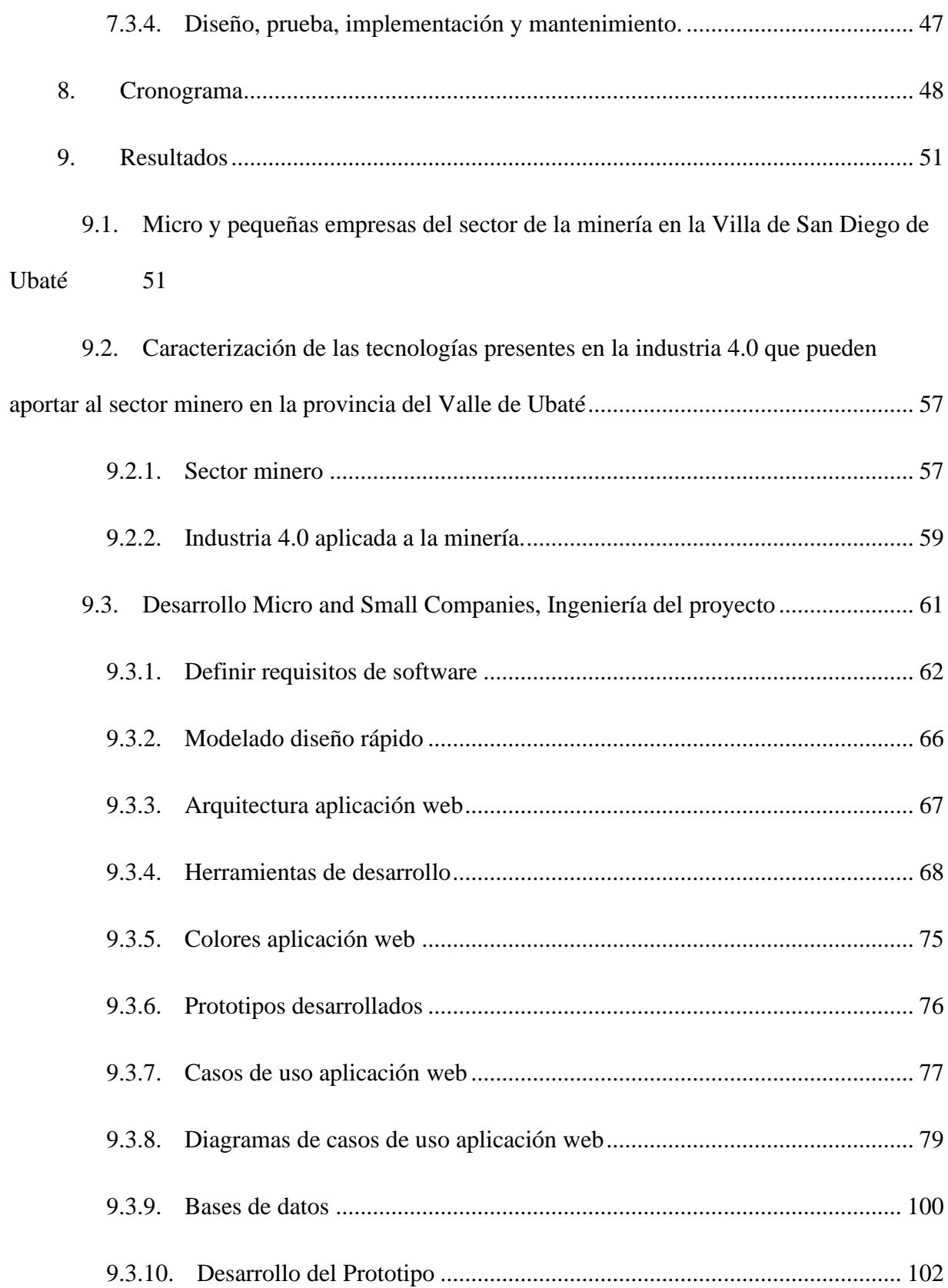

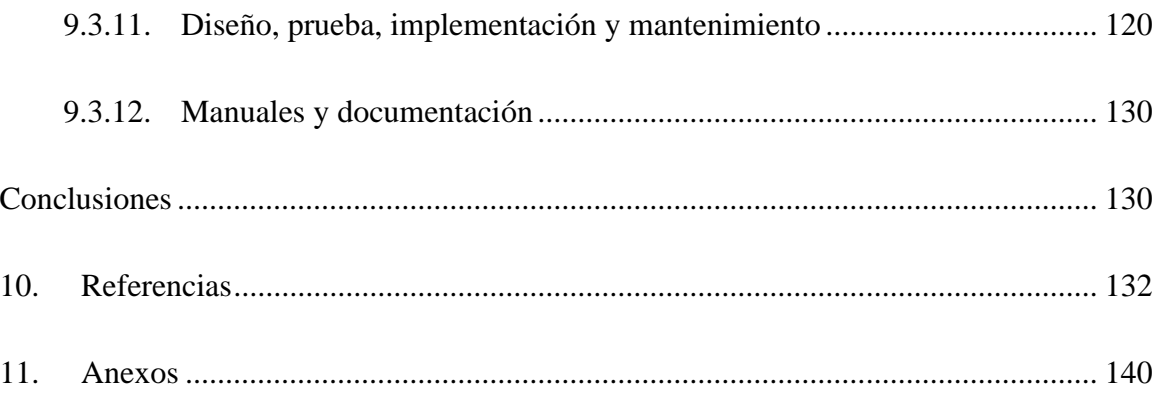

# **Índice de tablas**

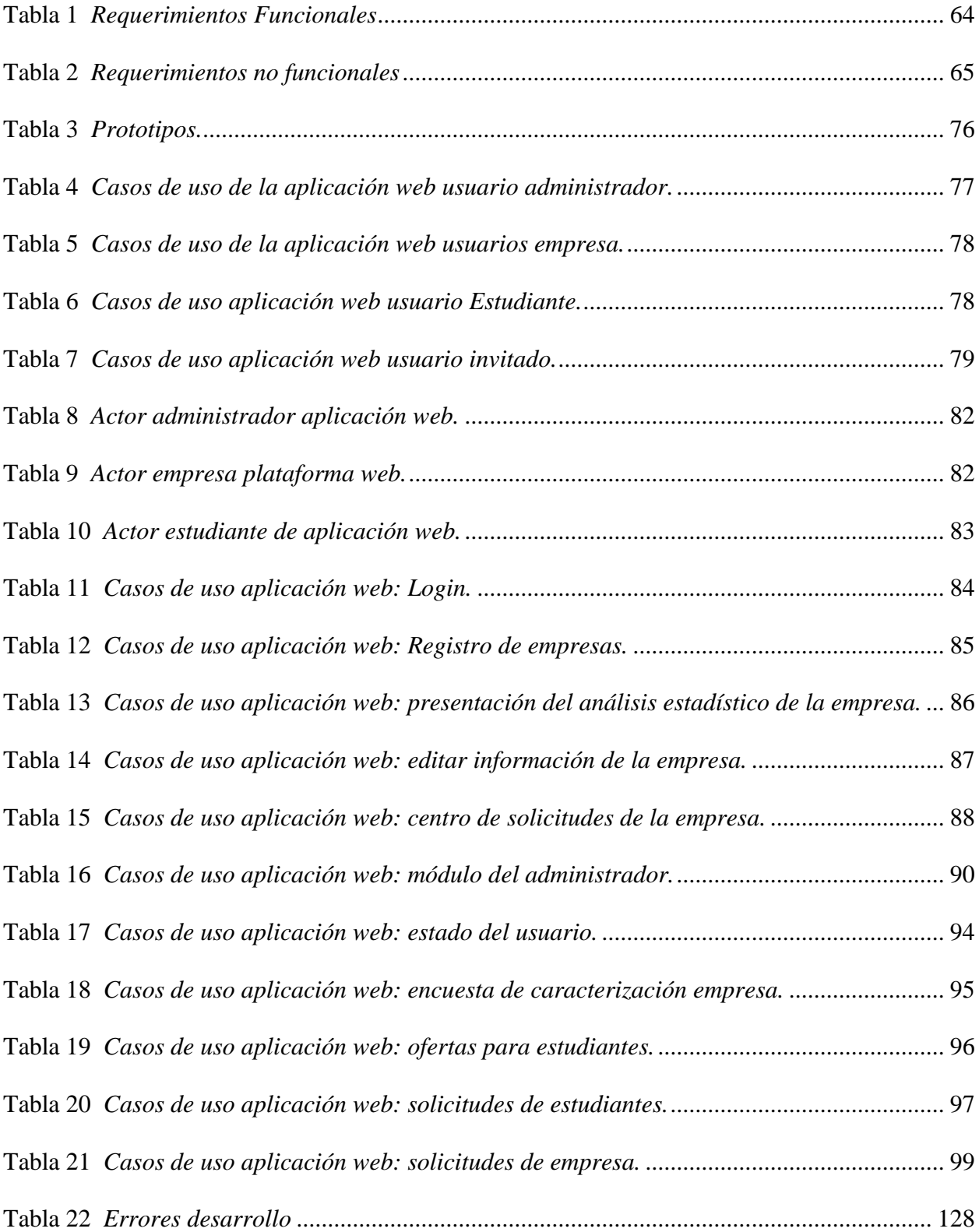

# **Índice de figuras**

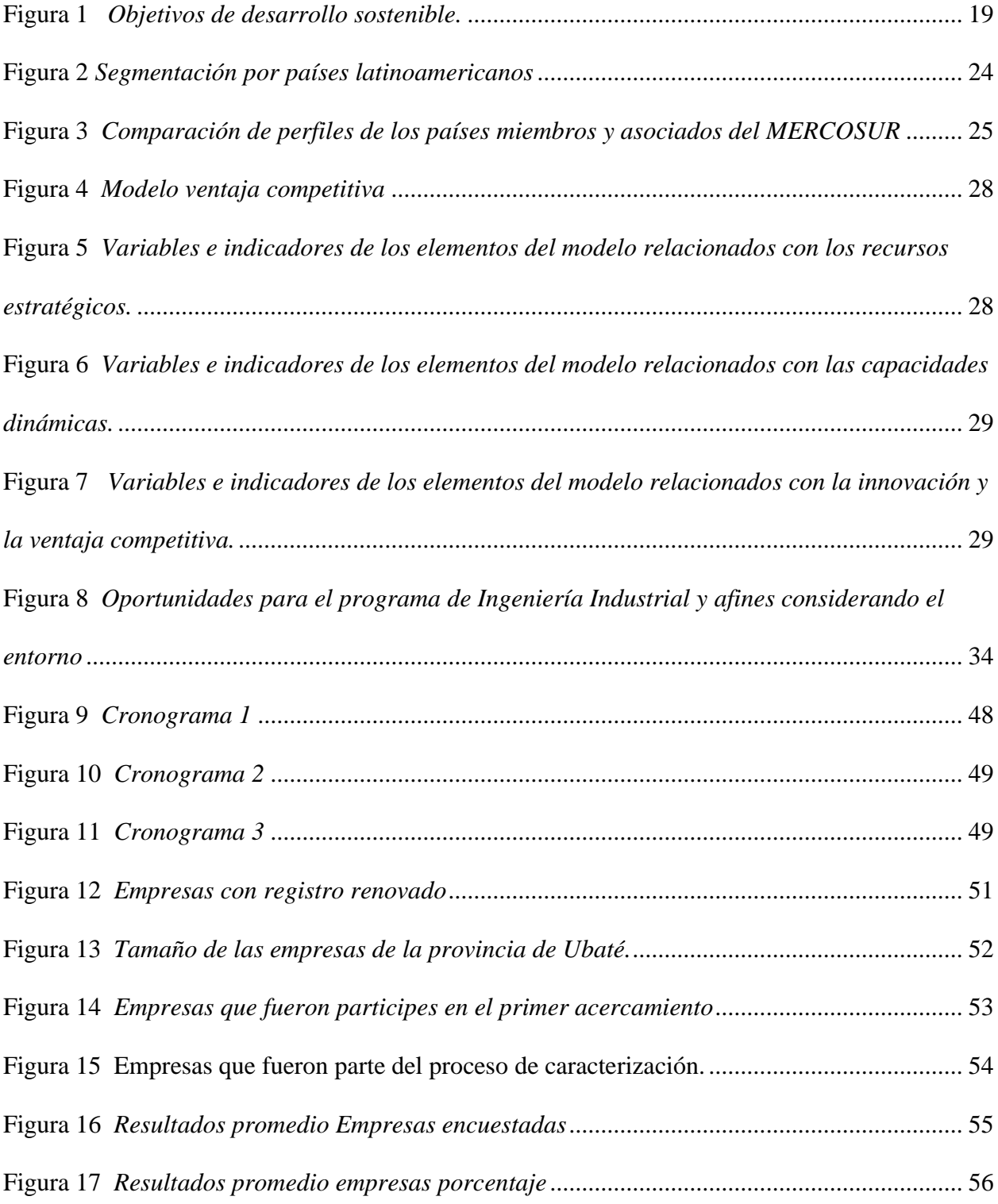

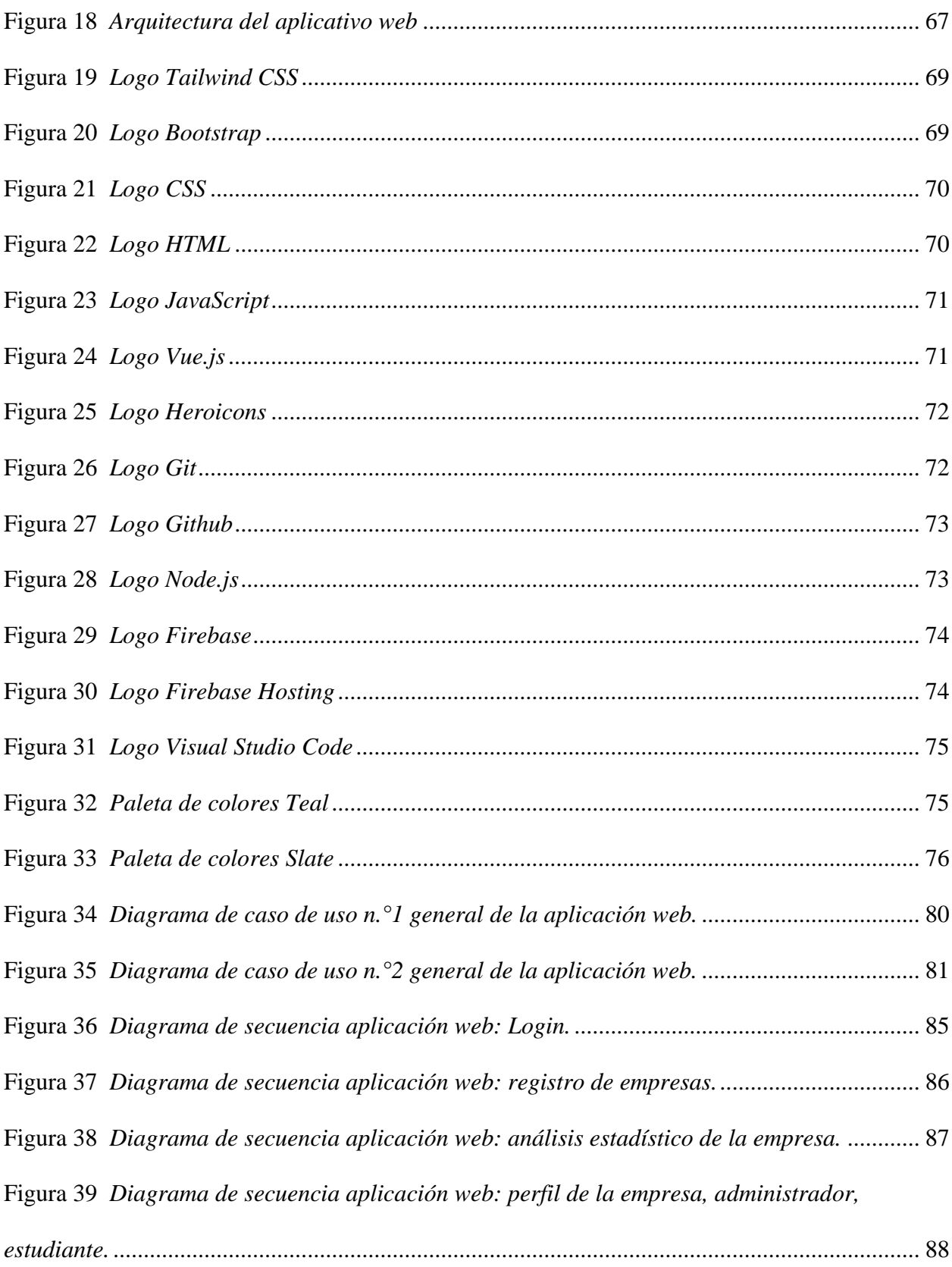

 $10\,$ 

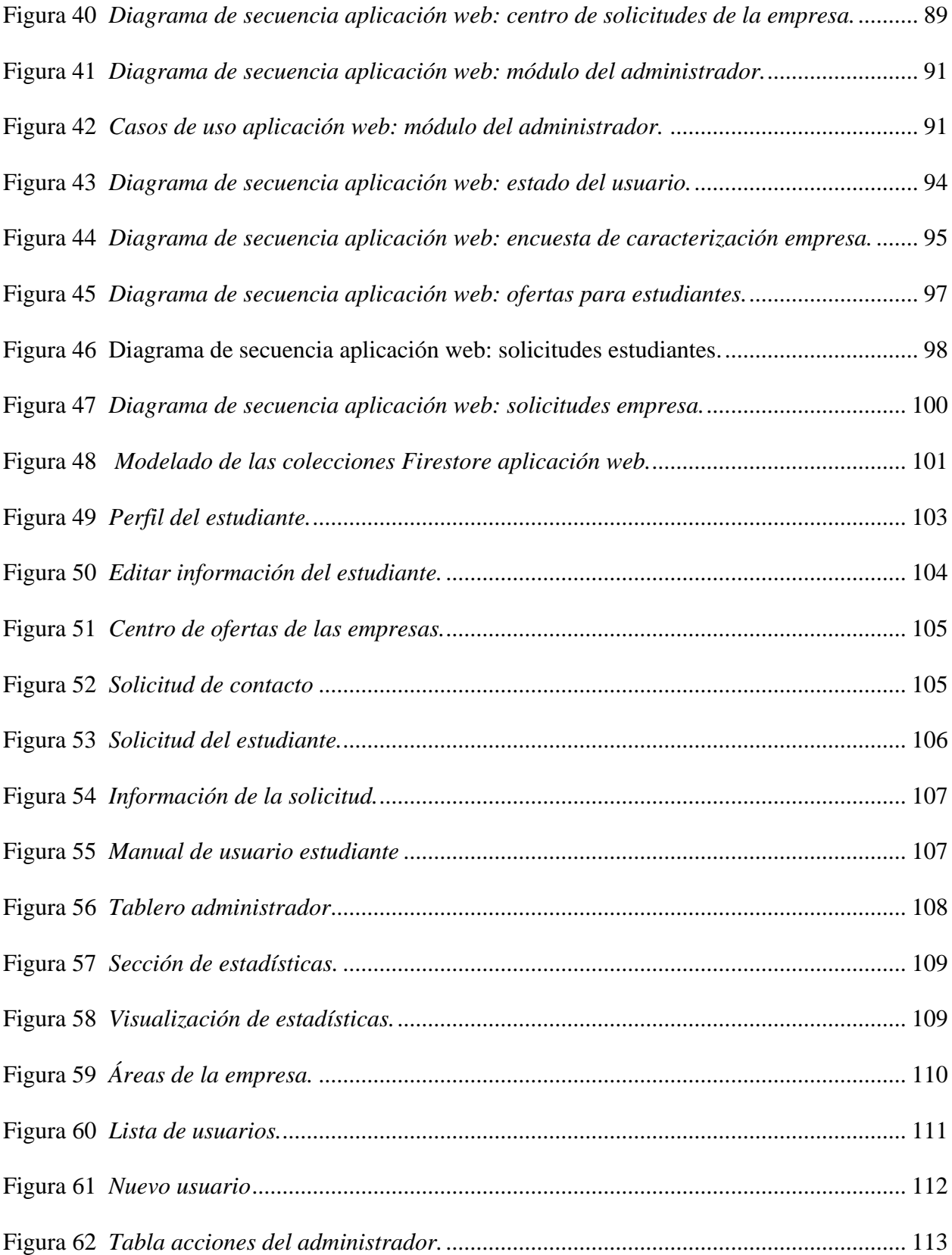

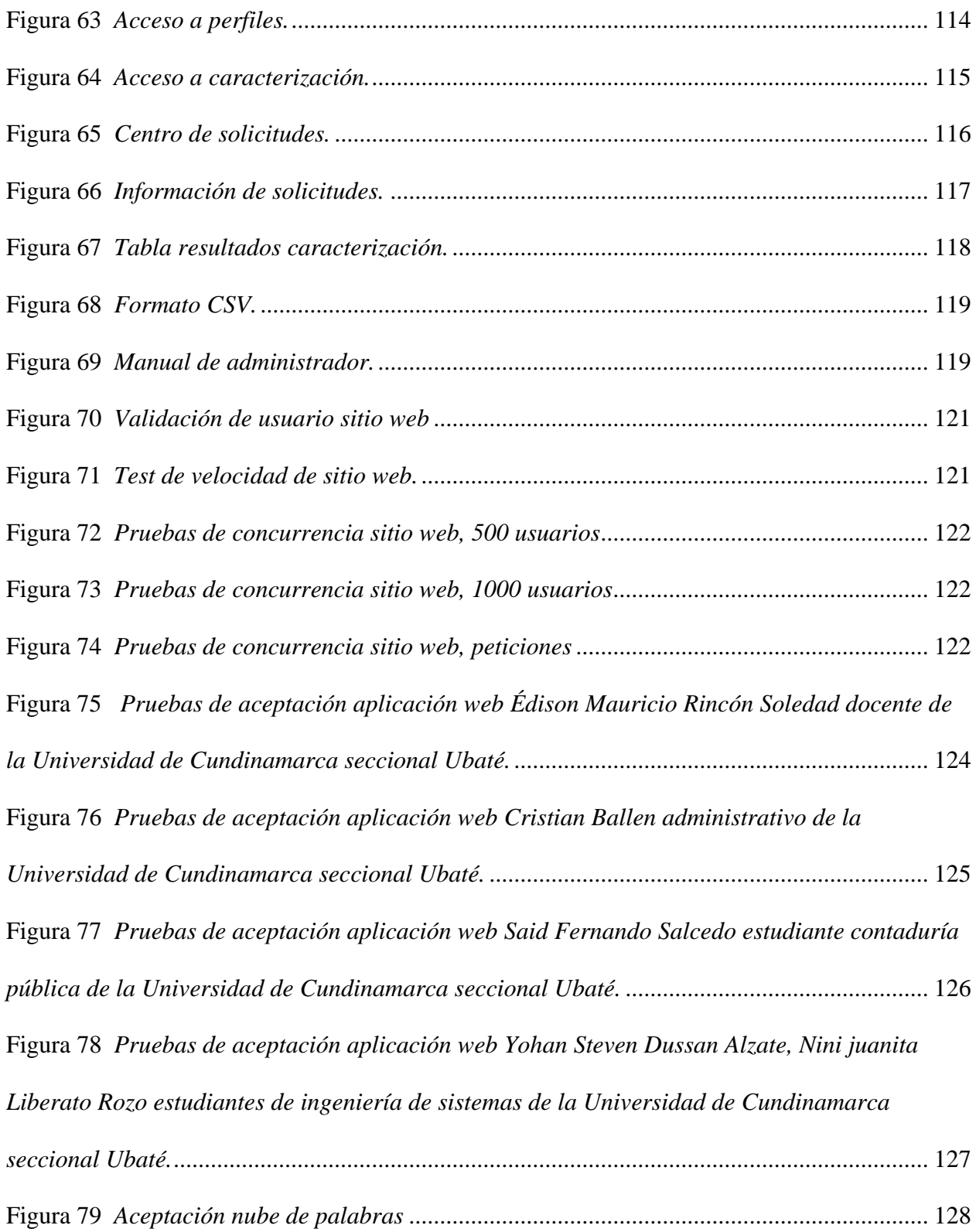

#### **1. Introducción**

<span id="page-23-0"></span>La presente investigación contiene el análisis de micro y pequeñas empresas del sector minero de la provincia del Valle de Ubaté, con el fin de desarrollar una aplicación web que permita la recolección, visualización, opciones de mejora y análisis de los resultados de las capacidades tecnológicas en diferentes áreas de la empresa.

La tecnología abarca temas muy importantes como lo son; sistemas emergentes y nuevas tecnologías, de esta manera se busca promover el desarrollo de software, la creatividad y la innovación como parte fundamental dentro del proceso de investigación.

La industria y el comercio son áreas de gran importancia para la economía sostenible de un país, de esta manera es importante resaltar que las micro y pequeñas empresas son competitivas dentro de un mismo mercado, donde están centralizadas en el mismo sector. Uno de los factores importantes dentro de las empresas, es el aumento de productividad, formalización y emprendimiento, con base a esto se generan las estrategias de crecimiento de una empresa.

A partir de este punto es donde la investigación toma un giro de interés para generar conciencia en las empresas, sobre la importancia y la necesidad de implementar herramientas que les permitan mejorar su productividad, asegurando su crecimiento y sostenibilidad en el municipio. Por lo tanto, a través de esta investigación se busca brindar un apoyo, con el fin de mejorar procesos y buscar un camino que lleve al mejoramiento de su economía y que sus cadenas productivas se fortalezcan con un valor agregado que tenga como base la tecnología.

El escaso conocimiento de la tecnología en las empresas genera que estas continúen con procesos tradicionales que son poco óptimos, de esta manera es necesario realizar una investigación para identificar las necesidades generales que tienen las empresas en cuanto a sus

7

capacidades tecnológicas, es decir, que es pertinente tener en cuenta su grado de implementación y apropiación en sus diferentes actividades económicas.

La presente investigación debe servir para tener una noción de las micro y pequeñas empresas del sector minero de la Villa de san diego de Ubaté, conociendo sus capacidades tecnológicas como base para futuros desarrollos de software a la medida.

También, es importante destacar la revisión documental sistemática, acerca de las tecnologías presentes en la industria 4.0, enfocadas a la minería de carbón en la provincia del Valle de Ubaté, en donde se identificó su estado actual y el aporte a la economía nacional.

De acuerdo con lo anterior, la apropiación de las tecnologías de la información y la comunicación en las micro y pequeñas empresas de la Villa de San Diego de Ubaté, puede resultar como oportunidad para el sector, debido a que al mejorar sus capacidades tecnológicas puede generar mayor oportunidad laboral y desarrollar ventajas competitivas en comparación con las diferentes industrias.

Se utilizo la metodología de investigación de enfoque mixto para describir y medir los procesos vitales de las empresas, de igual manera se adoptó la metodología de trabajo en equipo KANBAN para facilitar la realización de las actividades propuestas mediante el uso de buenas prácticas de trabajo, por último, se adoptó la metodología de desarrollo Prototype incremental teniendo en cuenta el ciclo de vida del software para generar una aplicación Web enfocado en procesar la información para la visualización final.

Finalmente, esta propuesta se centra en brindar a las empresas de la región una perspectiva realista sobre su situación tecnológica actual y el grado de capacidades tecnológicas, presentándoles una serie de tecnologías de Smart Mining apoyando el desarrollo sostenible de la región, bajo los pilares del modelo de triple hélice (Estado, Empresa, Universidad) para su

propio crecimiento económico, todo a través de un sistema permita la recolección, visualización, opciones de mejora y análisis de los resultados de las capacidades tecnológicas en diferentes áreas de la empresa.

#### **2. Resumen**

<span id="page-26-0"></span>El proyecto de investigación tiene como objetivo identificar las capacidades tecnológicas de las micro y pequeñas empresas del sector minero de la Villa de San Diego de Ubaté para brindar opciones de mejora en sus procesos de negocio. Utilizando la metodología de investigación de enfoque mixto para realizar la recolección de la información y su correspondiente análisis, la metodología de trabajo en equipo Kanban utilizada para llevar de forma ordenada la planificación de las actividades y la metodología de desarrollo Prototype que permite una interacción con el cliente durante todas las fases del ciclo de vida del desarrollo del software, mediante prototipos entregables.

La población de estudio está conformada por una muestra de 50 empresas del sector minero registradas en la cámara de comercio. Se utilizaron entrevistas y encuestas para la recolección de la información. Los resultados son procesados mediante la aplicación web, para la posterior visualización de estos, incluyendo de igual manera recomendaciones enfocadas en el Smart Mining. Para el desarrollo del software se utilizó NodeJs, JavaScript, Vue, Html, Ccs, Tailwind y se utiliza Firebase como base de datos no relacional.

#### **Abstract**

The objective of the research project is to identify the technological capabilities of micro and small companies in the mining sector of the Villa de San Diego de Ubaté to provide options for improvement in their business processes. Using the mixed approach research methodology for the collection of information and its corresponding analysis, the Kanban teamwork methodology used to carry out the planning of activities in an orderly manner and the Prototype

development methodology that allows interaction with the client during all phases of the software development life cycle, through deliverable prototypes.

The study population consists of a sample of 50 mining companies registered in the chamber of commerce. Interviews and surveys were used to collect the information. The results are processed through the web application, for their subsequent visualization, including recommendations focused on Smart Mining. NodeJs, JavaScript, Vue, Html, Ccs, Tailwind and Firebase as a non-relational database were used for the development of the software.

## **Palabras clave**

Aplicación Web, Desarrollo Sostenible, Empresa, Industria 4.0, Modelo de triple hélice, Transferencia de tecnología, Transformación digital.

#### **3. Definición del problema**

#### <span id="page-28-1"></span><span id="page-28-0"></span>**3.1. Descripción de la situación problemática**

En el año 2020 según la Fundación Universitaria San Martín, más del 50% de las pequeñas empresas, fracasan en sus primeros cinco años de vida, además, se evidencio que entre el 20 % y 30 % cierran en su primer año. De igual manera según el DANE las Pymes generan el 81% de los empleos y presentan un aporte al Producto Interno Bruto cercano al 45%.

Según el director del programa de contaduría pública de la Fundación Universitaria San Martín, Carlos León argumenta que las Pymes cierran por mala gestión de recursos económicos y de personal, debido al desconocimiento de su sector lo cual genera una desactualización en innovación. También recomienda a las empresas estar en constante formación para estar actualizados con los cambios de los mercados y entornos. (Fundación Universitaria San Martín, 2020)

En base a lo anterior, las empresas deben buscar la forma de dar respuesta al ritmo acelerado de la economía, construyendo pilares que les permitan a sus líderes tomar decisiones de manera oportuna, mitigando los riesgos que se puedan presentar durante la operación, buscando alianzas estratégicas y cerrando la brecha con la tecnología y su implementación.

Además de esto se deben desarrollar herramientas tecnológicas que permitan administrar estos sistemas de gestión en cada una de las organizaciones, buscando una administración eficiente de los diferentes recursos de las organizaciones, permitiéndole a estas ser competitivas a nivel nacional y disminuyendo el riesgo a desaparecer en un mediano plazo

Conviene subrayar que, para administrar los diferentes sistemas bajo una herramienta tecnológica, se hace necesario realizar un análisis de la situación actual de las diferentes empresas de la Villa de San Diego de Ubaté presentes en el sector de la minería para poder

determinar qué porcentaje de los procesos o estándares se han implementado en las empresas, con una muestra del sector minero de la Villa de San Diego de Ubaté.

# <span id="page-29-0"></span>*3.1.1. Formulación del problema*

¿Cómo determinar las capacidades tecnológicas en las micro y pequeñas empresas del sector minero de la Villa de San Diego de Ubaté?

#### **Justificación**

El desconocimiento de las capacidades tecnológicas puede ser un factor decisivo para las micro y pequeñas empresas, ya que cierra las puertas a procesos de investigación, desarrollo e innovación, debido a que se debe buscar siempre un proceso de mejora continua, pero si no se cuenta con el seguimiento de las tecnologías que puedan aportar a la lógica del negocio se está

incurriendo en una falla grave, en el momento de optimizar procesos y recursos.

En base a lo anterior se hace necesario que desde la academia se puedan llegar a brindar soluciones de la mano de tecnologías presentes de la industria 4.0 aplicadas a las micro y pequeñas empresas del sector minero, buscando la mejora continua de sus procesos.

Por consiguiente, para dar solución a la anterior problemática se busca identificar las capacidades tecnológicas presentes en las micro y pequeñas empresas del sector minero de la Villa de San Diego de Ubaté, mediante el uso de diferentes herramientas de recolección de información, para posteriormente almacenar los datos pertinentes realizando un proceso de diagnóstico que permita proponer soluciones a la medida.

Los resultados del diagnóstico se podrán visualizar en una aplicación web, mediante gráficos y datos a tener en cuenta en cada una de las empresas, con el fin de brindar el conocimiento de una manera clara y concisa, teniendo en cuenta aspectos fundamentales en el apartado visual para brindar una experiencia amena con sus usuarios.

Con lo anterior se beneficia directamente a los empresarios, abriendo las puertas para la realización de proyectos futuros que busquen dar solución efectiva y a la medida, aumentando aspectos fundamentales además de seguir en el proceso de la investigación, el desarrollo y la innovación en base al modelo de triple hélice (Estado, Empresa, Universidad).

De igual manera los estudiantes de Ingeniería de Sistemas pueden realizar un acercamiento con las empresas, para ser partícipes de ideas de proyecto que busquen mejorar los procesos específicos presentes en el sector, permitiendo aplicar sus conocimientos en un ámbito real.

# **4. Objetivos**

## <span id="page-32-1"></span><span id="page-32-0"></span>**4.1. Objetivo general**

Identificar las capacidades tecnológicas de las micro y pequeñas empresas del sector minero de la Villa de San Diego de Ubaté para brindar opciones de mejora en sus procesos de negocio.

# <span id="page-32-2"></span>**4.2. Objetivos específicos**

Determinar las micro y pequeñas empresas del sector de la minería en la Villa de San Diego de Ubaté.

Caracterizar las tecnologías presentes en la industria 4.0 que pueden aportar al sector minero en la provincia del Valle de Ubaté.

Desarrollar una aplicación web que permita la recolección, la visualización, las opciones de mejora y análisis de los resultados de las capacidades tecnológicas.

#### **5. Alcances y limitaciones**

<span id="page-33-0"></span>El aplicativo web está diseñado para que la universidad de Cundinamarca, facultad de ingeniería, semillero Creinng perteneciente al grupo de investigación Ebate, con enfoque empresarial, además de las micro y pequeñas empresas del sector minero de la Villa de San Diego de Ubaté, con registro de matrícula mercantil en la cámara de comercio de Bogotá activo, puedan hacer uso de este, por medio de un usuario y contraseña previamente registrado, que puede ser asignada por el docente encargado que cuenta con el rol de administrador. En una primera instancia Micro and Small Companies trabaja con una muestra de 50 empresas mineras de la Villa de San Diego de Ubaté.

Se tendrán 4 roles que se clasificaron en 4 usuarios, el primero usuario empresa, el segundo usuario estudiante, el tercero usuario administrador y el cuarto el usuario invitado.

El presente trabajo de grado pertenece a un macroproyecto denominado Estudio para identificar las capacidades tecnológicas en las micro y pequeñas empresas de la Villa de San Diego de Ubaté.

El rol de administrador presenta opciones como:

- Acceder a la información de empresas y estudiantes.
- Generar nuevos usuarios, Administrador, Empresa y Estudiante.
- Visualizar el estado del aplicativo, número de usuarios registrados (Empresas, Estudiantes), número de entrevistas realizadas, número de solicitudes.
- Visualizar mediante gráficos los resultados de las entrevistas.
- Diligenciar entrevistas capacidades tecnológicas de empresas.
- Habilitar y deshabilitar usuarios.
- Dar respuesta a solicitudes y ver el historial de estas.

• Generar CSV, con la información contenida en todas las empresas.

El rol empresa presenta opciones como:

- Visualización de su perfil.
- Editar la información de su perfil.
- Visualizar los resultados de su entrevista.
- Visualizar las recomendaciones basadas en su entrevista.
- Entrar a un módulo educativo, de capacitación básica en Word, Excel, Power Point.
- Generar solicitudes de software a la medida, curso educativo y soporte técnico.
- Revisar su historial de solicitudes.

El rol estudiante presenta opciones como:

- Visualización de su perfil.
- Editar la información de su perfil.
- Visualizar las empresas registradas, enviando una solicitud de contacto con las mismas.
- Revisar su historial de solicitudes.

El rol invitado presenta opciones como:

- Visualizar página principal
- Visualizar página acerca de
- Registrarse como empresa

Para la investigación de este proyecto se tuvo en cuenta la línea de investigación de la facultad de Ingeniería de la Universidad de Cundinamarca seccional Ubaté, Industria 4.0 como eje de emprendimiento, transformación y sostenibilidad en diferentes contextos económicos, de igual manera se encuentra alineado con los objetivos de desarrollo sostenible de la Organización de las Naciones Unidas ONU como se evidencia en la figura 1.

## <span id="page-35-0"></span>**Figura 1**

*Objetivos de desarrollo sostenible.*

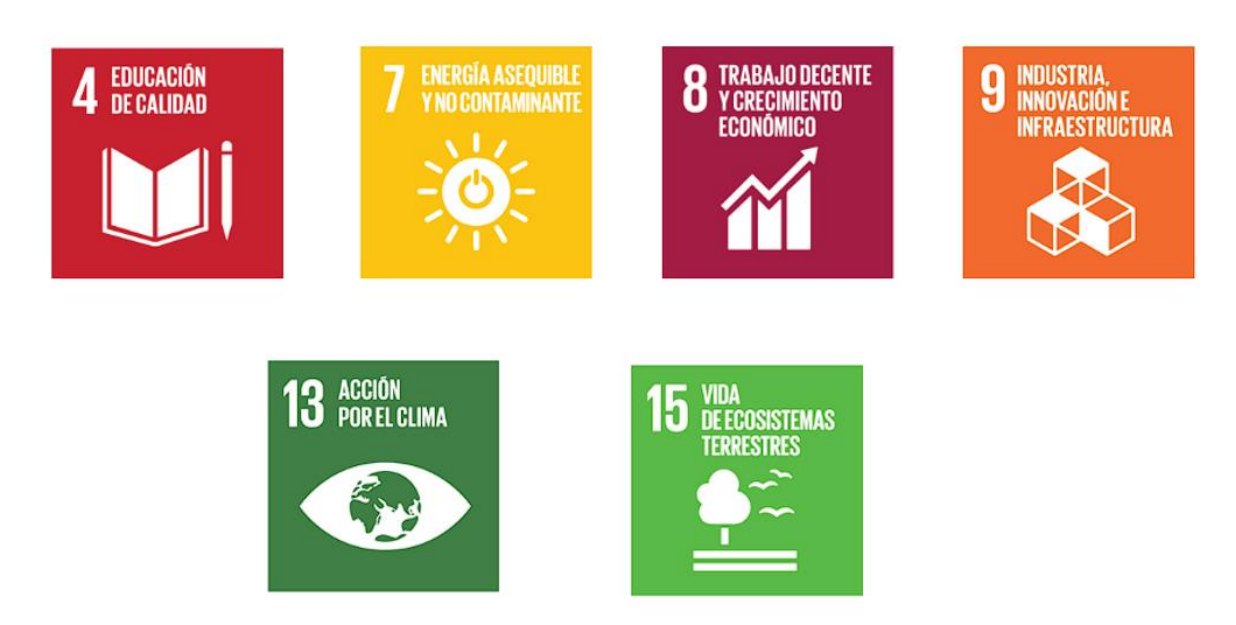

Nota: la imagen representa los objetivos de desarrollo sostenible que fundamentan el proyecto. Recuperado de la ONU. https://www.un.org/sustainabledevelopment/es/objetivos-dedesarrollo-sostenible/

En temas como educación de calidad, buscando generar impacto en la Universidad de Cundinamarca Seccional Ubaté, fortaleciendo las alianzas existentes entre universidad empresa y estado mediado por las tecnologías de la información y la comunicación.

Energía asequible y no contaminante, puesto que la minería de carbón representa una fuente de energía de transición que con una reducción a límites aceptables de sus emisiones contaminantes lograra llevar un sano camino hacia energías verdes.
Trabajo decente y crecimiento económico, aportando opciones de mejora orientadas al crecimiento económico del sector de la minería, buscando generar una sociedad del conocimiento.

Industria Innovación e infraestructura, apoyando a la innovación mediante la divulgación de tecnologías de la Industria 4.0 que aporten directamente a la mejora de los procesos en la minería de carbón (Smart Mining).

Acción por el clima buscando reducir al máximo el impacto ambiental de estas actividades generando conciencia a la alta gerencia desde la academia, además de la eliminación del uso de papel tecnificando a las empresas hacia el uso de medios digitales.

Vida de ecosistemas terrestres, teniendo en cuenta una visión de entorno para el antes, durante y después de la extracción minera.

Finalmente con los resultados del análisis de las capacidades tecnológicas de las empresas de la Villa de San Diego de Ubaté del sector minero, se implantarán las bases para generar impacto alineados con el modelo educativo digital transmoderno (MEDIT), puesto que al enfocarse en la divulgación del conocimiento a partir de la tecnología, se busca a futuro generar una conexión sólida entre la Universidad de Cundinamarca y las empresas que hacen parte del sector, alineados con la ley presente para construir en conjunto una sociedad del conocimiento en concordancia con el modelo de triple hélice.

#### **6. Marco de referencia**

El marco de referencia comprende una investigación acerca de conceptos, teorías, enmarcadas en los aspectos jurídicos, legales, históricos, que son la base fundamental para la investigación de este proyecto de grado, de igual manera se busca dar un enfoque efectivo y realizar una profundización en la temática de capacidades tecnológicas aplicadas a la micro y pequeñas empresas, bajo un enfoque relacionado con el modelo de triple hélice.

#### **6.1. Estado del arte**

En el presente apartado se hace una serie de investigaciones que hablan acerca de la importancia de que las empresas presenten la posibilidad establecer en qué nivel se encuentran en materia tecnológica, les permitirá tomar decisiones que contribuya con su mejoramiento y por consiguiente establezcan una ruta a seguir para el aumento de su competitividad. Por otra parte, se hace alusión a cómo la tecnología puede tomar un rol crucial entre las universidades, empresas y gobiernos con el fin de compartir habilidades, conocimientos, tecnologías, métodos de fabricación, para crear ecosistemas sostenibles. Además, se tienen en cuenta investigaciones desarrolladas enfocadas a la industria de la minería del carbón.

#### *6.1.1. Consultas internacionales*

Los textos acerca de la capacidad tecnológica que poseen las empresas se caracterizan por la generación de ventajas competitivas entre estas como lo menciona la tesis denominada **Capacidades tecnológicas y relaciones de cooperación en un sistema de innovación emergente: El caso de Ecuador.** (Cevallos Criollo, T. V.,2022). Señalan un análisis realizado utilizando datos en cuanto a las relaciones de cooperación en actividades de innovación influyen en el desarrollo de las capacidades tecnológicas de las empresas en países en desarrollo

especialmente hablan de la cooperación en I+D(investigación y desarrollo), ingeniería, diseño y asistencia técnica reducen la probabilidad de que una empresa presente capacidades tecnológicas bajas; mientras que la cooperación en información y en pruebas de productos no. De este modo la investigación anterior fundamenta la razón de ser de Micro And Small Companies pese al análisis estadístico de diferentes áreas de la empresa, da una noción de que aspectos se pueden mejorar.

En el artículo **Capacidades Tecnológicas En Los Países Miembros Y Asociados Del Mercosur (**Clemenza, C., Aguilar, G., 2022). Se llevó a cabo un análisis del perfil de las capacidades tecnológicas de los países miembros y asociados del mercado común del sur. Donde se clasificaron en dos grupos como se puede apreciar en la figura 2, en base a sus niveles de inversión que realizan en actividades científicas, tecnología y de I+D (investigación y desarrollo), en este sentido enfatizaron las limitaciones que enfrentan dichos países en cuanto a políticas públicas que promuevan efectivamente el desarrollo y la acumulación de capacidades tecnológicas que conduzcan al crecimiento económico nacional. En este sentido Micro And Small Companies se complementa con el objetivo de esta investigación, porque los países del MERCOSUR al cual pertenece Colombia, buscan afanosamente entender los factores tecnoeconómico que propician el progreso nacional; donde sobresale el desempeño que el conocimiento científico y tecnológico tiene sobre la dinámica del crecimiento, además el vínculo investigación científica – desarrollo tecnológico – innovación es la base de la economía del conocimiento derivada del desarrollo tecnológico donde se vincula el estado y la sociedad.

# **Figura 2**

*Segmentación por países latinoamericanos*

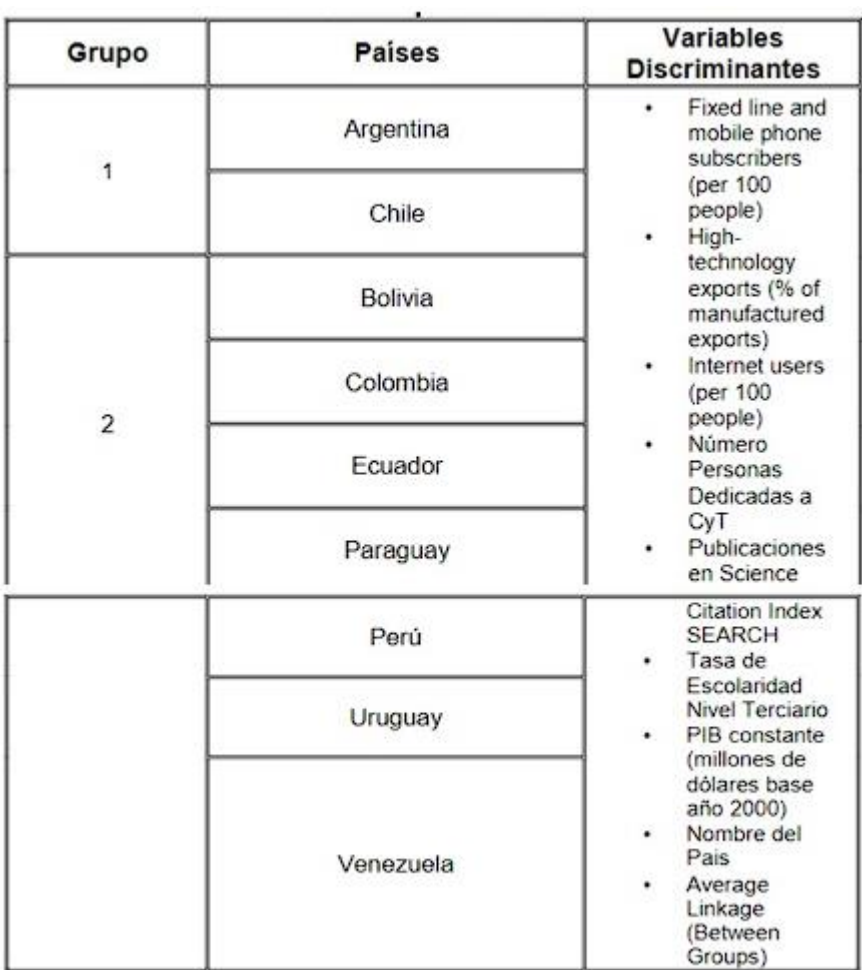

*Nota: La imagen representa el grupo donde se encuentra Colombia.* 

*Fuente: (Clemenza, C., Aguilar, G., 2022).*

#### **Figura 3**

*Comparación de perfiles de los países miembros y asociados del MERCOSUR*

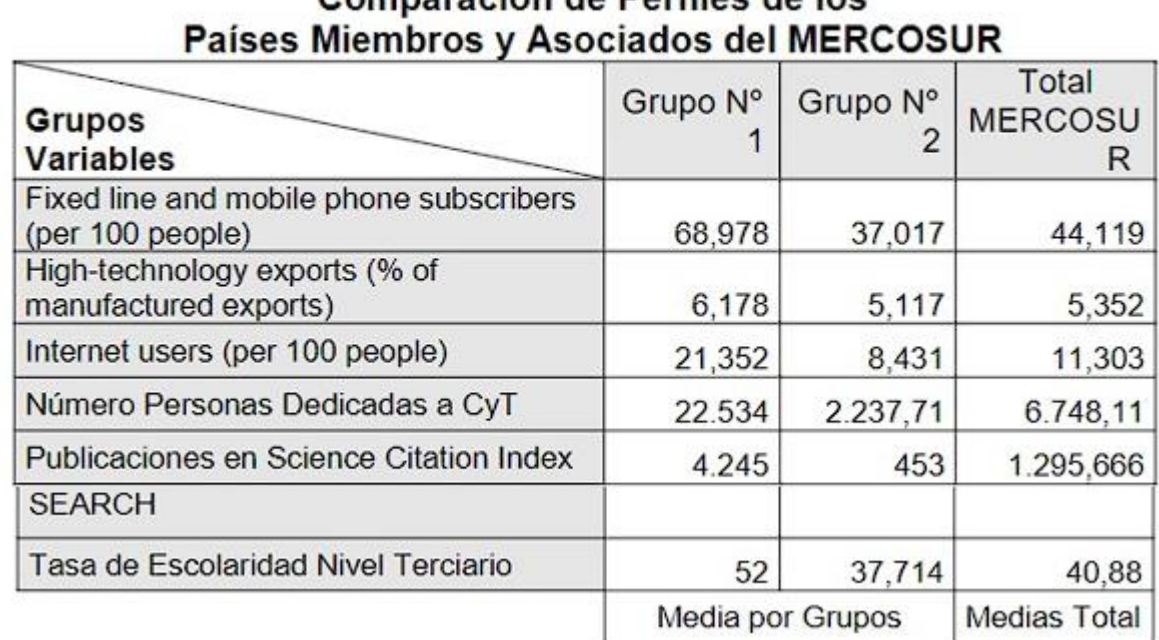

# Tabla Nº4 Comparación de Perfiles de los

*Nota: La imagen representa las variables que se tomaron en cuenta para el análisis de las capacidades tecnológicas.* 

Fuente: **(**Clemenza, C., Aguilar, G., 2022).

En consecuencia a pesar de los esfuerzos que han tenido los gobiernos de Bolivia Colombia, Ecuador, Paraguay, Perú, Uruguay y Venezuela, en los últimos años, para cambiar sus políticas públicas hacia el acercamiento a factores tecnológicos, que permita impulsar sus economías, en especial en el desarrollo del capital humano y las TIC, los resultados como se demuestra en la figura 2, no han sido alentadores. Ya que no se ha logrado armonizar las políticas de estado en un orden consistente e integral, que promueva efectivamente el desarrollo y la acumulación de capacidades tecnológicas, que conduzcan a la generación de nuevos materiales, productos, procesos, industrias, e incremento de la productividad en el marco del progreso económico nacional.**(**Clemenza, C., Aguilar, G., 2022).

En un proyecto de investigación de la Comisión Económica para América Latina y el Caribe denominado **La Gobernanza De Las Empresas Estatales En La Industria Minera De Los Países Andinos. (**Poveda Bonilla, R., 2022). Se analiza el papel en la creación de capacidades tecnológicas, la innovación, la agregación de valor y los encadenamientos productivos en países como Chile, Ecuador y Bolivia, además enfatizan en tener como objetivo fortalecer la gestión sostenible, impactos económicos, socioambientales y la transformación de capital agotable en perdurable. Con base en el documento encontrado, es posible establecer que para el estudio de esta investigación es importante tener presente que las empresas mineras locales han tenido un rol indiferente con las estrategias de diversificación productiva en materia de adopción de políticas públicas de innovación y desarrollo tecno-productivo en la cadena de valor de las distintas energías que explotan. En relación con Micro And Small Companies es de total validez ya que se brinda una serie de recomendaciones con respecto a minería inteligente y la industria 4.0 donde las empresas mineras de la provincia de Ubaté, pueden ser el medio para la adopción de políticas públicas que incentiven la investigación y el desarrollo de tecnologías eficientes y de menor impacto ambiental, humano pese al alto riesgo en los procesos de extracción de carbón.

Vale la pena decir que en la provincia de Ubaté operan empresas internacionales que pueden dar un aporte para superar las brechas tecno-productivas, que faciliten el acceso a la tecnología y aceleren la curva de aprendizaje y el desarrollo de las capacidades locales. De la misma forma lo señalan **(**Poveda Bonilla, R., 2022) donde se requiere diseñar modelos de asociación públicoprivados que garanticen las inversiones en la transición de procesos de transferencia tecnológica y se constituyan en políticas de estado.

De igual importancia el artículo llamado, **La importancia de las capacidades dinámicas en el replanteamiento de una ventaja competitiva innovadora. Estudio de caso en empresas tecnológicas cordobesas** (Trillo-Holgado, M. A., León-Urbán, C., & López-Caballero, R. ,2022). De la información obtenida se resalta el modelo que establece la relación entre las capacidades dinámicas, la innovación y la ventaja competitiva el cual presenta un análisis como se constata en la figura 4, por lo tanto, presenta los recursos estratégicos en conjunto con sus variables e indicadores del modelo como se constata en la figura 5 establece las capacidades dinámicas de la empresa como se evidencia en la figura 6 en relación con innovación y la ventaja competitiva de la misma como se demuestra en la figura 7. De este modo con las variables que conforman cada uno de los puntos clave del modelo se han desarrollado las preguntas de la caracterización Micro And Small Companies las cuales fueron enviadas a un representante de cada empresa, este modelo busca la interpretación o la asignación de los recursos al desarrollo de capacidades, que son parte del proceso de investigación y desarrollo empresarial lo que lleva a resultados de innovación que se traduce como una ventaja competitiva de la empresa.

## **Figura 4**

#### *Modelo ventaja competitiva*

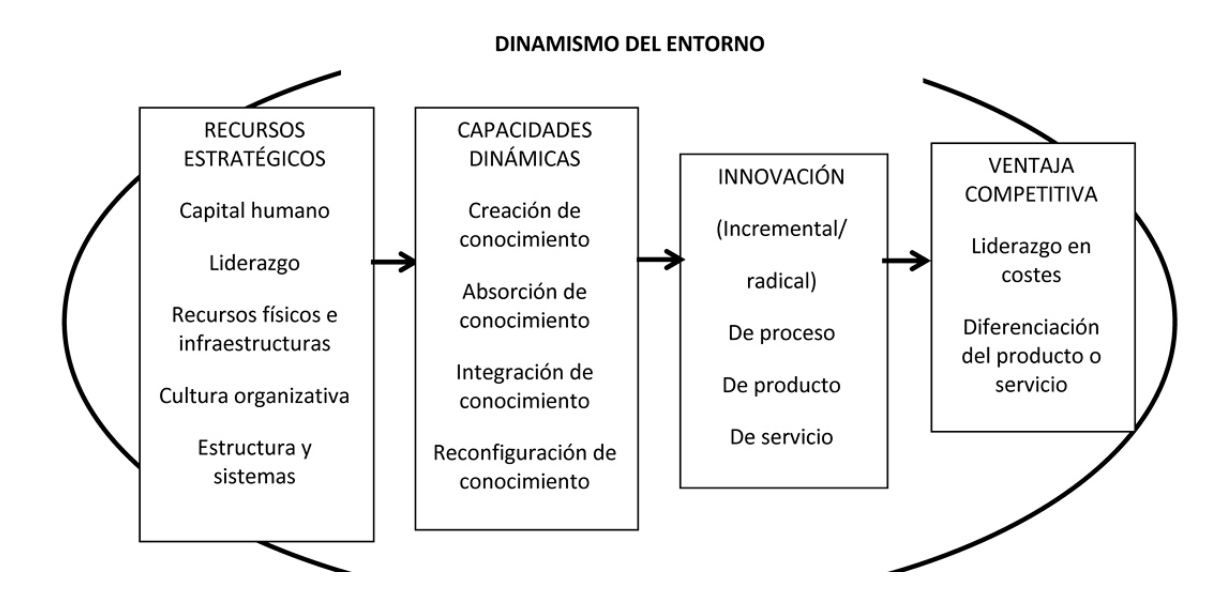

*Nota: La imagen representa el dinamismo de las variables de diferentes áreas de una empresa.* 

Fuente: (Trillo-Holgado, M. A., León-Urbán, C., & López-Caballero, R. ,2022)

#### **Figura 5**

*Variables e indicadores de los elementos del modelo relacionados con los recursos estratégicos.*

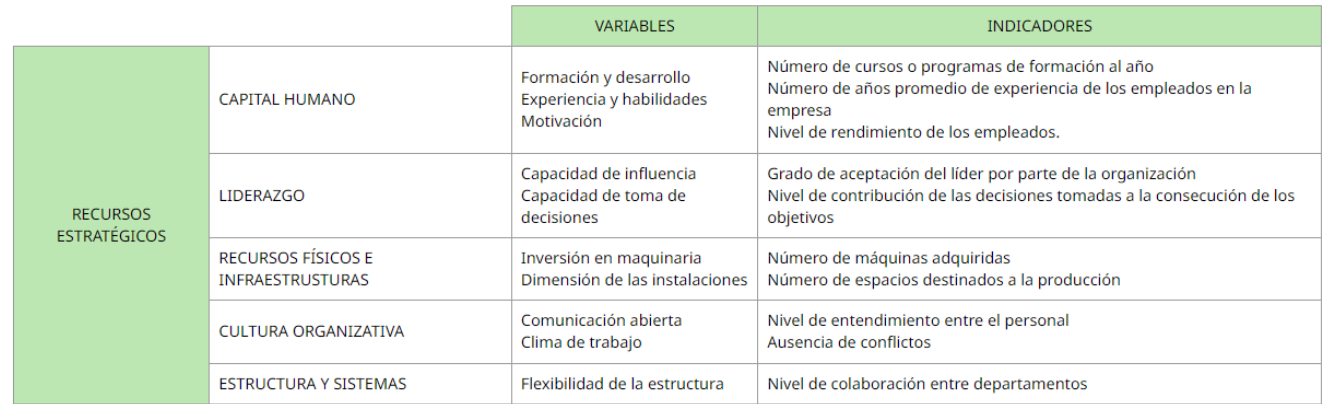

*Nota: La imagen representa las variables e indicadores del modelo de ventaja competitiva.* 

Fuente: (Trillo-Holgado, M. A., León-Urbán, C., & López-Caballero, R. ,2022)

## **Figura 6**

*Variables e indicadores de los elementos del modelo relacionados con las capacidades* 

*dinámicas.*

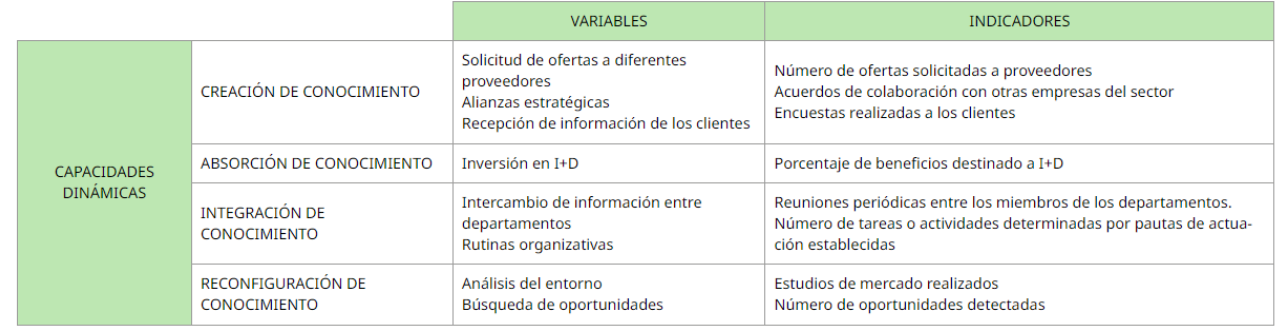

*Nota: La imagen representa las variables e indicadores del modelo de ventaja competitiva.* 

Fuente: (Trillo-Holgado, M. A., León-Urbán, C., & López-Caballero, R. ,2022)

## **Figura 7**

*Variables e indicadores de los elementos del modelo relacionados con la innovación y la ventaja competitiva.*

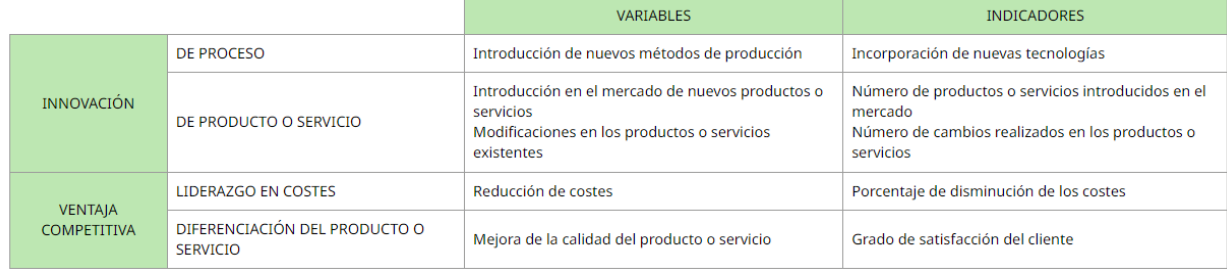

*Nota: La imagen representa las variables e indicadores del modelo de ventaja competitiva.* 

Fuente: (Trillo-Holgado, M. A., León-Urbán, C., & López-Caballero, R. ,2022)

Así pues, esta investigación pretende aportar al estudio de Micro And Small Companies con la aclaración de que existe un entorno dinámico en las empresas, con factores como capital humano, liderazgo, recursos físicos e infraestructuras, cultura organizativa, estructura y sistemas, esto con el fin de tener una visión global de las compañías.

# Así mismo, en el artículo **Hacia una innovación sostenible de las MiPyMes a través de la detección de las capacidades en Tecnologías de la Información en Baja California México** (Meza-Fregoso, J., Osuna-Millan, N., Rosales, R., Flores-Parra, J., Flores, C., & Ortiz, F., 2022). Es posible establecer que para el estudio de este tema es que para que una empresa tienda a ser

competitiva debe adaptar las TIC, lo cual les permite hallar las ventajas competitivas, es por ello que las empresas deben estar constantemente en un mejora continua evolucionando para poder identificar qué capacidades tienen y aquellas necesidades a las que requieren adaptarse.

Es importante tener presente para el caso de estudio Micro And Small Companies se tomó la segmentación que se detalla a continuación:

**La información general de la empresa:** Esta sección es primordial en el estudio porque la caracterización de las empresas de Micro And Small Companies, se tomaron variables de datos, como la identificación de la empresa, ingresos y tamaño de la empresa, A la vez estos indicadores permitieron clasificar a la empresa por sus características y determinar en qué ámbitos pueden adoptar tecnologías.

**Infraestructura en telecomunicaciones:** Con ella se entendió el sistema de comunicación que utilizan actualmente las empresas de la provincia de Ubaté, se incluyen variables como: infraestructura de hardware, software, servicios de red y hosting. De manera general, se analizó el estado actual de la empresa en cuanto a la incorporación de tecnologías en sus procesos, el

rendimiento que estas tienen y su interés por invertir en nuevas tecnologías que aumenten su productividad.

**Determinación de necesidades tecnológicas:** Se tuvo un diagnóstico de las empresas de la provincia de Ubaté, sobre la situación actual de la empresa con respecto al uso de software especializados en llevar un seguimiento en indicadores de productividad, competitividad y manejo contable.

**Sustentabilidad:** Por último, se determinó si las empresas del sector minero de la provincia de Ubaté tienen conocimientos acerca de la minería sostenible y en qué consiste. Además, se busca identificar la visión que estas tienen respecto a la utilización de las Tecnologías de la industria 4.0.

En conclusión, las secciones mencionadas anteriormente, permiten tener un punto de partida para que Micro And Small Companies pueda analizar con claridad las capacidades tecnológicas de una empresa, logrando tener una noción del potencial y el interés que se tienen sobre las mismas.

En adición en el artículo**, Análisis de las capacidades tecnológicas y su relación con los resultados de innovación en pymes del sector metalmecánico del Distrito Metropolitano de Quito,** según Suntaxi Imbaquingo, se realizó un estudio cuantitativo, transversal y correlacional a 50 pymes, demostrando que las capacidades tecnológicas mantienen una relación positiva con los resultados de innovación.

De igual manera también se concluyó que el mejoramiento de la manera en la que se gestiona la tecnología en las medianas y pequeñas empresas producirá un incremento en la

capacidad del negocio para acumular conocimiento, procesar y generar innovaciones tecnológicas.

El 91,9% de las empresas que innovaron en el producto presentan niveles de capacidades tecnológicas entre bajo y medio, además el 9,4% de las organizaciones que innovaron en el proceso cuentan con un nivel de capacidad tecnológica alto. (Suntaxi Imbaquingo, 2021)

A su vez en el artículo**, Medición de las capacidades tecnológicas en la industria mexicana**, según Domínguez y Brown, se realizó una aportación metodológica y analítica para construir índices de las capacidades tecnológicas de las empresas manufactureras de México, teniendo como muestra 1818 empresas, observando la asociación entre capacidades tecnológicas y el desempeño del margen de ganancia, la productividad laboral y el cambio técnico.

Se identificaron cuatro factores que expresan las principales fuentes de aprendizaje en las empresas manufactureras, la política de formación de personal, la innovación de mejora continua, los sistemas de información y documentación y la inversión en nuevas tecnologías.

De igual manera se concluyó que las capacidades tecnológicas, a través de su efecto en el comportamiento innovativo de las empresas, influyen positivamente en el desempeño y contribuyen a explicar las diferencias que se observan en éste. (Brown & Domínguez, 2004)

En base al artículo **Desafíos de la industria minera del carbón polaca en su camino hacia un desarrollo innovador y sostenible**. (Brodny & Tutak, 2022) se realizó un estudio para determinar la ruta de desarrollo en la innovación aplicada a la minería de carbón basados en el modelo de triple hélice, en el cual se deja en claro que los temas fundamentales son la digitalización y automatización de procesos, la reducción de las emisiones de metano, mejorar el nivel de seguridad ocupacional en la industria, desarrollo de tecnologías de carbón limpio, optimización del empleo, mejora de la eficiencia en los procesos de producción del carbón.

En base a lo anterior se presenta una solución viable mediante el diseño de canales de comunicación en concordancia con el modelo de triple hélice, el cual será el enfoque abordado por Micro and Small Business.

#### *1.1.1. Consultas nacionales*

# **Aumento de la Competitividad en la Extracción de Carbón en el Municipio de Socha -**

Por otra parte en la tesis, **Análisis de Adopción de Nuevas Tecnologías para el** 

**Boyacá** (Ulloa Ayala, Y., & Contreras Sandoval, S. A., 2022), Este estudio se centra en un diseño metodológico acerca de la adopción de nuevas tecnologías en el sector minero en el municipio de Socha en el departamento de Boyacá, lo cual va de la mano con Micro And Small Companies pese a que se realizó una investigación de enfoque mixto al estudiar variables cualitativas y cuantitativas, presentan datos descriptivos, exploratorios y aplicados. Es decir, se tomó como base una caracterización de las empresas de carbón presentes en la provincia de Ubaté, para establecer la capacidad de investigación e inversión en nuevas tecnologías. No obstante, esta investigación aporta al estudio de Micro And Small Companies con tecnologías que se pueden llegar a recomendar pese al estudio de viabilidad hecho con las empresas del sector de Soacha, ya que demuestran una mejora en tiempos, costos y potencia o productividad.

Por consiguiente se destaca el Martillo Perforador 40 Libras TJ-20, porque está hecho para aumentar la eficiencia en términos de tiempo, una máxima perforación y permitiendo al trabajador mejorar su trabajo sin requerir de un alto esfuerzo físico, como segunda tecnología optaron por el Multidetector de 6 gases y extracción de ventilación, esta es una herramienta que debe tener obligatoriamente las minas, para prevenir riesgos de explosión en el socavón, por

último hablan de Cat® MineStar ™ Detect, hace un seguimiento de los riesgos latentes de los operadores, gracias a un sistema de detección de proximidad de igual a igual de alta precisión junto con red de comunicaciones y seguimiento, previniendo incidentes, además con el se puede rastrear personas y máquinas, bajo tierra, en tiempo real.

En consiguiente en el artículo, **Estrategias, retos y oportunidades de los programas de Ingeniería Industrial y afines: caso REDIN– Nodo Antioquia** (Aguirre Álvarez, Y. A., & Gaviria Giraldo, M. A. ,2022). Rescatan el compromiso con la búsqueda de estrategias que permitan de manera colectiva la generación de conocimiento. Es decir proponen mejorar los niveles de productividad, en base al modelo triple hélice Universidad - Empresa – Estado, con la Industria 4.0 y la transformación digital, porque va más allá de una formación profesional también incluye lo social y el desarrollo sostenible como se evidencia en la figura 8, a lo cual Micro And Small Companies hace un llamado a promover herramientas como el modelo de triple hélice orientadas en una sección con ofertas de las empresas de la provincia de Ubaté, que se acomoden al perfil del estudiante de la Universidad de Cundinamarca.

#### **Figura 8**

*Oportunidades para el programa de Ingeniería Industrial y afines considerando el entorno*

Formación integral Flexibilidad Innovación Formación social Universidad - Empresa - Estado Mejora en los niveles de productividad Investigación Bases ingenieriles Industria 40 de la industria Desarrollo sostenible **Transformación digital** Modelo integrado de gestión Relacionamiento - Movilidad<br>Acreditación internacional

*Nota: La imagen representa las palabras de alto valor en la generación de conocimiento.* 

Fuente: (Aguirre Álvarez, Y. A., & Gaviria Giraldo, M. A. ,2022).

En el trabajo de grado **La gestión tecnológica en el entorno empresarial colombiano: estudio de factores estratégicos para la competitividad y caracterización en el sector terciario en Bogotá**, según Gómez Duque, se realizó una investigación para analizar la gestión tecnológica del sector terciario en Bogotá, Colombia, en materia de tecnología e innovación. Realizando una comparación con la base de datos interna utilizando fuentes como la OCDE.

Se concluye que el impacto de las variables tecnológicas sobre las PYMES no es el adecuado teniendo en cuenta los análisis realizados.

Además, las variables tecnológicas están directamente relacionadas con la gestión tecnológica y la manera en que los directivos de las organizaciones establecen sus planes de negocio para llevar a cabo sus actividades. (Gómez Duque, 2021)

Como se puede apreciar es evidente que el uso de tecnología en las empresas genera fuentes de innovación teniendo en cuenta los planes de la alta gerencia y el nivel de capacitación de los empleados que las utilizan.

#### **6.2. Marco teórico**

#### *6.2.1. Ciclo de vida de las PYMES.*

El ciclo de vida organizacional equivale a todo el recorrido de esta desde el inicio de sus operaciones, el mismo permite determinar en qué fase se encuentra determinada empresa según una serie de variables,

Bonilla plantea un modelo propio para la caracterización de las PYMES que consta de 7 variables: Rol emprendedor, Enfoque de gestión, Rol de los recursos humanos, Estructura. Sistemas, Ventas e indicadores financieros, Infraestructura. (Bonilla, 2006) De igual manera presenta 5 fases:

La empresa surge y pone a prueba su oferta en el mercado, a empresa percibe que su oferta es aceptada y empieza a crecer.

La empresa alcanza un crecimiento importante y debe profesionalizarse.

La empresa se consolida mediante profesionalización y como organización.

La empresa empieza a mostrar signos de envejecimiento. (Bonilla, 2006)

A partir de la fase 4 la empresa ya cuenta con las herramientas tecnológicas necesarias para un análisis de sus ventas, planeación, dirección y control, de igual manera se cuenta con los estándares requeridos acompañados de su debida documentación.

En base a lo anterior, es de vital importancia conocer los elementos del ciclo de vida de las PYMES para establecer en qué fase se encuentran, para posteriormente realizar recomendaciones basadas en la teoría.

#### *6.2.2. Modelo de triple hélice*

Este modelo fue definido gracias a Etzkowitz en el año 1997, tiene como objetivo explicar la generación de la Investigación, Desarrollo e Innovación I+D+I aplicado a las sociedades del conocimiento. El Modelo de triple hélice permite el enfoque sistémico basado en el conocimiento el cual tiene como razón de ser la generación difusión y aprovechamiento de este. La universidad tiene la función principal de contribuir al desarrollo económico y social del país (Torres, 2019).

Mediante el uso de las Tecnologías de la información y la Comunicación, haciendo uso de la instantaneidad del intercambio de información, la digitalización, la mejora productiva y la tendencia a la automatización, se puede generar un entorno virtual para la unión de la universidad, la empresa y el gobierno. (Torres, 2019)

#### *6.2.3. Bases de datos no relacionales.*

Las bases de datos no relacionales son una clase de sistemas de gestión de bases de datos que difieren del modelo clásico de Sistema de Gestión de Bases de Datos Relacionales, en aspectos como: no usan SQL como lenguaje principal de consultas, los datos almacenados no requieren estructuras fijas como tablas, normalmente no soportan operaciones JOIN, ni garantizan completamente ACID (atomicidad, consistencia, aislamiento y durabilidad), y habitualmente escalan bien horizontalmente (Ayudaley, s.f.)

El proyecto utilizó las bases de datos no relacionales, ya que estas permiten el almacenamiento flexible de datos, debido a que este tipo de almacenamiento no hace uso de una plantilla preestablecida, permitiendo el crecimiento tanto vertical como horizontalmente.

#### **6.3. Marco conceptual**

Para la planeación y construcción futura del aplicativo se deben tener en cuenta algunos conceptos que será descritos a continuación:

#### *6.3.1. Tecnologías emergentes.*

Se trata de innovaciones en evolución con el potencial de cambiar la forma de vida, aportando mayor facilidad en el desarrollo de sus actividades. Estas tecnologías están dando forma a que las empresas producen y mantienen relaciones con los clientes. (Russo y otros, 2017)

#### *6.3.2. Industria 4.0.*

Este término se emplea debido a la aplicación de nuevas tecnologías o tecnologías emergentes en los procesos de producción o administración del sector económico, lo cual conlleva a una cuarta revolución industrial, por eso se usa la determinación 4.0. (Montero, 2020)

#### *6.3.3. Aplicación web*

Es un programa informático que utiliza un navegador web para realizar una función específica, a través de un lado del cliente y un lado del servidor. (Shenoy, 2022). En este sentido facilita el ingreso de los datos de los usuarios por medio de un frontend, mientras que el servidor backend almacena y procesa los datos esto resulta útil en la generación de gráficos con grandes volúmenes de información, además tienen un alto grado de flexibilidad, compatibilidad y accesibilidad ya que se puede acceder a ella a través de una red dedicada.

#### *6.3.4. Capacidad tecnológica*

Describe las habilidades que se caracterizan para iniciar un proceso de mejoras conducentes que permitan un crecimiento y desarrollo sostenido. (Parra-Bernal et al., 2019). De este modo la capacidad tecnológica permite a la empresa identificar, adquirir y aplicar nuevos conocimientos para desarrollar competencias operativas, lo que conduce a una ventaja competitiva porque esta crea y ofrece nuevos productos o servicios de manera eficiente que satisface las necesidades del cliente.

#### *6.3.5. Transferencia de tecnología*

Es un proceso de colaboración que permite que el conocimiento y la propiedad intelectual fluyan desde las universidades e instituciones de investigación, hasta los usuarios públicos y privados. Su objetivo es transformar inventos y resultados científicos en nuevos productos y servicios que beneficien a la sociedad. La transferencia de tecnología está íntimamente relacionada con la transferencia de conocimiento. (Intellectual Property and Technology Transfer, n.d.). En este sentido la aplicación web Micro and Small resalta el empoderamiento de un ecosistema de innovación entre instituciones gubernamentales, industriales y de investigación(universidades). En tal ecosistema, las partes reúnen sus recursos y experiencia para lograr de manera colaborativa la innovación al servicio del desarrollo regional y económico.

#### *6.3.6. Transformación digital*

Son la hoja de rutas que las empresas necesitan para el despliegue de nuevas tecnologías que las ayude a sobrevivir y prosperar, independientemente de los obstáculos sociales y económicos que puedan enfrentar en el futuro la transformación digital 'inteligente'. (McLellan, 2022). Igualmente, la aplicación web Micro and Small brinda una comprensión no solo de las capacidades de las nuevas tecnologías, sino también de los requisitos cambiantes de los clientes y empleados, y la dirección general del negocio. En consecuencia, las empresas también adquieren el liderazgo para tomar las decisiones correctas sobre inversiones en tecnología.

#### *6.3.7. Competitividad*

Se refiere a la capacidad de una empresa en equilibrar el precio de sus productos y servicios con la calidad para brindar a los clientes una experiencia óptima. Además, la competitividad en los negocios se refiere a la capacidad de una empresa para lograr más ventas o fidelización de clientes que sus competidores debido a la calidad, el precio o una combinación de ambos factores. (Just a Moment. . ., n.d.-b).

Así mismo Micro and Small contribuye al acercamiento con productos de tecnología, es decir que la competitividad en las empresas puede ser un punto clave en la creación de nuevos productos tecnológicos innovadores que beneficien al consumidor.

#### *6.3.8. Investigación más desarrollo(I+D)*

Es el proceso de investigación en conocimientos científicos y técnicos, con el objetivo de desarrollar tecnologías para obtener nuevos productos, materiales o procesos. Para ello, en las actividades de I+D (Cabía, 2021), para Micro and Small es fundamental porque se considera una innovación que permite visualizar importantes aspectos de las diferentes áreas de una empresa pese a un previo diagnóstico. Por otra parte, las empresas de la provincia de Ubaté pueden tener una noción en cómo ciertas herramientas pueden reducir costes, mejorar la calidad de los productos ofrecidos y ampliar mercados. Es por ello que su supervivencia, y continuidad, se encuentra fuertemente vinculada a la investigación y el desarrollo.

#### *6.3.9. Innovación tecnológica*

Es el cambio a nivel técnico o científico que se realiza en el bien o servicio que ofrece una empresa y en los sistemas y procesos que tienen lugar en la misma. Su finalidad es trascender, evolucionar o alcanzar mayor competitividad y mejores resultados en el mercado en el que se encuentra esa empresa u organización. (Juan de Assembler Institute, 2022). A si mismo Micro and Small busca que las empresas de la provincia de Ubaté generen cambios importantes en la capacidad y la flexibilidad de aprendizaje en materia de tecnología.

#### *6.3.10. Tecnologías de la Información y Comunicación (TIC)*

Son el conjunto de recursos, herramientas, equipos, programas informáticos, aplicaciones, redes y medios; que permiten la compilación, procesamiento, almacenamiento, transmisión de información como: voz, datos, texto, video e imágenes (Art. 6 Ley 1341 de 2009). (Tecnologías De La Información Y Las Comunicaciones (TIC), n.d.). Del mismo modo Micro and Small depende estrechamente de las TIC, porque se necesita de acceso a internet para hacer posible los procesos necesarios en la transmisión y procesamiento de la información.

#### *6.3.11. Sostenibilidad*

Se refiere a la capacidad de mantener o apoyar un proceso de forma continua en el tiempo. En contextos empresariales y políticos, la sostenibilidad busca evitar el agotamiento de los recursos naturales o físicos, para que permanezcan disponibles a largo plazo. (Mollenkamp, 2022). Del mismo modo Micro and Small se fortalece bajo los pilares de la sostenibilidad los cuales son: económico, ambiental y social, al tratarse del sector minero se tienen en cuenta conceptos como la minería verde en esa conservación de los recursos naturales de la provincia de Ubaté, satisfaciendo las necesidades del presente sin comprometer las generaciones futuras.

#### **6.4. Marco legal**

El presente proyecto se fundamenta en las bases establecidas por el estado colombiano, que buscan garantizar la protección de la información de los usuarios que brinden información privada que hacen parte del aplicativo web. En base a lo anterior se requiere velar por cumplir lo establecido en la ley estatutaria 1581 de 2012, en temas y disposiciones generales de la protección de datos personales, esta ley abarca el derecho que tienen los ciudadanos a conocer, actualizar y rectificar la información recopilada sobre ellos en bases de datos o archivos

registrados por entidades de orden público o privado. *(Ley 1581 de 2012 - Gestor Normativo*, 2022)

Debido a lo anterior, el aplicativo web Micro and Small Companies brindará seguridad a los datos que se registren en su base de datos, teniendo en cuenta que la información brindada por las empresas, estudiantes y administradores será solo para uso de la persona en el aplicativo, manteniendo de esta manera la privacidad de sus datos, y garantizando que por ningún motivo puede ser publicada en otras plataformas en línea o medios de transferencia de información.

En Colombia el sector empresarial se divide en micro, pequeña, mediana y gran empresa esta clasificación se rige por la Ley 590 de 2000 y reformas a la ley, denominada Ley MIPYMES.

El término PYME se refiere a un grupo de pequeñas y medianas empresas con activos totales superiores a 500 SMMLV y hasta 30.000 SMMLV

De igual manera en la ley 590 de 2000 la cual tiene como objetivo, promover el desarrollo integral de las micro, pequeñas y medianas empresas en consideración a sus habilidades para la generación de empleo, el crecimiento regional, la integración entre sectores económicos, el aprovechamiento de pequeños capitales para finalmente tener en cuenta la capacidad empresarial de los colombianos. (*Ley 590 de 2000 - Gestor Normativo*, 2022)

Además, se define por micro, pequeña y mediana empresa (MIPYMES), toda unidad de explotación económica, realizada por persona natural o jurídica, en actividades empresariales, agropecuarias, industriales, comerciales o de servicios, rural o urbana. Las MIPYMES obtienen una clasificación en concordancia con los siguientes parámetros: Las microempresas cuentan con una planta de personal no superior a los 10 trabajadores y presentan activos totales por valor inferior a 501 salarios mínimos mensuales legales vigentes, la pequeña empresa cuenta con una

planta personal entre 11 y 50 trabajadores presentando e esta manera activos totales por valor entre 501 y 5001 salarios mínimos mensuales legales vigentes. (*Ley 590 de 2000 - Gestor Normativo*, 2022)

En consecuencia, la aplicación web buscará promover el desarrollo integral de las micro y pequeñas empresas, ofreciendo servicios de conexión con la universidad de Cundinamarca seccional Ubaté, facultad de ingeniería semillero de investigación Creininng Ebate, enfoque empresarial, para el desarrollo de futuros proyectos en conjunto.

#### **7. Marco metodológico**

#### **7.1. Metodología de investigación enfoque Mixto no experimental**

Dado que el objetivo de estudio es realizar un diagnóstico de las capacidades tecnológicas de las pequeñas y microempresas en la Villa de San Diego de Ubaté, para esto se recurre a un diseño no experimental ya que no podemos alterar deliberadamente variables o asignar condiciones a los datos que nos son proporcionados por las pequeñas y microempresas.

Ya definido el diseño del proyecto, el estudio de caso es el método de investigación dentro de un enfoque cualitativo, que permitirá describir y medir los procesos vitales de las pequeñas y microempresas de la Villa de San Diego de Ubaté, sin manipular los datos proporcionados por las mismas respecto a la realidad.

En un diseño metodológico cualitativo, el tamaño de la muestra puede oscilar desde un individuo o una situación hasta un número más amplio de individuos o situaciones, la unidad de estudio empleada en la investigación son las micros medianas y pequeñas empresas de la Villa de San Diego de Ubaté. El muestreo de procesos vitales que conlleva las empresas para su correcto funcionamiento se refiere a las cadenas de acción que estos poseen para encontrar una solución más eficiente. (López & Sandoval)

Para el acopio de información se tomará como técnica el análisis de la lógica de negocio mediante entrevistas y discursos empresariales.

- Se toma una población a la cual evaluar, de la que es tomada una muestra para realizar la investigación evitando gastar tiempo en evaluar cada usuario para la recolección.

- Se evalúan, las semejanzas de la muestra con la población para identificar la relación que poseen sus atributos.

- Se consolida la muestra tomada para proceder con el siguiente paso - con el uso de la herramienta que el evaluador ha diseñado se ejecuta la recolección de datos a la muestra.

- Se analizan los resultados que provee la herramienta luego de ser evaluados los participantes de la muestra.

- Se formulan conclusiones que vayan acorde con la investigación realizada y la muestra tomada por los analistas

#### **7.2. Metodología de trabajo en equipo Kanban**

El nombre "Kanban" proviene del japonés, presentando la traducción de "letrero" o "cartelera". Es un mecanismo de control de flujo para producción "justo a tiempo". Para obtener un proceso satisfactorio de Kanban se deben seguir sus principios. David J. Anderson definió 5 principios para Lean.

– Visualizar el flujo de trabajo: uno tiene que comprender la ruta recorrida por un elemento entre una solicitud y su finalización.

-Limitar WIP: limitar el trabajo en curso implica que se implementa un sistema de extracción en partes o en todo el flujo de trabajo. nuevo trabajo es llevado hacia la nueva actividad cuando hay capacidad disponible dentro del límite WIP local.

– Administrar flujo: se debe monitorear el flujo de elementos a través de cada estado.

– Hacer que las políticas de procesos sean explícitas es decir que el proceso necesita ser definido, publicado y socializado de manera explícita y concisa.

– Mejorar en colaboración (usando modelos y el método científico) – el uso de modelos permite un equipo para hacer una predicción sobre el efecto de cambio (o intervención).

La principal ventaja es que Kanban da libertad a los equipos de desarrollo para adaptarse según sus necesidades, sin embargo, se debe tener en cuenta el límite del WIP, para tener un manejo adecuado del trabajo en proceso. (Majchrzak, 2017)

Se adapta al proyecto ya que se cuenta con un tablero Kanban digital mediante la herramienta Trello, en donde se subdividen en 6 listas, en donde las 3 primeras siguen la estructura convencional de Por hacer, En proceso y Completadas con un enfoque a la investigación, mientras que las 3 siguientes siguen la estructura, pero van encaminadas a la programación de la plataforma web. Se estableció que el límite de WIP corresponde a 4 tarjetas a la vez. Se realizaron reuniones de reposición para proporcionar feedback sobre el estado del trabajo del equipo al cliente cada 15 días, además de reuniones de Kanban con el objetivo de sincronizar las acciones de todas las personas del equipo según la situación actual bajo demanda de 5 minutos semanalmente, y por último la reunión de revisión de la entrega del servicio en donde se realizó un proceso de feedback para mejora continua con el equipo cada 15 días, el registro de las reuniones se puede visualizar en el Anexo 3.

#### **7.3. Metodología de desarrollo Prototipo Incremental**

Este modelo de desarrollo de software es de gran utilidad porque los requisitos de las empresas no se conocen a detalle, en este se construye, prueba y reelabora un prototipo hasta que se logra un prototipo aceptable que se acorde a las necesidades del cliente, se debe tener presente que es la base para producir el sistema o software final. De este modo gracias a que es un método iterativo de prueba y error entre el desarrollador y el cliente se establece ese contacto inicial para lograr un desarrollo exitoso. (Martin, 2022)

#### *7.3.1. Recopilación y análisis de requisitos.*

En esta fase se definen a detalle los requerimientos del sistema. Durante este proceso se entrevista a los clientes del sistema para saber cuáles son las expectativas y funcionalidades que debe tener el aplicativo.

#### *7.3.2. Diseño y construcción del prototipo.*

En la segunda fase se hace un diseño preliminar este tiende hacer un simple modelo de trabajo del sistema requerido, además da una breve idea de los principales módulos del sistema, sin embargo, no es un diseño completo.

#### *7.3.3. Desarrollo del prototipo.*

Después de diseñar la interfaz, se pasa al desarrollo para demostrar las características y funcionalidades a todas las partes interesadas para confirmar que la dirección del proyecto va por buen camino.

#### *7.3.4. Diseño, prueba, implementación y mantenimiento.*

En esta etapa los usuarios de prueba revisan el prototipo, quienes pueden recomendar agregar funciones que faltan y ayudar a mejorar el prototipo. Los comentarios y sugerencias se recopilan y se proporcionan al equipo de desarrollo. Por último, se deben repetir los pasos mencionados anteriormente, iterando las mejoras en relación con los comentarios de las partes interesadas y los evaluadores hasta que desarrolle un prototipo que demuestre con precisión la funcionalidad de la aplicación. Es decir que el prototipo final debe ser lo suficientemente sólido y capaz para las demostraciones públicas y el desarrollo del producto real.

Las metodologías inician organizándose con la metodología de trabajo Kanban, para organizar a detalle todas y cada una de las actividades pertinentes del estudio, además la

metodología de investigación es la parte fundamental en donde se podrá recopilar la información para dar un resultado óptimo, finalmente el desarrollo entra para complementar y concluir los resultados encontrados después de la recolección de la información.

#### **8. Cronograma**

# **Figura 9**

#### *Cronograma 1*

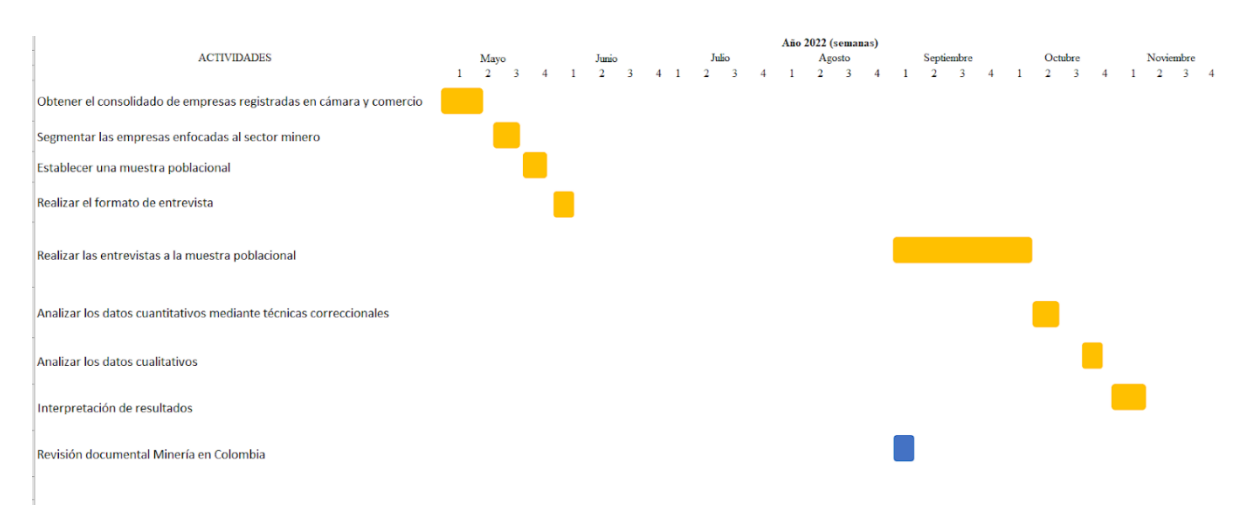

Nota: En el cronograma 1 se aprecian las actividades del primer objetivo específico presentes en color amarillo.

# **Figura 10**

#### *Cronograma 2*

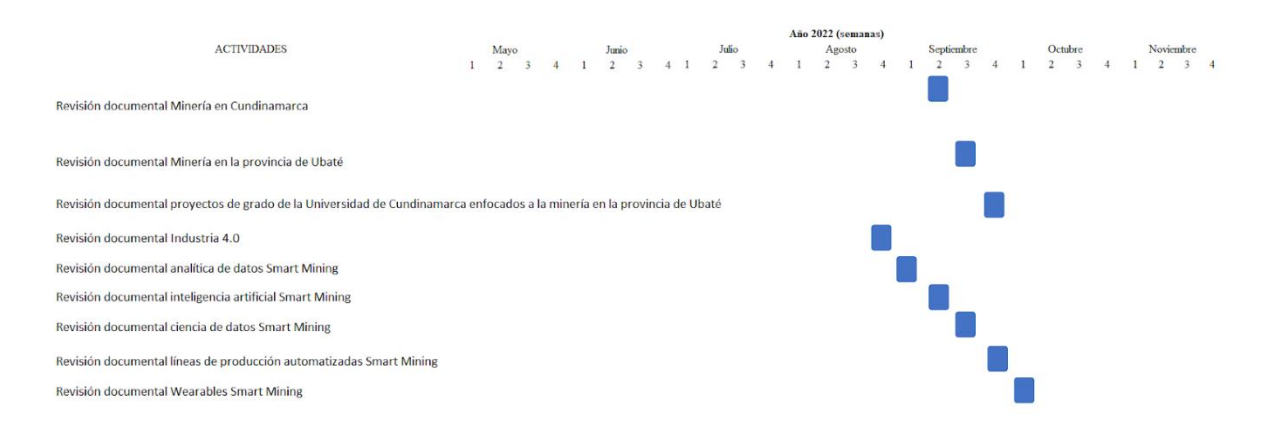

Nota: En el cronograma 2 se aprecian las actividades del segundo objetivo específico presentes en color azul.

# **Figura 11**

#### *Cronograma 3*

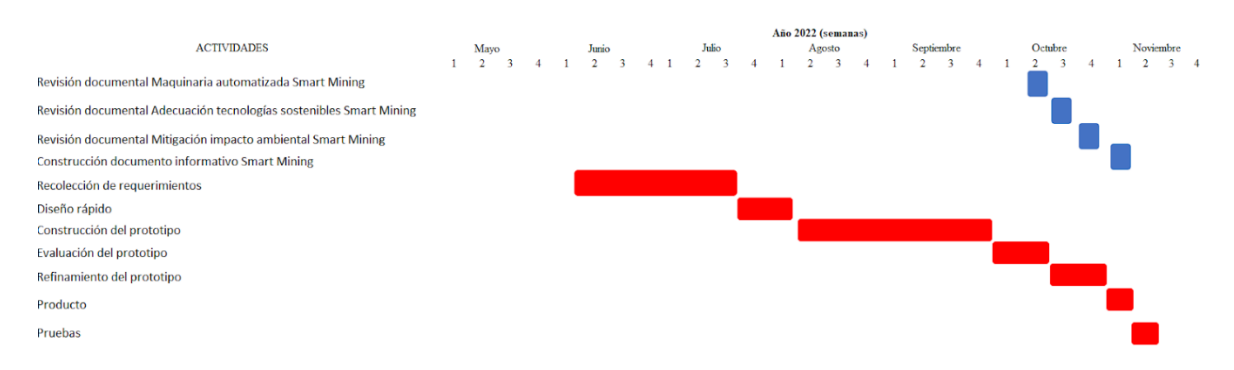

Nota: En el cronograma 3 se aprecian las actividades del tercer objetivo específico presentes en color rojo.

#### **9. Resultados**

El presente trabajo de grado pertenece a un macroproyecto denominado Estudio para identificar las capacidades tecnológicas en las micro y pequeñas empresas de la Villa de San Diego de Ubaté.

#### **9.1. Micro y pequeñas empresas del sector de la minería en la Villa de San Diego de Ubaté**

En base al registro comprendido de las empresas de la Villa de San Diego de Ubaté, en la cámara de comercio de Bogotá, se identificaron 3.643 empresas entre medianas, pequeñas y microempresas, a las cuales se les realizó un nuevo filtro para visualizar cuales pertenecían a las actividades económicas de extracción de hulla (carbón de piedra) código 0510 y extracción de carbón lignito (carbón pardo) código 0520, en donde se evidenciaron 156 empresas.

En base a lo anterior, se identificó que el 48% de las empresas pertenecientes al sector de la minería del carbón cuentan con su registro renovado hasta la primera mitad del año 2022, por otra parte, un 52% no cuentan con un registro renovado como se demuestra en la figura 12.

#### **Figura 12**

*Empresas con registro renovado*

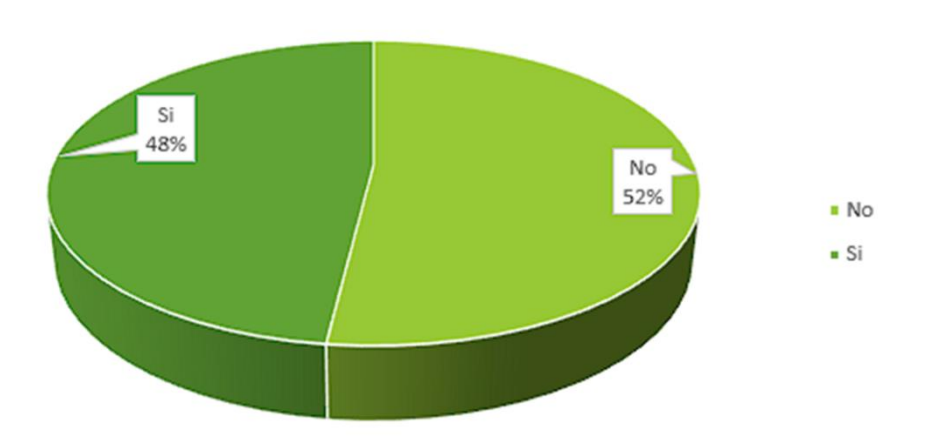

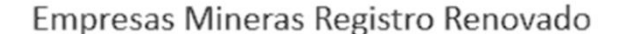

Nota: La imagen representa dos indicadores en cuanto al porcentaje de empresas que disponen de un registro renovado con un 48% de sí y un 52% de no.

Contando con la muestra de las empresas mineras con registro renovado, se realizó una clasificación por el tamaño de la empresa entre media, pequeña y microempresa. En la cual se obtuvieron los porcentajes de 3% para Mediana empresa, 15% para pequeña empresa y 82% para microempresa como se visualiza en la figura 13.

#### **Figura 13**

*Tamaño de las empresas de la provincia de Ubaté.*

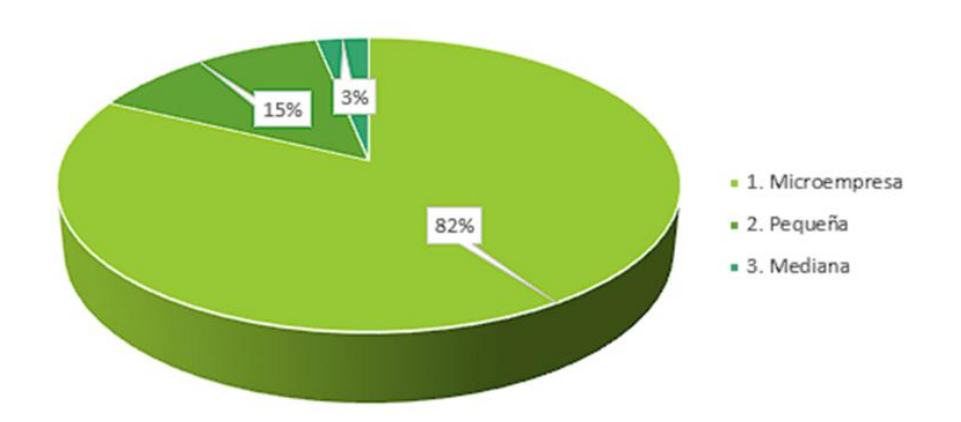

Empresas Mineras Tamaño

Nota: La imagen representa el tamaño de las empresas clasificándolas en microempresa, pequeña, mediana.

Además, se eligió una muestra comprendida entre pequeñas y microempresas, de la cual se seleccionaron 50 para realizar el primer acercamiento, que consiste en una llamada telefónica en la cual se le preguntó al encargado si deseaba participar de este análisis, ante una respuesta afirmativa se concretaba una fecha para la realización de la encuesta de caracterización de

capacidades tecnológicas. Un 26% de empresas contestaron el primer acercamiento y un 74% no contestaron el primer acercamiento como se constata en la figura 14.

#### **Figura 14**

#### *Empresas que fueron participes en el primer acercamiento*

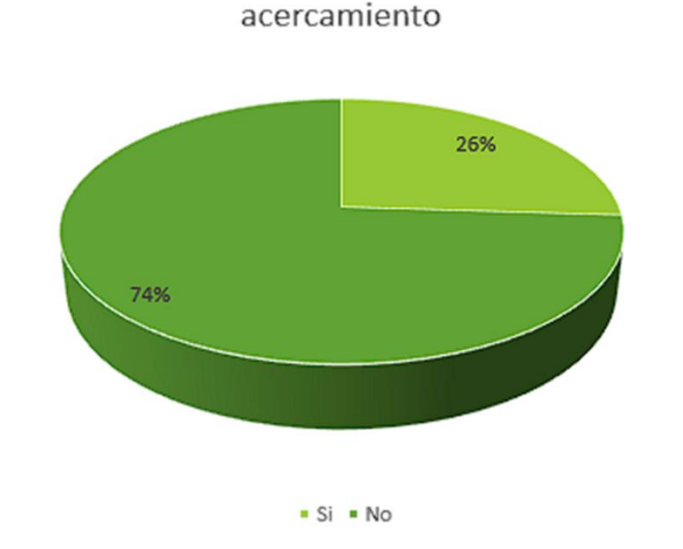

Empresas de la muestra que contestaron el primer

Nota: La imagen representa un porcentaje de 74% que tuvieron una visión subjetiva y un 26% que se mostraron un punto positivo acerca del proyecto.

De igual manera, el equipo encargado del proyecto realizó las encuestas de caracterización en la modalidad de entrevista presencial y guiada por las tecnologías de la comunicación, en donde el encargado utilizando el aplicativo Web Micro and Small Companies se registró la información pertinente de las 41 preguntas en conjunto con sus respectivos complementos esta se encuentra en el anexo 5. Un 62 % de las empresas de la muestra que contestaron el primer acercamiento realizaron la encuesta de caracterización, y un 38% no realizaron la encuesta de caracterización cómo se evidencia en la figura 15.

# **Figura 15**

Empresas que fueron parte del proceso de caracterización.

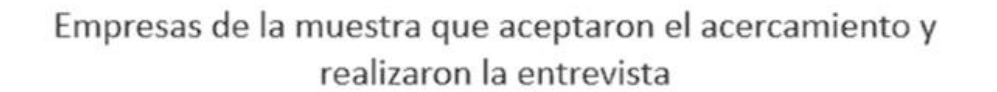

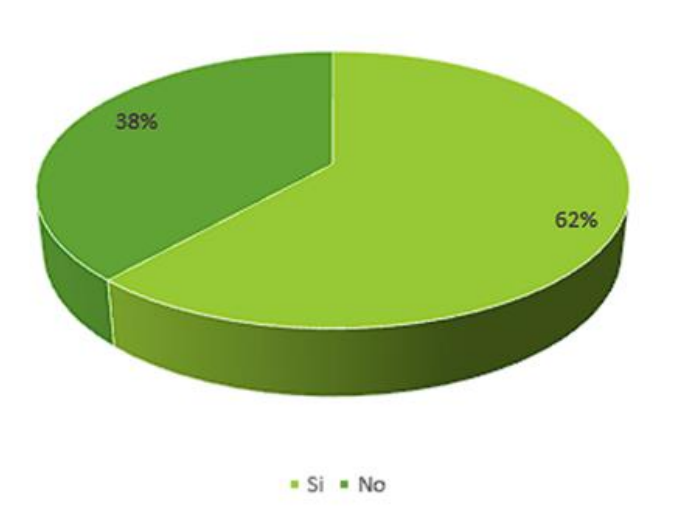

Nota: La imagen representa un porcentaje de 62% que diligenciaron la encuesta de caracterización y un 36% que decidieron no hacerlo.

# **Figura 16**

# *Resultados promedio Empresas encuestadas*

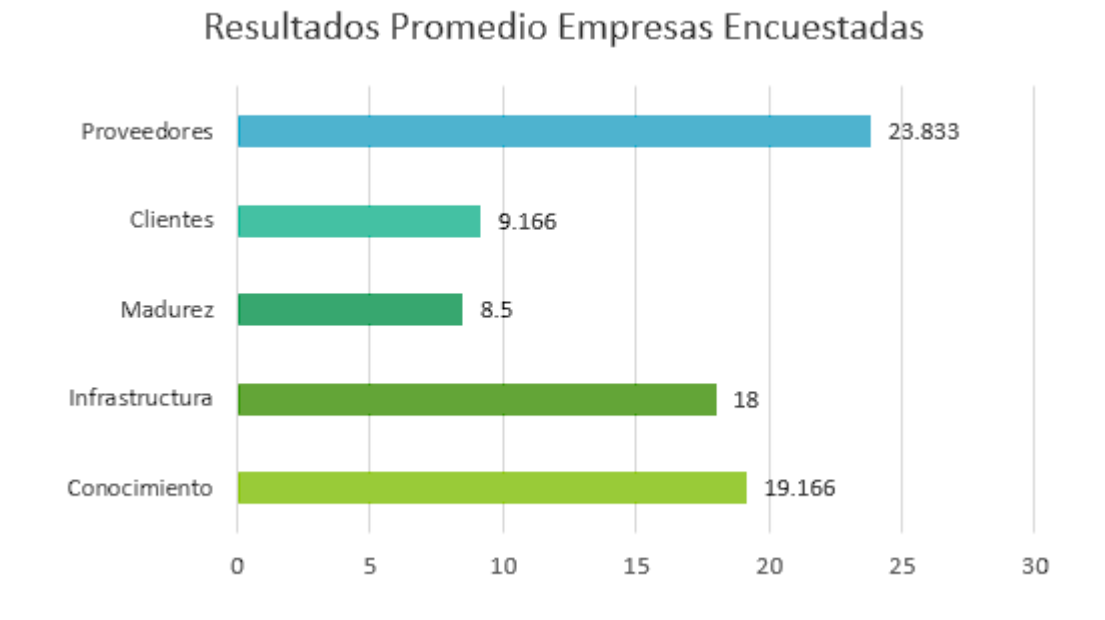

# Nota: La imagen representa los resultados establecidos del promedio de las empresas

numéricamente.
*Resultados promedio empresas porcentaje*

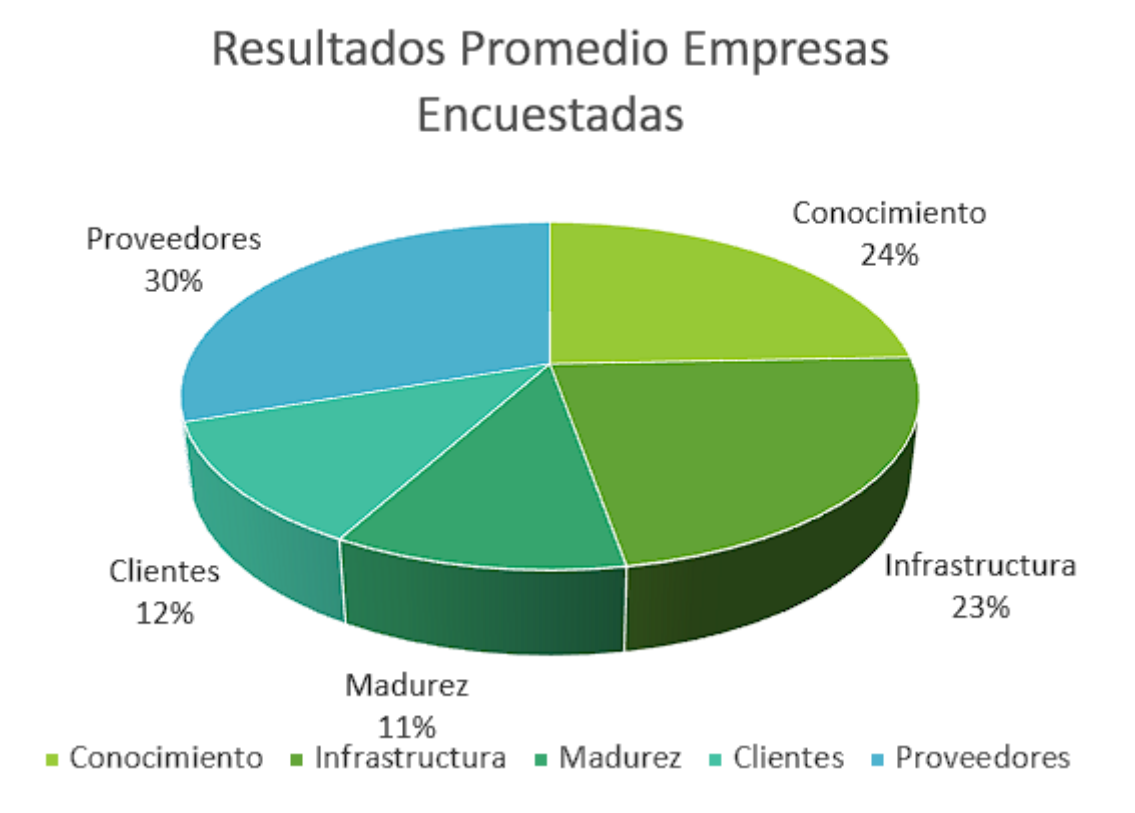

Nota: La imagen representa un porcentaje de 24% para conocimiento, 30% para proveedores, 12% para clientes, 11% para madurez y 23 % para infraestructura.

En el apartado de conocimiento general el promedio de empresas encuestadas presento un nivel alto con 19.166 puntos, en el apartado de infraestructura tecnológica se obtuvo un promedio de 18 que se encuentra en un nivel medio, en el apartado de Madurez de procesos se obtuvo un puntaje de 8.5 que se encuentra en un nivel alto, en el apartado de relaciones con los clientes se obtuvo un promedio de 9.166 que se encuentra en un nivel medio y finalmente en el

apartado de relaciones con los proveedores se obtuvo un promedio de 23.833 que se encuentra en un nivel alto .

# **9.2. Caracterización de las tecnologías presentes en la industria 4.0 que pueden aportar al sector minero en la provincia del Valle de Ubaté**

### *9.2.1. Sector minero*

### **9.2.1.1. Minería en Colombia**

En Colombia, la industria minera para el año 2020, presentó cifras de exportaciones Mineras que alcanzaron los 7.700 millones de dólares, estos representaron el 25% de las exportaciones totales del país, además este sector tuvo un alcance del 1,3 % del PIB, en consecuencia, las regalías de este sector representaron un total de 420 millones de dólares. Además, cabe resaltar que la minería en el año 2020 generó 167 mil empleos directos, figurando de esta manera con el 11.7 % de inversión extranjera directa, generando un aporte de 902 Millones de dólares (Molano, 2021). De igual manera la Unidad de planeación Mineroenergética (UPME) en el PLAN NACIONAL DE DESARROLLO MINERO CON HORIZONTE A 2025, deja entrever las dificultades en materia de innovación con respecto a este sector, las cuales se caracterizan por presentar un rezago con respecto al sector energético, el cual ha aprovechado más las investigaciones desarrolladas por la academia.

Las principales causas de lo anterior se aprecian ya que el mecanismo líder en materia de investigación como lo fue el Fondo Nacional de Investigaciones del Carbón (FONIC) desapareció para el año 2001, este mecanismo funcionó gracias al apoyo de Carbocol y Colciencias, dejando ver la funcionalidad del modelo de triple hélice. Sin embargo, aún se cuenta con grupos de investigación gracias a la vinculación del Cerrejón (Ramírez, 2017).

#### **9.2.1.2. Minería en Cundinamarca**

En el departamento de Cundinamarca, en un informe realizado por la FEDERACIÓN DE PRODUCTORES DE CARBÓN DE CUNDINAMARCA (FEDECUNDI) para el año 2021, el departamento cuenta con 884 TÍTULOS LEGALES, y presenta una división de 65% de pequeña minería y 32% de mediana minería, además presenta cifras de desarrollo social con la implementación de 756 proyectos valorados en más de \$1,6 billones contando con un 78% de la inversión proveniente de regalías. Finalmente, cabe resaltar que en Cundinamarca 32 mineros perdieron la vida, lo que significó el 19 % de fatalidades, por causas como explosiones por gas metano, derrumbes y atmósferas contaminadas. (Pinzón, 2021)

### **9.2.1.3. Minería en la Provincia del Valle de Ubaté**

Finalmente, según el sistema de información minero colombiano SIMCO, para el año 2021 en los municipios de la provincia del valle de Ubaté con presencia del sector, tales como Cucunuba, Guachetá, Lenguazaque, Tausa, Sutatausa y Villa de san Diego de Ubaté se registraron un total de 1.257.107 toneladas de carbón producido. (Sistema de información Minero Colombiano. Carbón, 2021) Por otra parte, en un estudio desarrollado por GRUPO DE INVESTIGACIÓN XUÉ SEMILLERO DE INVESTIGACIÓN BARIÓN, El carbón: fuente de energía de la Región

Central se destacó la calidad del carbón extraído en el municipio de Guachetá, presentando un 60,07% de carbón fijo. En contraposición se deja entrever las dificultades presentes en el sector como lo son el acceso desde las vías principales a las minas que se realizan a través de caminos con una infraestructura deficiente lo que genera altos costos de transporte, de igual manera este sector está en una transición a una minería más técnica y sostenible, por

último, cabe resaltar la falta de control y seguimiento ambiental de los proyectos de extracción. (GRUPO DE INVESTIGACIÓN XUÉ., 2020)

#### *9.2.2. Industria 4.0 aplicada a la minería.*

La industria 4.0 ha presentado avances significativos en diversas tecnologías hacia la implementación del Smart mining, por ejemplo, haciendo uso de la analítica de datos en apoyo con la recolección de datos de las formaciones minerales y las propiedades físicas, los trabajadores tendrán la posibilidad de generar un modelo a partir de información geográfica y determinar las zonas que tienen una mayor probabilidad de tener un depósito desconocido potencialmente lucrativo. (Vella, 2018)

De igual manera en términos de Inteligencia Artificial, el aprendizaje automático ha demostrado ser una herramienta prometedora pese a la capacidad de procesamiento de datos recopilados durante la exploración de materiales subterráneos, y es clave para que una compañía minera comprenda el entorno y el terreno donde comenzará la explotación, se reducirá la exposición de los mineros de primera línea a situaciones peligrosas.

También en apoyo de la ciencia de datos se logra la conciliación de conjuntos de datos limpios y relevantes generalmente de estudios sísmicos, los cuales las compañías analizan para ahorrar un 80% de gastos al ubicar nuevas minas, en comparación de la manera tradicional con todos los procesos requeridos al momento de empezar con la exploración de campo.

### (Karatzoglou, 2020)

Asimismo, las líneas de producción automatizadas aceleran el proceso de extracción, los vehículos automatizados contribuyen a mejorar el flujo de tráfico y los sistemas automáticos de recogida y colocación aumentan la eficiencia en la carga del carbón. (Carrillo, 2022)

Por otra parte, los planteamientos de seguridad del personal en la minería son esenciales y se deben mejorar continuamente, con la ayuda de sensores portátiles que monitoreen el comportamiento de los trabajadores realizando un envió de datos en tiempo real para su posterior análisis automático identificando tendencias en materia de salud, con ello se recomendará una acción preventiva ante un posible riesgo, además con el uso de cámaras que hagan un seguimiento al proceso de extracción y enfoquen la atención del personal con los fines de seguridad, protección y análisis de la actividad minera.

También es evidente que los riesgos de este sector son elevados: sufrir lesiones, enfermedades, dolencias y catástrofes se reducen drásticamente a medida que los trabajadores emplean maquinaria automatizada sobre la superficie de la tierra. La maquinaria se puede operar muy cerca del sitio de la mina o desde la distancia en una sala de control. Estos funcionan utilizando GPS, y conectividad a internet, están equipados con mapas precisos de la mina al igual que las rutas de transporte se actualizan constantemente esto permite a los operadores sobre la superficie transportar, descargar y cargar de manera segura y eficiente. (Understanding How Automated Mining Equipment Works, n.d.)

De igual importancia, el tema de la adecuación de tecnologías sostenibles en el sector de la minería es un factor determinante pese al consumo energético utilizando combustibles fósiles como petróleo, carbón y gas natural, es decir esta industria es una de las que representa un alto costo del energético por ello los convierte en el foco de la transformación para la utilización de energías renovables.

No obstante, la extracción de carbón es un proceso intensivo en energía, un ejemplo claro son los camiones o máquinas que funcionan a base de Diesel, reemplazando los motores tradicionales con energía eléctrica, la huella de carbono se reduce considerablemente,

disminuyendo la emisión de gases de efecto invernadero, además de reducir costos operativos, con el propósito de tener una minería sustentable y a su vez equilibrada con el medio ambiente.

A pesar de que la actividad minera utiliza un área de tierra en las etapas del ciclo de vida de una mina (la exploración, la construcción, explotación, cierre), lo cual ocasiona que la vegetación se erradique para la construcción de edificios, carreteras y líneas de producción como la excavación de túneles para acceder al carbón, lo que ocasiona la pérdida del hábitat y deforestación, por tal motivo es crucial reducir estos impactos disminuyendo el área de la mina, minimizar la cantidad de desechos producidos y almacenados, mantener la biodiversidad al cultivar plantas del ecosistema que se encuentren en el sitio y planificar minas en base a la infraestructura ya existente.

Finalmente, los desechos mineros como el agua de mina, materiales sólidos y partículas en el aire ocasionan la contaminación del suelo, agua y aire, con el fin de atacar estos problemas se requieren planes de manejo de estos desechos para seleccionar y diseñar instalaciones de almacenamiento adecuadas para los volúmenes producidos por la mina por ejemplo una estrategia para reducir el volumen de las aguas residuales generadas por las minas, se busca tratarlas para mejorar su calidad antes de que se viertan en los posibles caudales de fuentes hídricas de la zona. (Bakka, 2016)

#### **9.3. Desarrollo Micro and Small Companies, Ingeniería del proyecto**

Se realizo el desarrollo de los módulos correspondientes a usuario Administrador y Estudiante, evidenciado en los requerimientos funcionales de administrador (RF-02 al RF-12) con la cantidad de 11, requerimientos funcionales de estudiante (RF-19 al RF-21) con la cantidad de 4 y finalmente requerimientos en conjunto (RF-01 y RF-24 al RF-25) con la cantidad de 3. Para un total de 18 requerimientos funcionales.

### *9.3.1. Definir requisitos de software*

Haciendo énfasis en la metodología Prototype de tipo incremental este modelo fue útil al establecer una comunicación inicial porque el cliente no conoce todos los requisitos detallados en el inicio del proyecto, es decir que el producto a desarrollar es complejo o no existe algo similar en el mercado. Por tal motivo el cliente solicitó al equipo de desarrolladores empezar con un prototipo básico con funcionalidades limitadas, una vez estuvo listo el cliente pudo ver y verificar el prototipo para decidir qué cambios se requieren. En este sentido el cliente decidió los cambios que deben realizarse, el cliente entregó los requisitos que se presentan a continuación al equipo de desarrollo. Cabe aclarar que este ciclo se repetirá hasta que el cliente esté satisfecho con el prototipo que refleja el producto final. Los requerimientos funcionales y no funcionales se encuentran explicados en el anexo 4.

# **9.3.1.1. Requerimientos funcionales**

## **Tabla 1**

## *Requerimientos Funcionales*

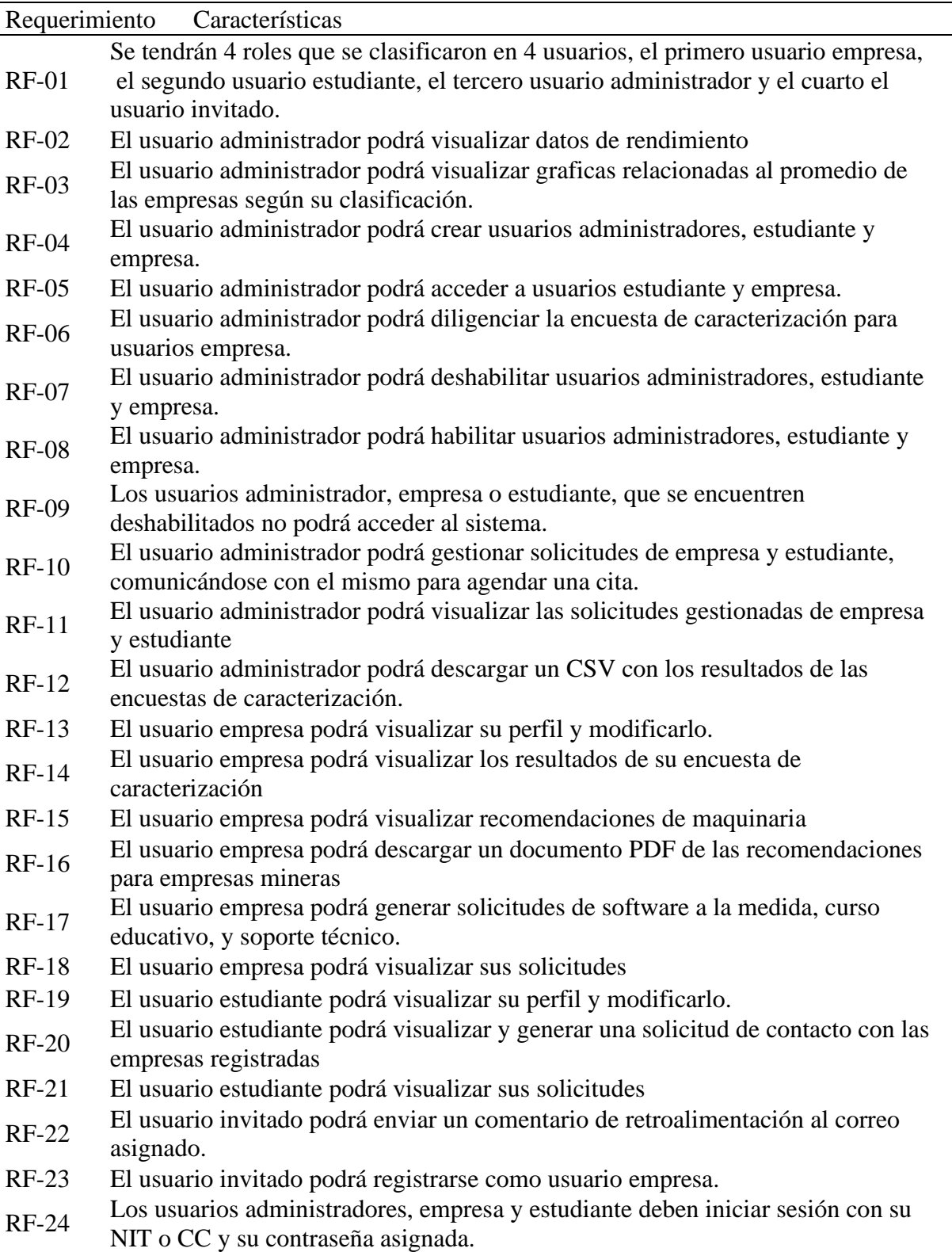

## RF-25 Los usuarios: administrador, empresa y estudiante podrán recuperar su contraseña.

Nota: La tabla representa las características de los requerimientos funcionales.

## **9.3.1.2. Requerimientos no funcionales**

## **Tabla 2**

*Requerimientos no funcionales*

| Requerimiento | Características                                                                                                    |
|---------------|----------------------------------------------------------------------------------------------------|
| $RNF-01$      | Para el acceso al aplicativo web debe disponerse de conexión a internet.                                                |
| $RNF-02$      | El motor de base de datos será Firebase Firestore.                                                                      |
| $RNF-03$      | El aplicativo web podrá visualizarse desde cualquier dispositivo, su interfaz<br>se adaptará a la pantalla del usuario. |
| $RNF-04$      | El aplicativo web debe ser fácil de utilizar e intuitivo.                                                               |

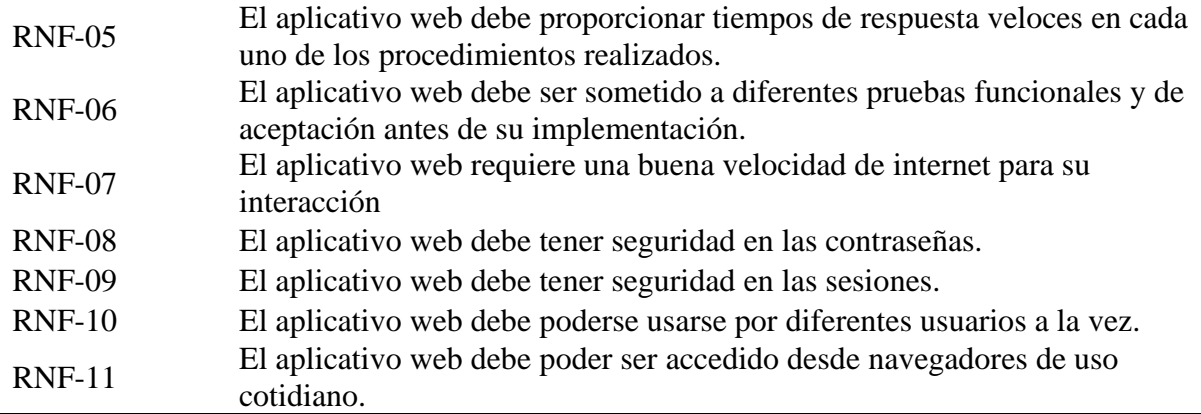

Nota: La tabla representa las características de los requerimientos no funcionales.

### *9.3.2. Modelado diseño rápido*

En la fase de un diseño preliminar se consideró un escenario el cual requiere cambios con frecuencia en el ciclo de vida de desarrollo de software (SDLC), una vez identificados los requerimientos se diseñó una interfaz simple para mostrar esas características, es decir un prototipo inicial que puede no ser completamente funcional, pero tiene como objetivo presentar áreas clave con los requisitos definidos y establece una estructura que será la base del producto final.

## *9.3.3. Arquitectura aplicación web*

### **Figura 18**

*Arquitectura del aplicativo web*

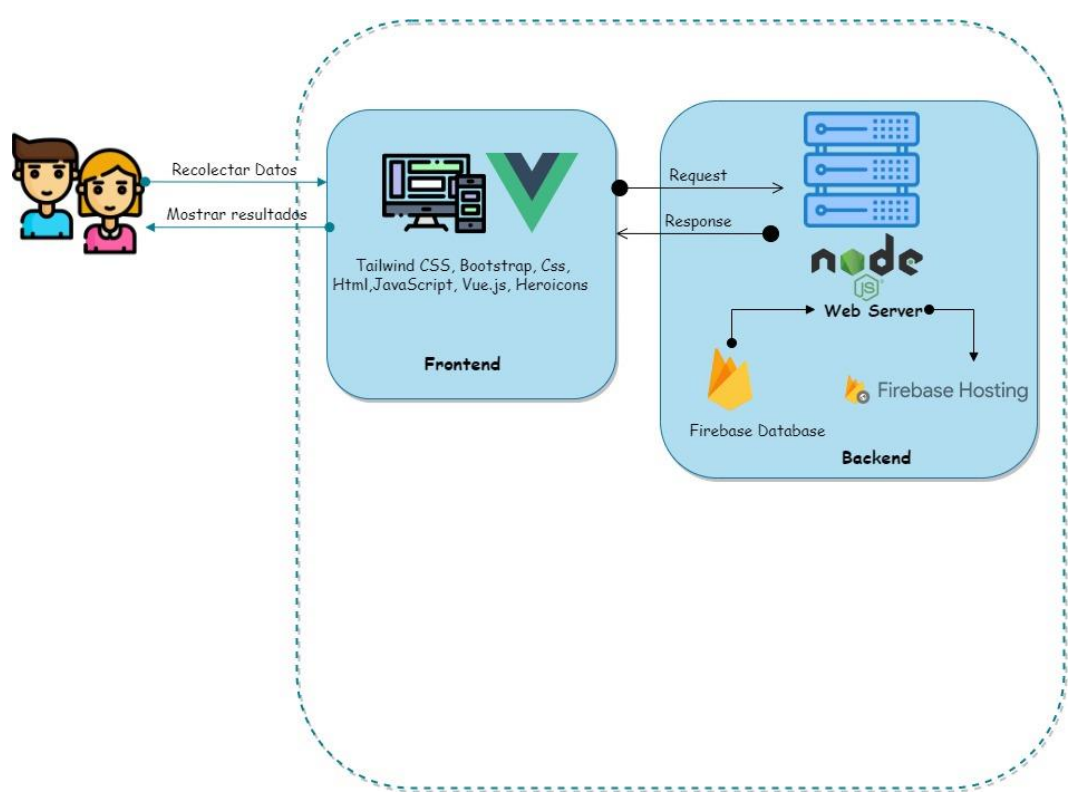

Nota: La imagen representa la arquitectura cliente servidor de la aplicación web. Fuente: Autores del proyecto.

Al iniciar el proyecto se decidió adoptar la arquitectura de una aplicación web, está facilitó aclarar los detalles en cuanto a funcionalidad e interacción de los clientes con una serie de módulos tales como ingreso a la aplicación, perfiles, estadísticas, ofertas para estudiantes, solicitudes, recomendaciones etc. Se dividen en 2 partes fundamentales un servidor (backend) y cliente (frontend). La parte visual es donde los usuarios pueden

interactuar con la interfaz que se desarrolló utilizando lenguajes tanto como estilos HTML, CSS, junto con Vue .js el Framework basado en JavaScript que ayudaron con el diseño de la aplicación.

Por lo tanto, los clientes no tendrán acceso al backend pero este funciona cuando realizan una solicitud, el responsable de tomar las solicitudes de los clientes será el servidor y realizará las tareas requeridas, además de enviarle la debida respuesta a los clientes. De este modo actúa como un intermediario entre el frontend y los datos almacenados lo cual permite realizar operaciones con los datos por parte del cliente, para desarrollar y mantener el servidor web se utilizó Node.js.

Por último, se eligió Firebase para almacenar los datos e imágenes de la aplicación web, es decir que con los datos se pueden crear, actualizar y eliminar cuando el cliente lo solicite, además se destaca el uso del servicio de hosting donde se encuentra alojada la aplicación web.

#### *9.3.4. Herramientas de desarrollo*

Tailwind CSS, es un marco de trabajo que facilitó la creación de la aplicación web de forma rápida y sencilla, gracias a su gran variedad de clases que controlan el diseño, color, espacio, tipo de fuente etc. Todo esto desde el HTML ahorrando la tarea de crear un archivo externo personalizado con líneas de código en CSS.

*Logo Tailwind CSS*

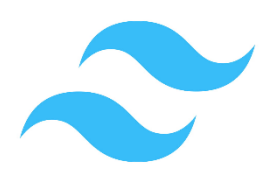

Fuente: Tomado de Tailwind CSS Bootstrap, este ayudó en el proceso de crear la aplicación web pese a la gran cantidad de fragmentos de código prácticos y reutilizables escritos en HTML, CSS y JavaScript, principalmente evito escribir mucho código CSS, lo que brindó más tiempo para desarrollar la aplicación web.

**Figura 20**

*Logo Bootstrap*

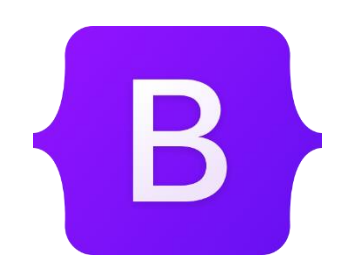

Fuente: Tomado de Bootstrap

Las hojas de estilo en cascada (CSS), que permiten estilizar los elementos escritos en lenguaje marcado como HTML, separa el contenido visual de la aplicación web se usó para estilizar la encuesta de caracterización y tablas en la interfaz del administrador.

*Logo CSS*

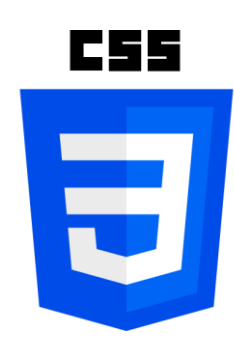

Fuente: Tomado de CSS

El lenguaje marcado de hipertexto (HTML), el cual permitió estructurar el contenido de la aplicación web en secciones, párrafos y enlaces, además hizo posible organizar y mostrar elementos como imágenes y videos.

**Figura 22**

*Logo HTML*

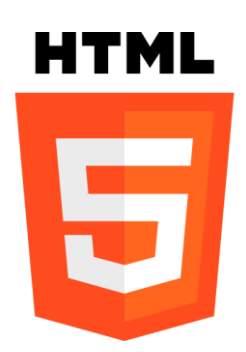

Fuente: Tomado de HTML

JavaScript, lenguaje de programación basado en texto que se usa tanto en el lado del cliente como en el lado del servidor, con la construcción del servidor web y se desarrolló la infraestructura backend de la mano de Node.js, por otra parte, permite que la aplicación web sea interactiva.

*Logo JavaScript*

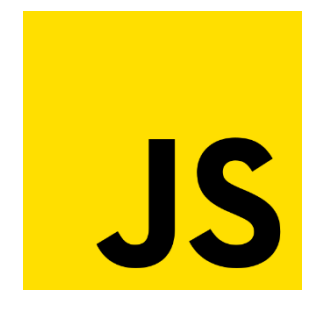

Fuente: Tomado de JavaScript

Vue.js, Es un Framework de JavaScript para construir interfaces de usuario. Está basado en HTML, CSS y JavaScript estándar, además proporciona un modelo de programación declarativo y basado en componentes que facilitó desarrollar interfaces de usuario de manera eficiente, sin importar la complejidad del software. (Vue.js, s.f.)

### **Figura 24**

*Logo Vue.js*

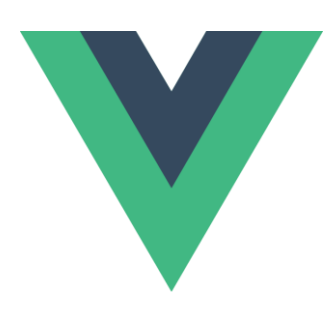

Fuente: Tomado de Vue.js

Heroicons, es un conjunto de íconos SVG gratuitos de alta calidad para proyectos web. Se usaron porque están disponibles a través de bibliotecas propias de Vue.js.

*Logo Heroicons*

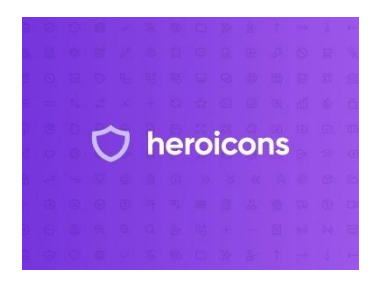

Fuente: Tomado de Heroicons

Git, es un proyecto de código abierto y se utilizó al ser un sistema de control de versiones distribuido es decir en vez de tener un solo lugar para el historial de las versiones de la aplicación web, permite que cada integrante del equipo de desarrollo tenga una copia del código y ver un historial completo de todos los cambios.

## **Figura 26**

*Logo Git*

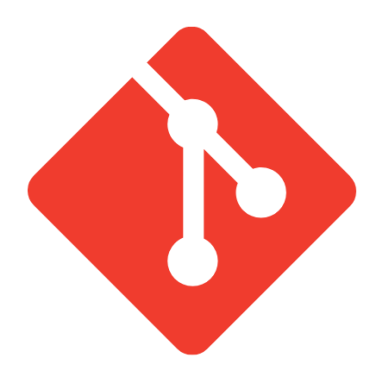

Fuente: Tomado de Git

Github, es un sitio web que ofrece un servicio basado en la nube que ayudó al equipo de desarrollo almacenar y administrar el código, así como ver y controlar los cambios al código.

*Logo Github*

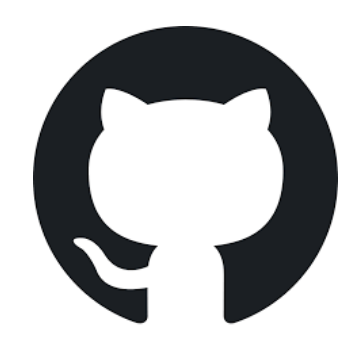

Fuente: Tomado de Github

Node.js, es una biblioteca y un entorno de ejecución de JavaScript de código abierto que brindó la posibilidad de ejecutar la aplicación web fuera del navegador del cliente.

### **Figura 28**

*Logo Node.js*

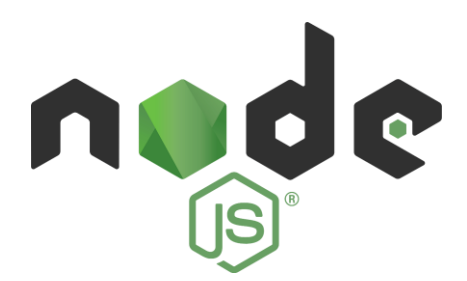

Fuente: Tomado de Node.js

Firebase Cloud Firestore, es un backend como servicio (Baas). Proporcionó al equipo de desarrollo una variedad de herramientas y servicios para la aplicación web, es un programa de base de datos [NoSQL](https://www.educative.io/edpresso/whats-the-difference-betweensql-and-nosql) que almacena datos en documentos similares a JSON.

*Logo Firebase*

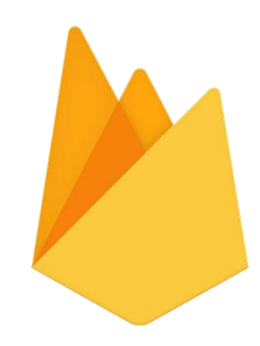

Fuente: Tomado de: http://www.stickpng.com/img/icons-logos-emojis/techcompanies/firebase-logo

Firebase Hosting, brinda un alojamiento rápido y seguro para la aplicación web, se desplegó la aplicación web de manera fácil y rápida, es decir brinda contenido estático y dinámico a una red de entrega de contenido mundial con un solo comando.

### **Figura 30**

*Logo Firebase Hosting*

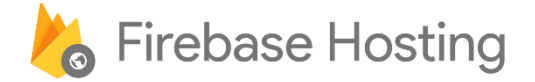

Fuente: Tomado de: https://www.flutter-study.dev/host-web-app/hosting

Visual Studio Code, se utilizó debido a que es un entorno de desarrollo que optimiza los recursos de la máquina y así es posible que el desarrollo de la aplicación web sea eficiente y productivo porque acelera el bucle de edición, compilación y depuración.

*Logo Visual Studio Code*

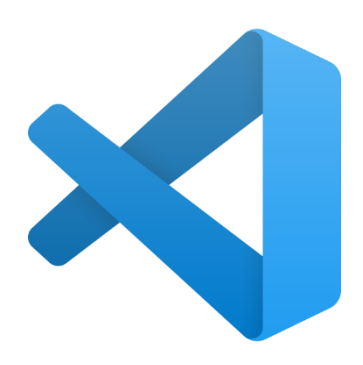

Fuente: Tomado de Visual Studio Code

## *9.3.5. Colores aplicación web*

La combinación de colores que se utilizó para el diseño de la aplicación web, está fundamentada con la teoría de los colores con el fin de mejorar la estética siendo agradable para los usuarios entre la mezcla de colores (verde, gris, blanco), las interfaces resultan armoniosas y visualmente atractivas.

## **Figura 32**

*Paleta de colores Teal*

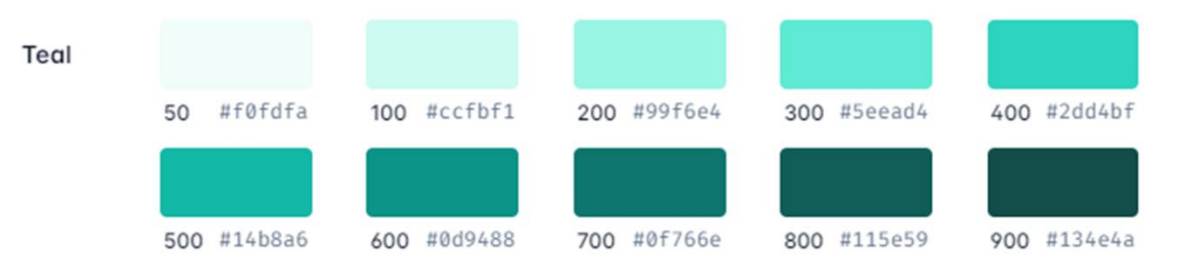

### *Paleta de colores Slate*

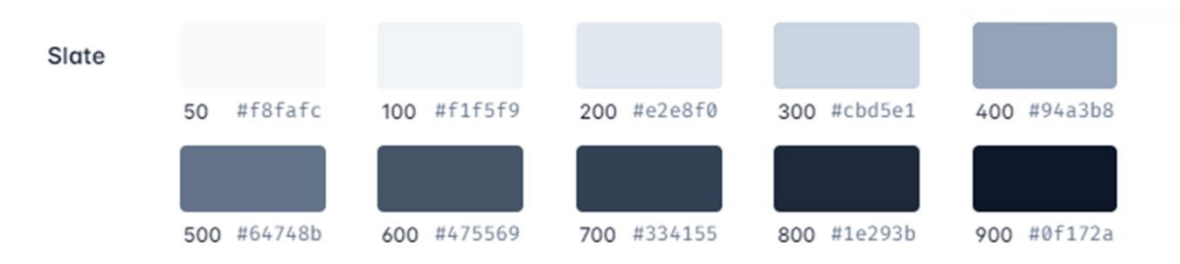

Fuente: tomado de: https://tailwindcss.com/docs/customizing-colors

#### *9.3.6. Prototipos desarrollados*

Los prototipos se elaboraron con la información acerca de los requisitos desde la perspectiva del cliente o usuario hablando con un mismo idioma con el equipo de desarrollo durante una serie de reuniones donde se desglosaron las ideas y características procesables que se documentaron anteriormente de tal manera que el prototipo de la plataforma web de baja fidelidad pueda convertirse en un software funcional.

## **Tabla 3**

#### *Prototipos.*

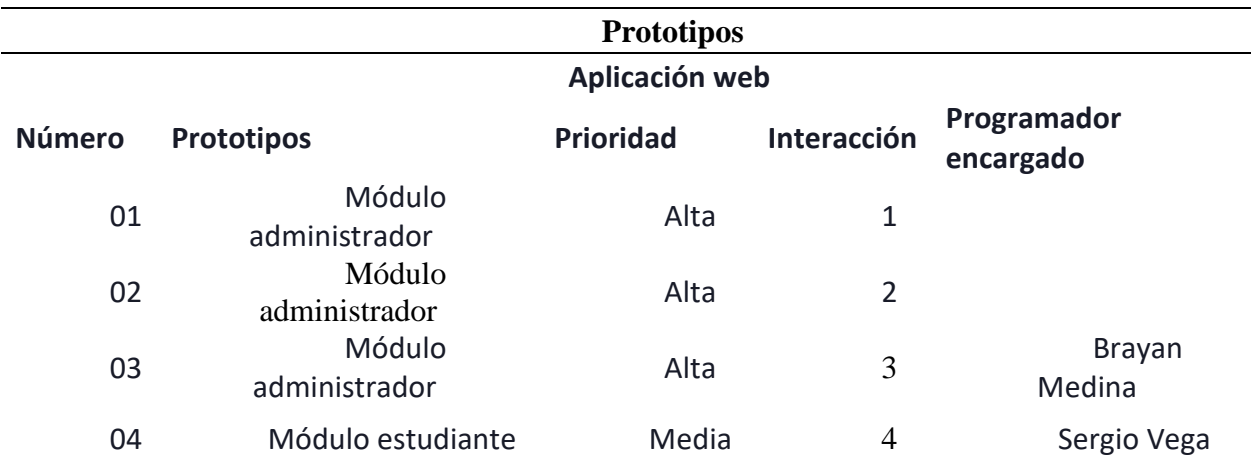

#### *9.3.7. Casos de uso aplicación web*

Los siguientes casos se utilizan para recopilar los requisitos de la aplicación web, dependiendo de estos casos se identifican las funcionalidades y cómo los distintos roles, para este caso en concreto ver la interacción con dicho aplicativo de los tipos de usuarios como: administrador, invitado, estudiante y empresa. Estos comportamientos serán ilustrados mediante diagramas en Lenguaje Unificado de Modelado (UML), además se clasificaron por prioridad 1 para alta, 2 media, 3 baja en tablas de casos de uso y diagramas de actividades y secuencias según las acciones de rol determinado lo cual se representa a continuación:

#### **9.3.7.1. Casos de uso de la aplicación web usuario administrador**

### **Tabla 4**

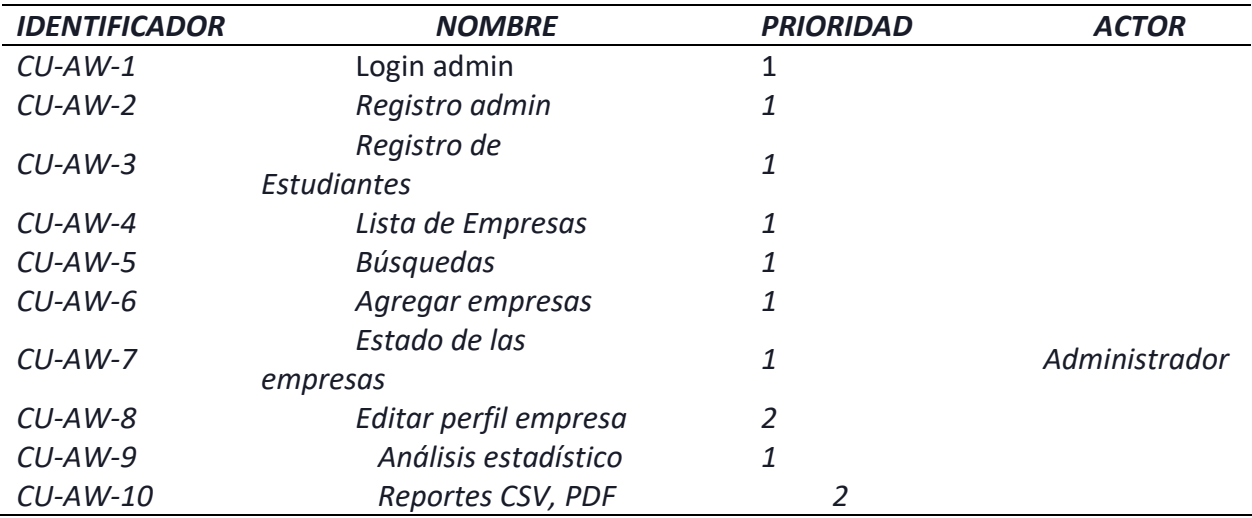

*Casos de uso de la aplicación web usuario administrador.*

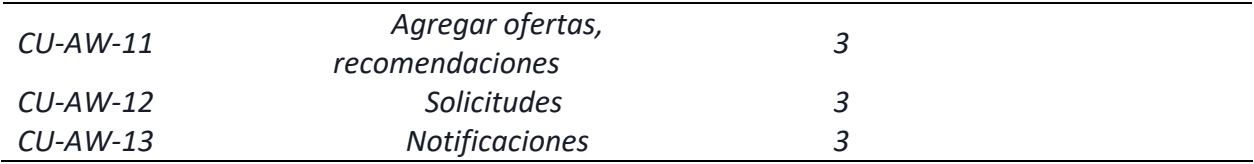

Fuente: Autores del proyecto.

# **9.3.7.2. Casos de uso aplicación web usuario empresa.**

## **Tabla 5**

*Casos de uso de la aplicación web usuarios empresa.*

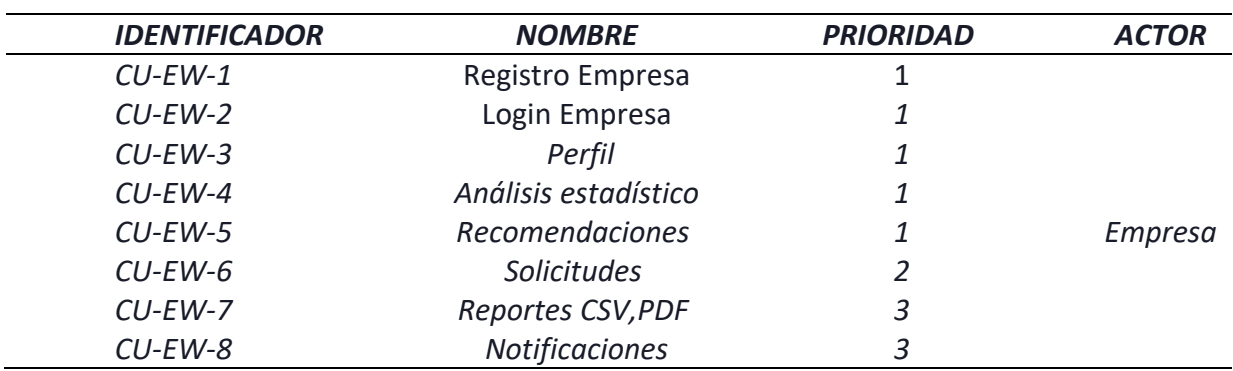

Fuente: Autores del proyecto

## **9.3.7.3. Casos de uso Usuario estudiante**

### **Tabla 6**

*Casos de uso aplicación web usuario Estudiante.*

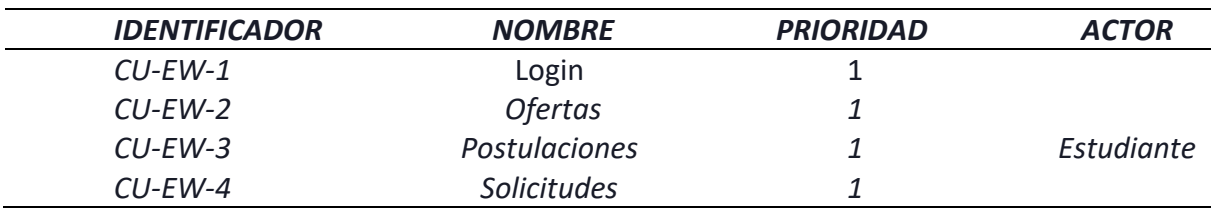

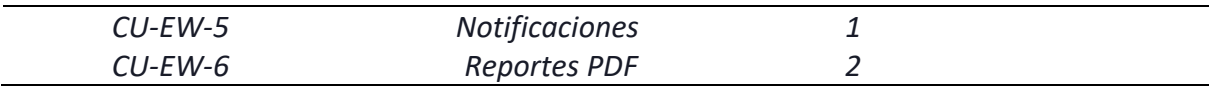

Fuente: Autores del proyecto

Casos de uso Usuario invitado

## **Tabla 7**

*Casos de uso aplicación web usuario invitado.*

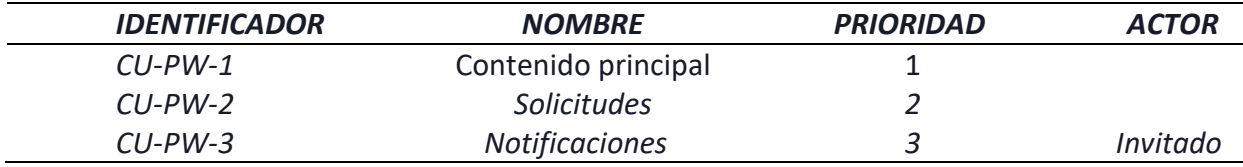

Fuente: Autores del proyecto

## *9.3.8. Diagramas de casos de uso aplicación web*

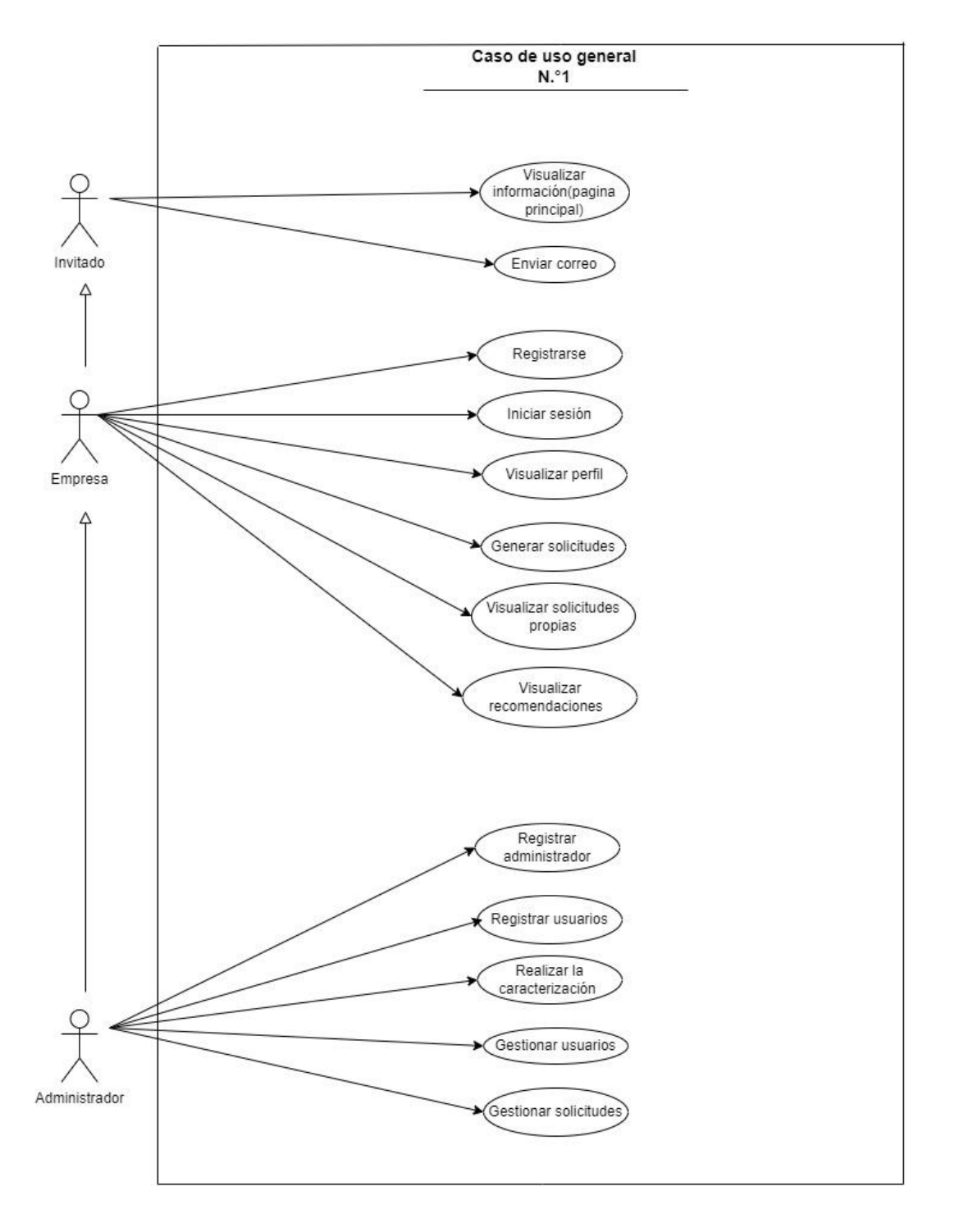

*Diagrama de caso de uso n.°1 general de la aplicación web.*

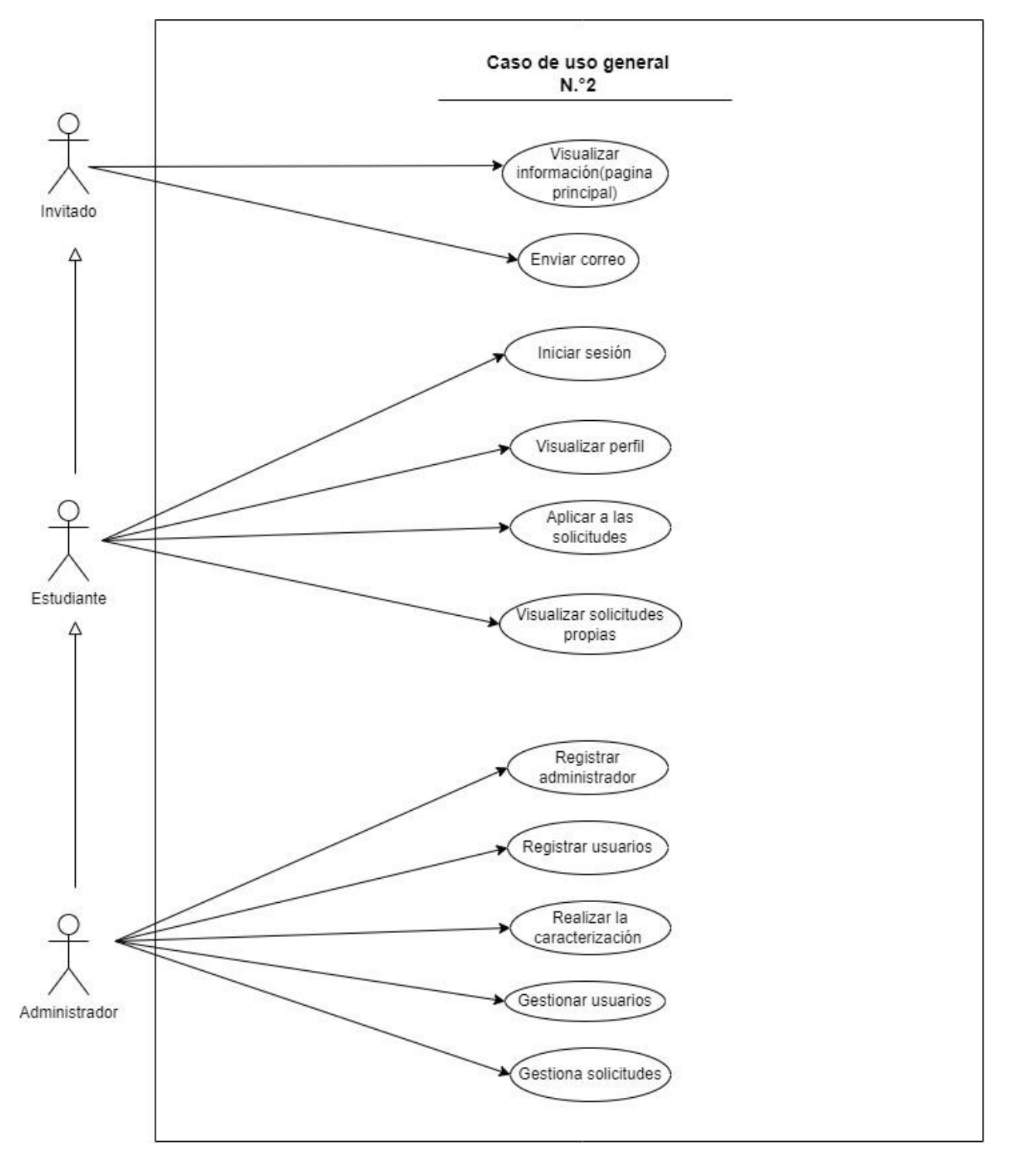

*Diagrama de caso de uso n.°2 general de la aplicación web.*

Fuente: Autores del proyecto

## **Tabla 8**

*Actor administrador aplicación web.*

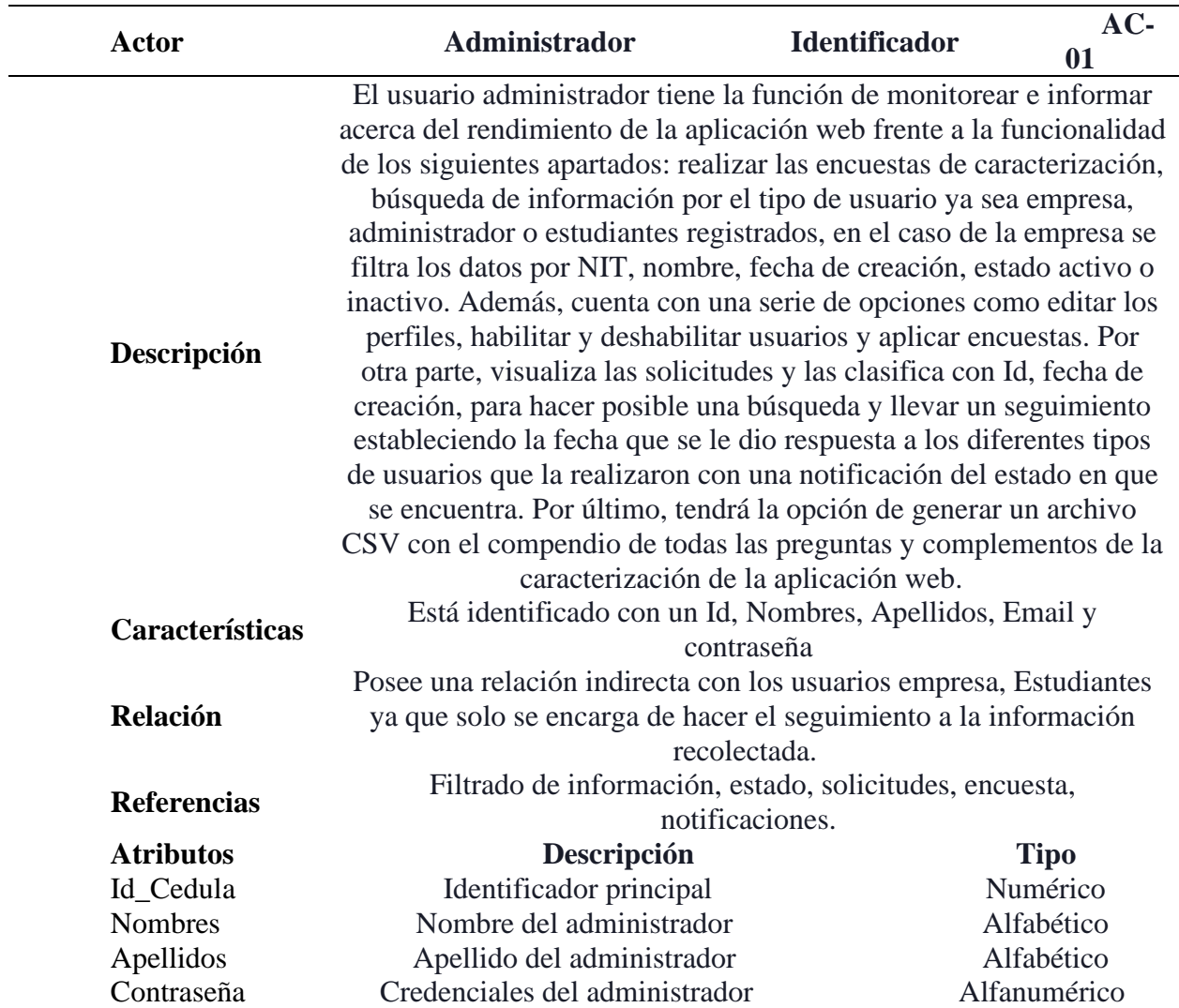

Fuente: Autores del proyecto

## **Tabla 9**

*Actor empresa plataforma web.*

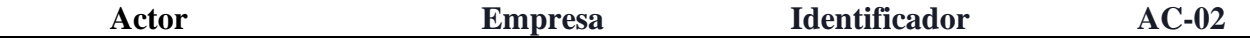

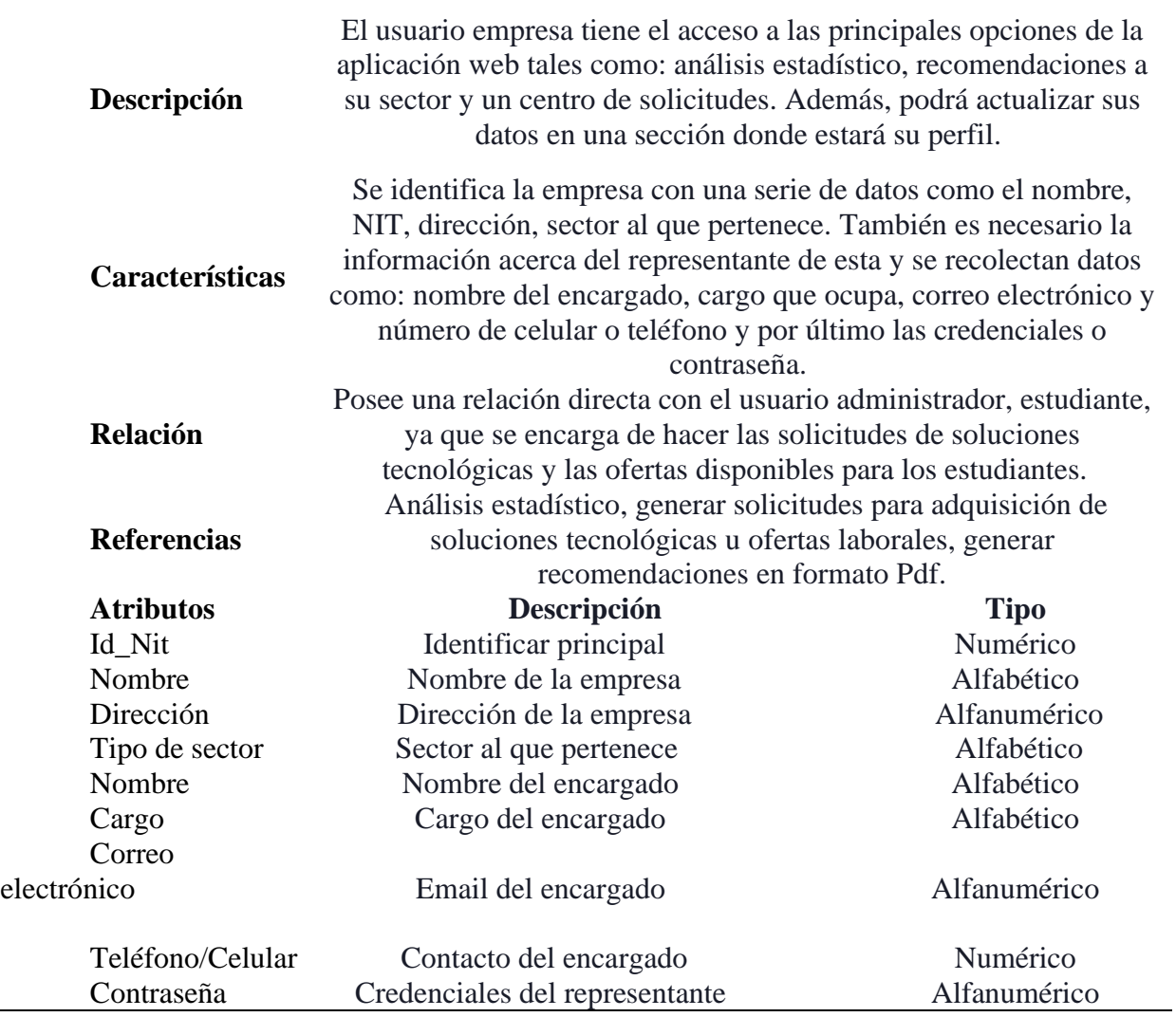

Fuente: Autores del proyecto

## **Tabla 10**

*Actor estudiante de aplicación web.*

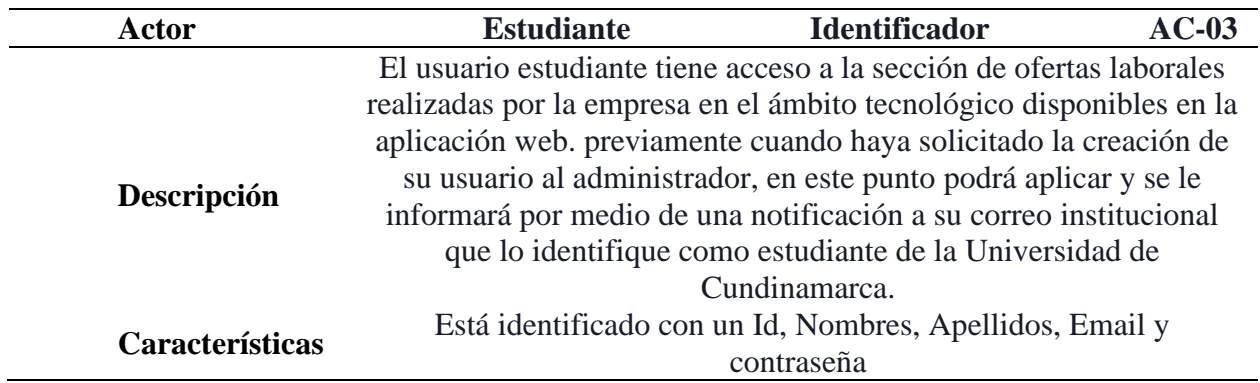

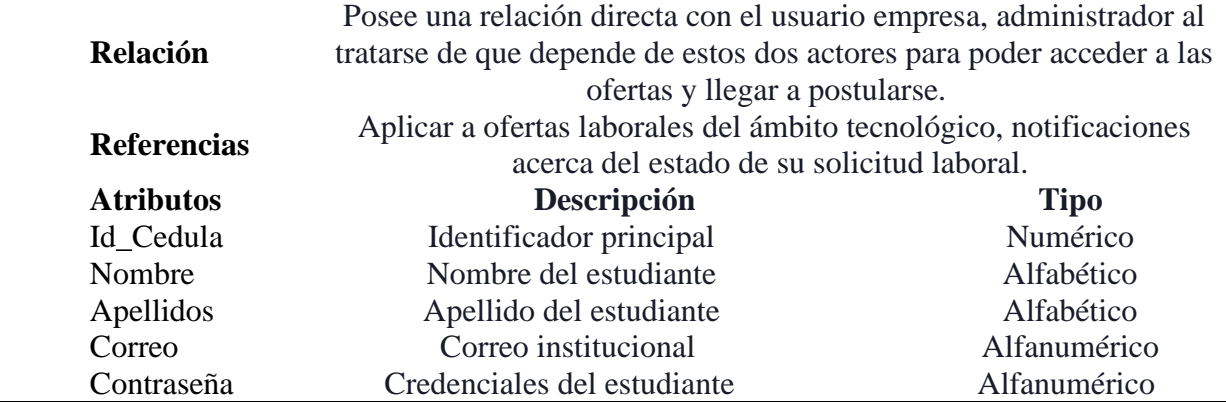

Fuente: Autores del proyecto

## **Tabla 11**

*Casos de uso aplicación web: Login.*

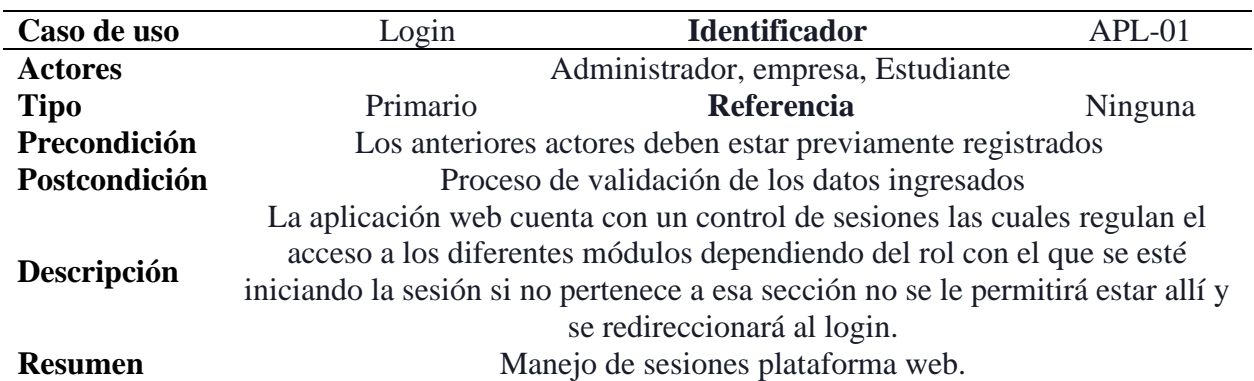

Fuente: Autores del proyecto

*Diagrama de secuencia aplicación web: Login.*

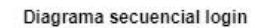

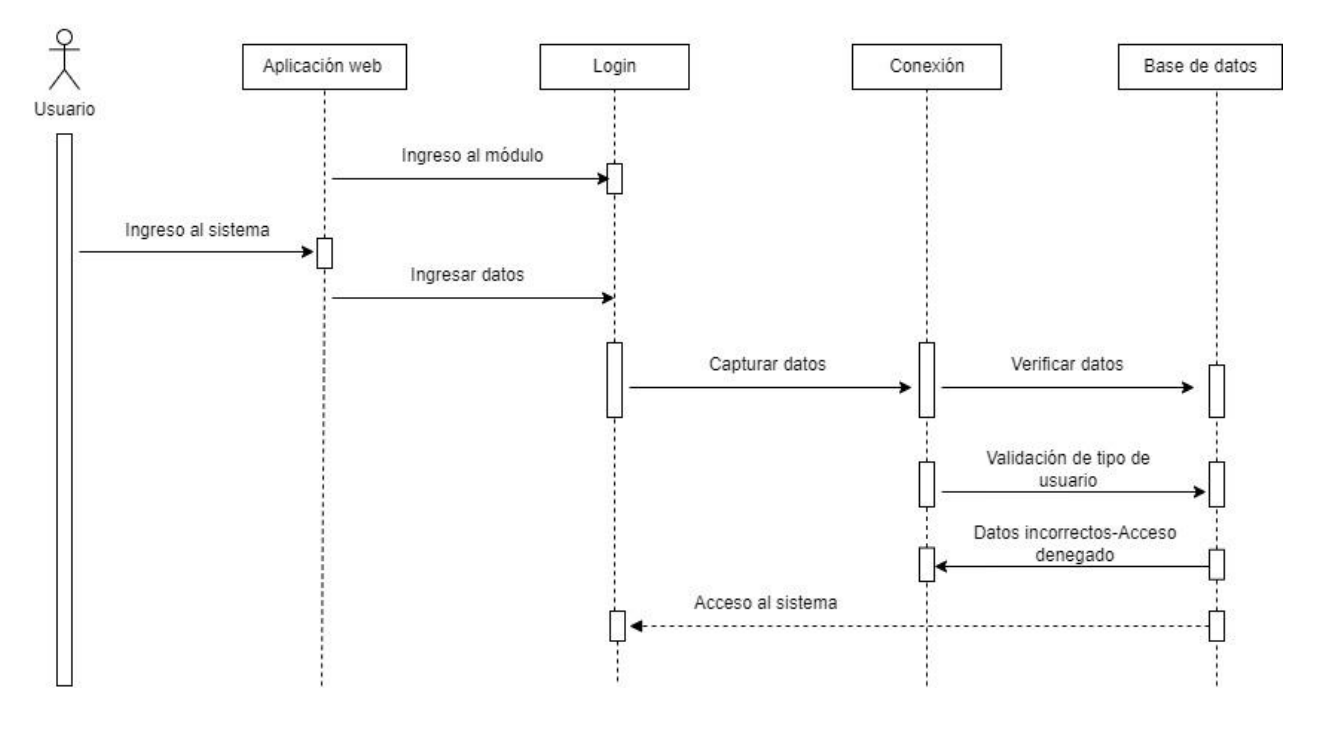

Fuente: Autores del proyecto

## **Tabla 12**

*Casos de uso aplicación web: Registro de empresas.*

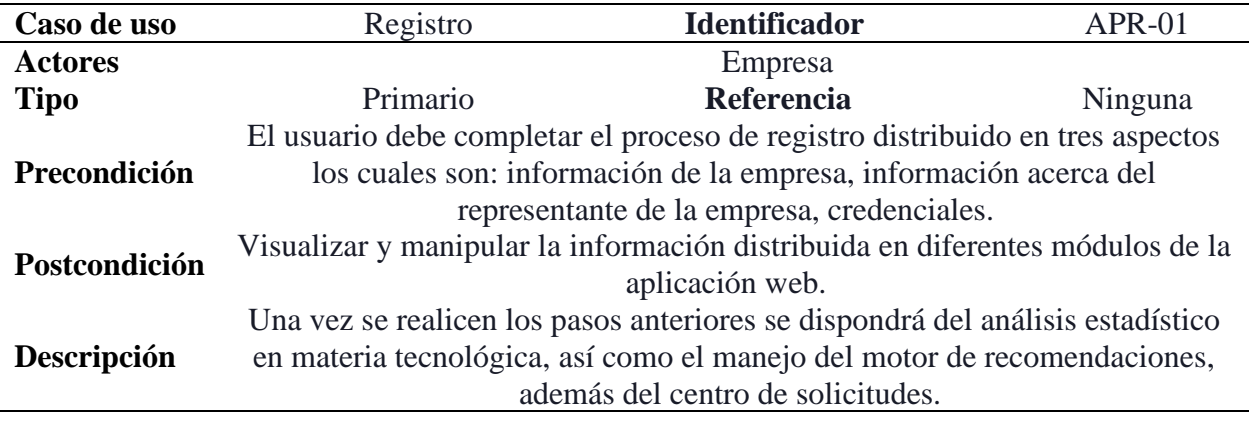

#### **Resumen** La empresa toma el rol principal porque son la base de la aplicación web, por ello se presenta de manera interactiva e intuitiva las herramientas que fueron desarrolladas.

Fuente: Autores del proyecto

## **Figura 37**

*Diagrama de secuencia aplicación web: registro de empresas.*

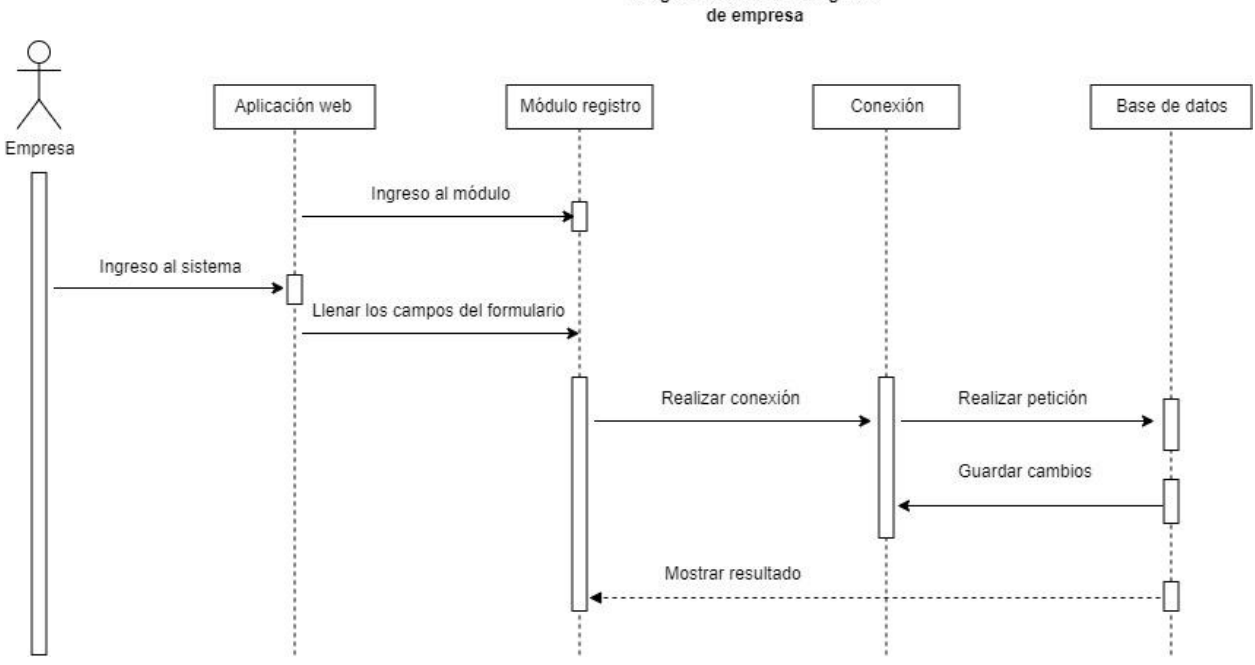

Fuente: Autores del proyecto

## **Tabla 13**

*Casos de uso aplicación web: presentación del análisis estadístico de la empresa.*

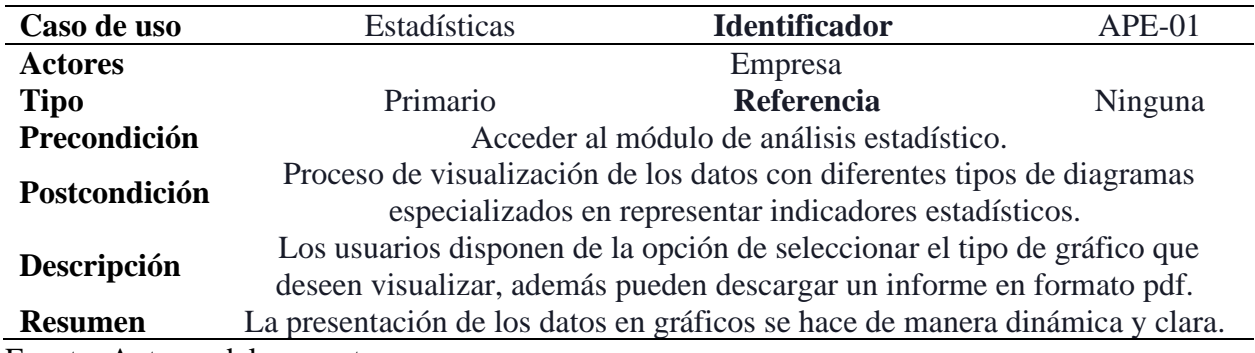

Fuente: Autores del proyecto

Diagrama secuencial registro

*Diagrama de secuencia aplicación web: análisis estadístico de la empresa.*

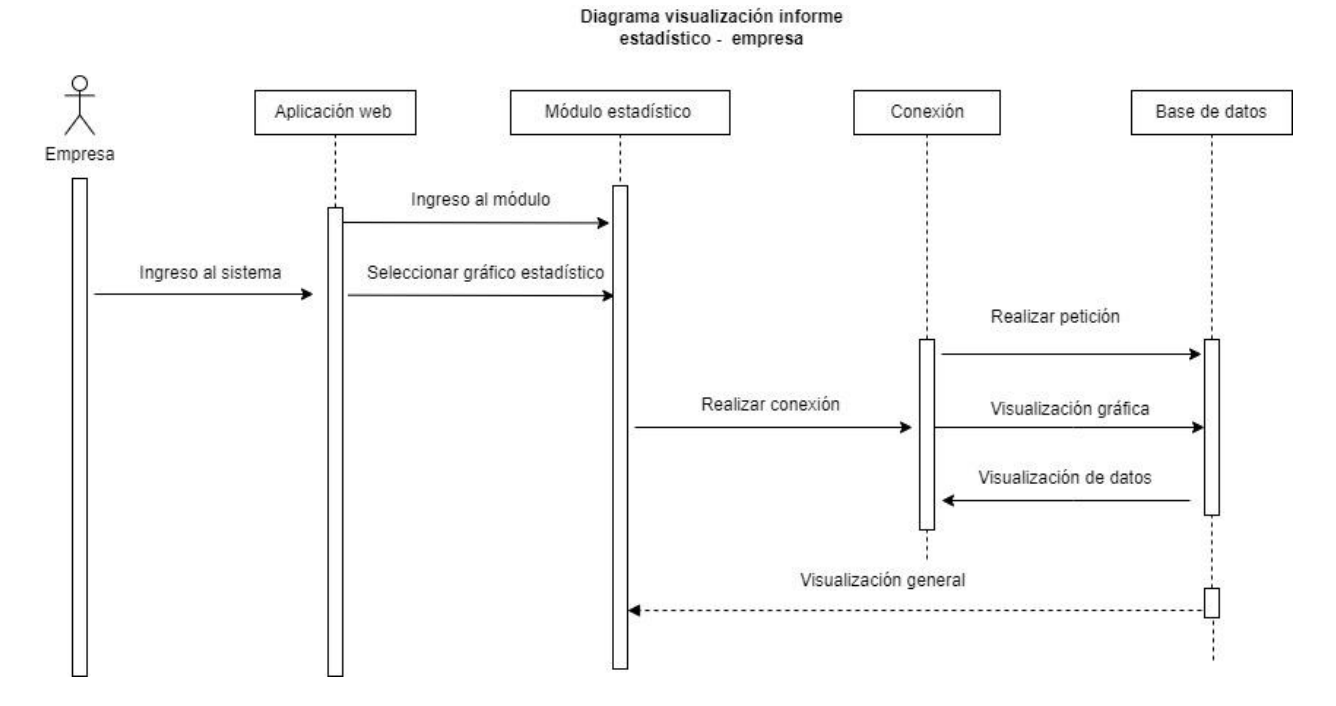

Fuente: Autores del proyecto

## **Tabla 14**

*Casos de uso aplicación web: editar información de la empresa.*

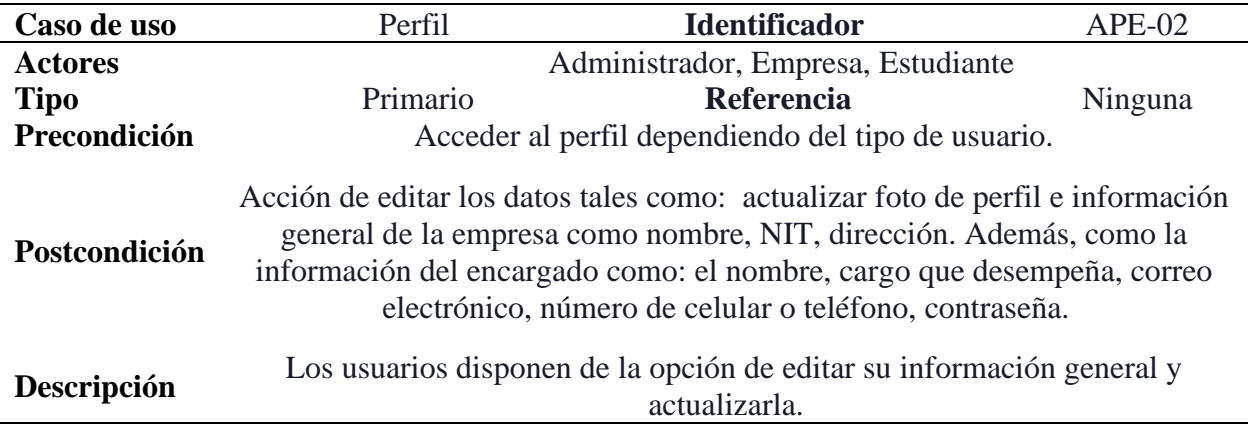

## **Resumen** Cabe aclarar que los únicos que podrán editar la información de sus perfiles serán el administrador y la empresa.

Fuente: Autores del proyecto

### **Figura 39**

*Diagrama de secuencia aplicación web: perfil de la empresa, administrador, estudiante.*

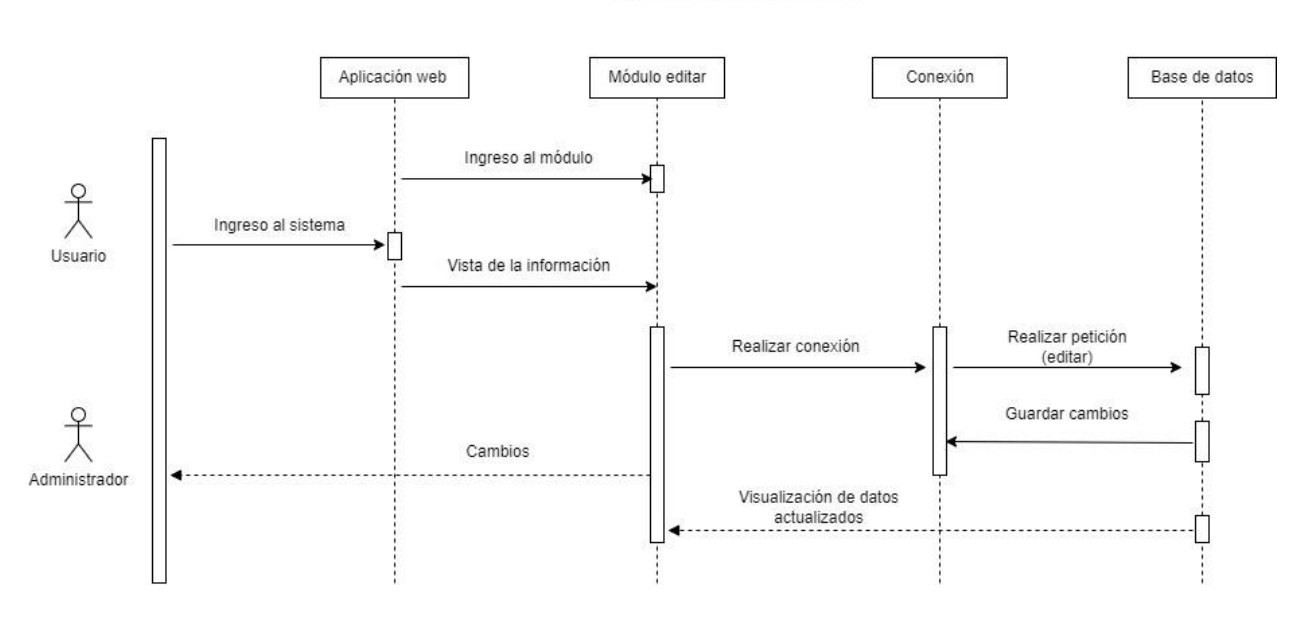

Diagrama secuencial editar perfil

Fuente: Autores del proyecto

### **Tabla 15**

*Casos de uso aplicación web: centro de solicitudes de la empresa.*

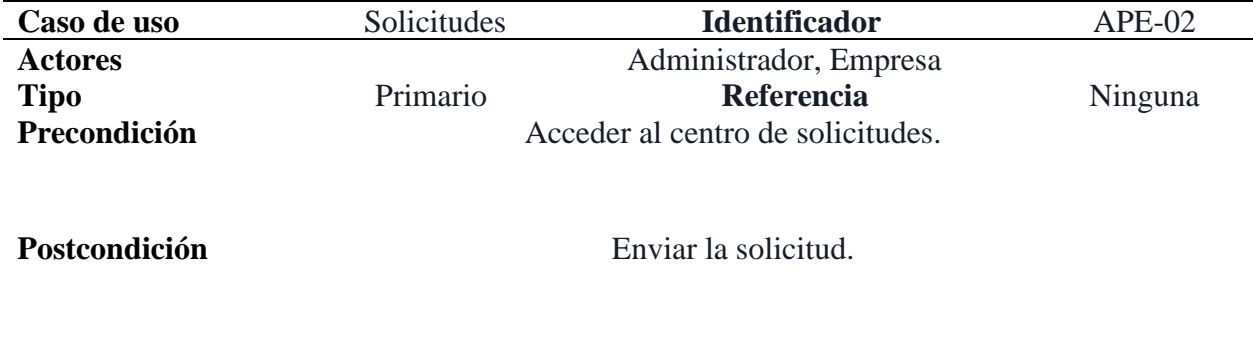

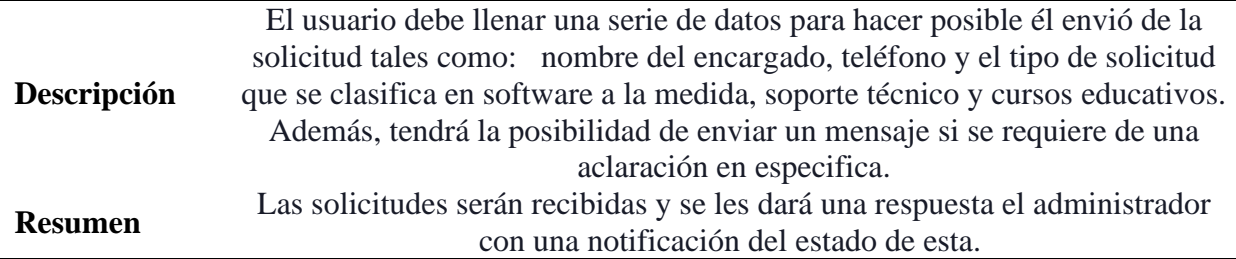

Fuente: Autores del proyecto

## **Figura 40**

*Diagrama de secuencia aplicación web: centro de solicitudes de la empresa.*

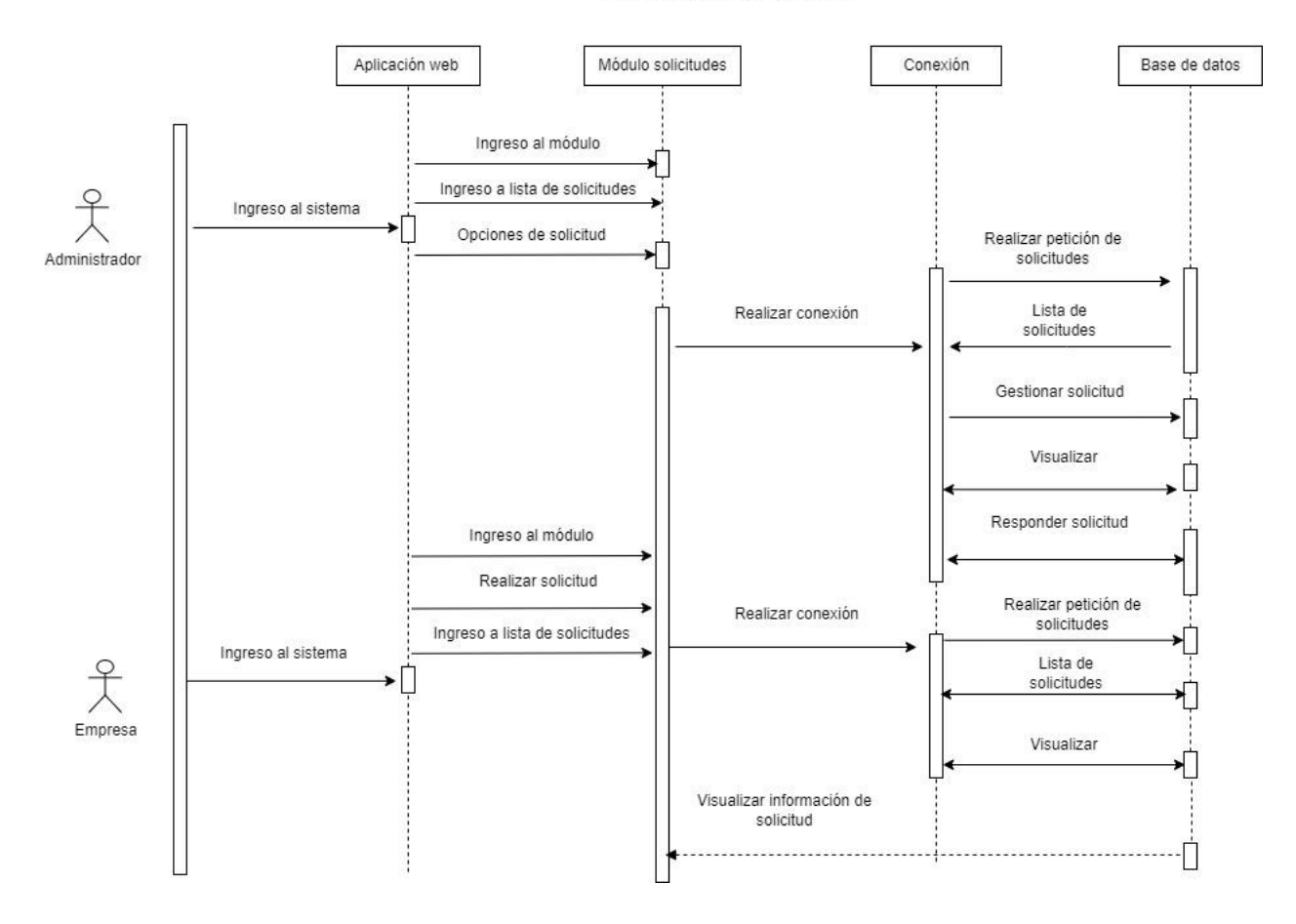

#### Diagrama solicitudes de empresa

Fuente: Autores del proyecto

## **Tabla 16**

*Casos de uso aplicación web: módulo del administrador.*

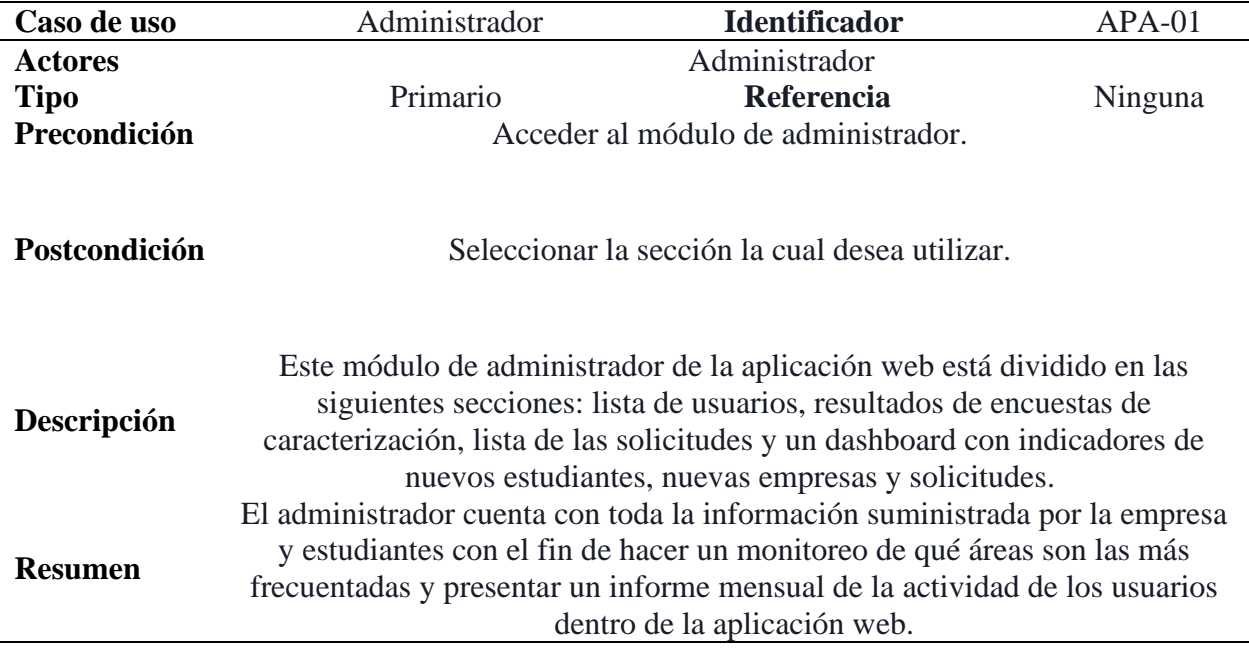

Fuente: Autores del proyecto

*Diagrama de secuencia aplicación web: módulo del administrador.*

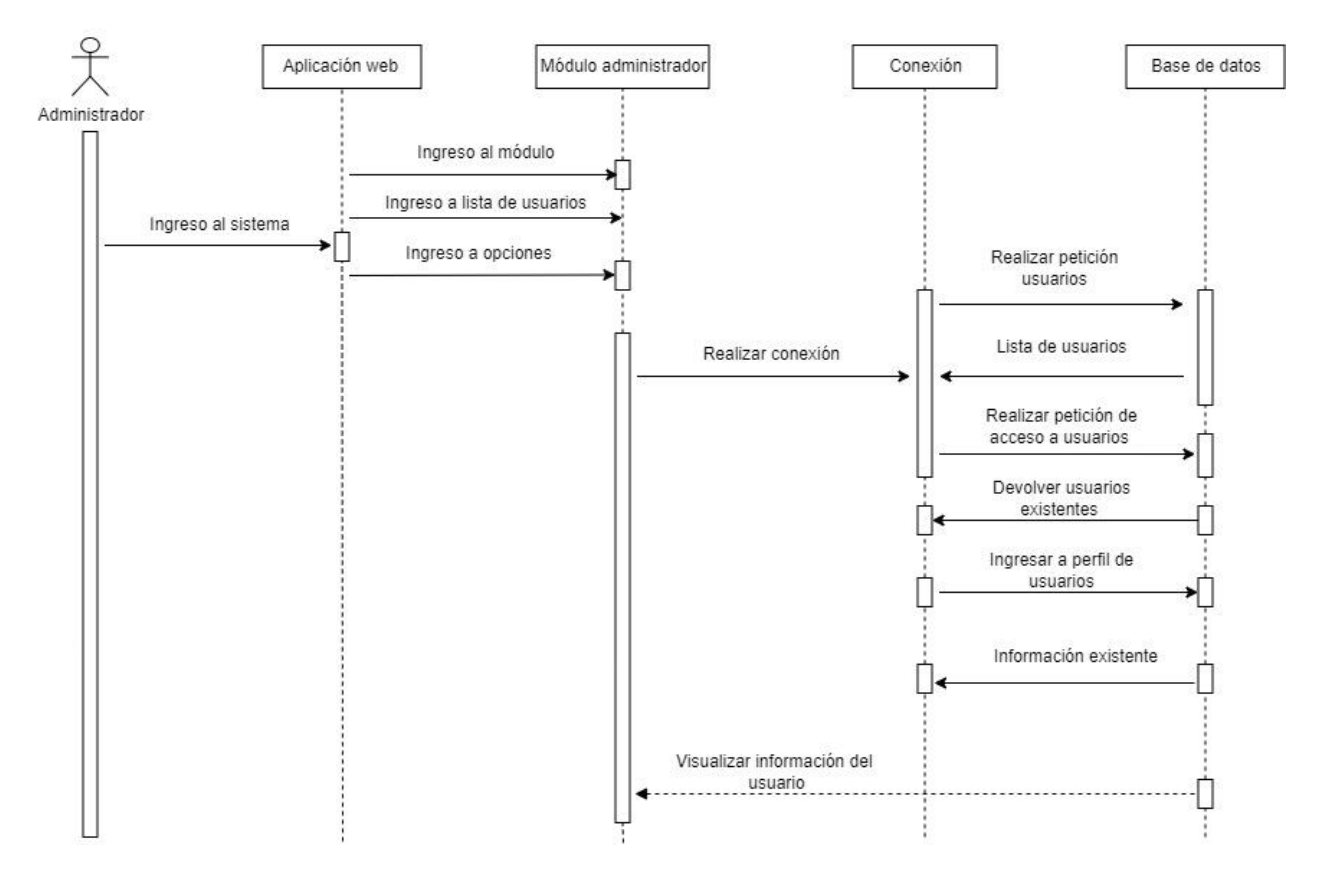

#### Diagrama visualización de información

Fuente: Autores del proyecto

## **Figura 42**

*Casos de uso aplicación web: módulo del administrador.*

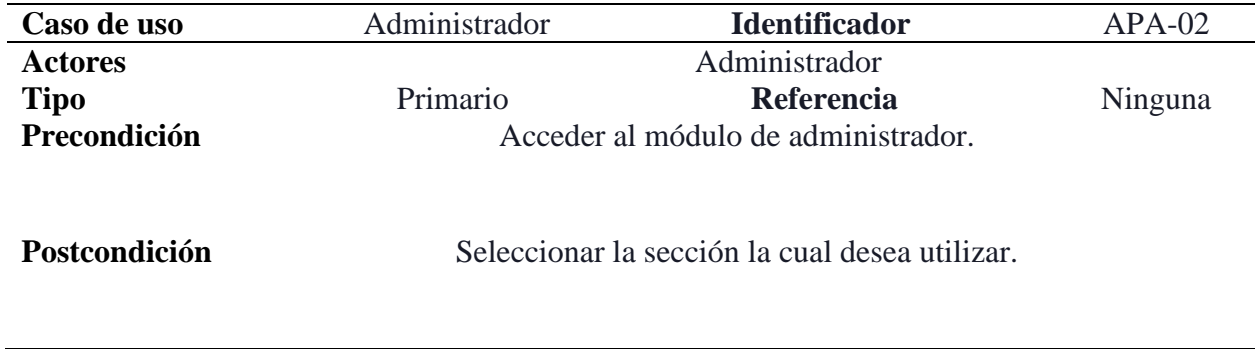
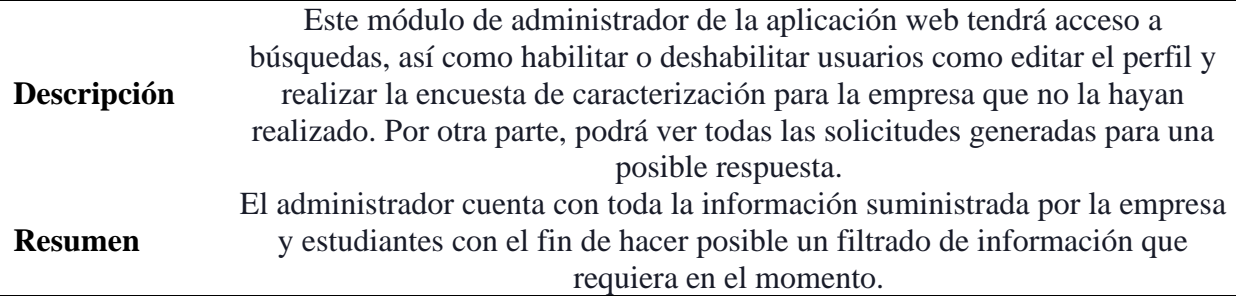

*Fuente: Autores del proyecto*

#### **Figura 7**

*Diagrama de secuencia aplicación web: modulo del administrador*

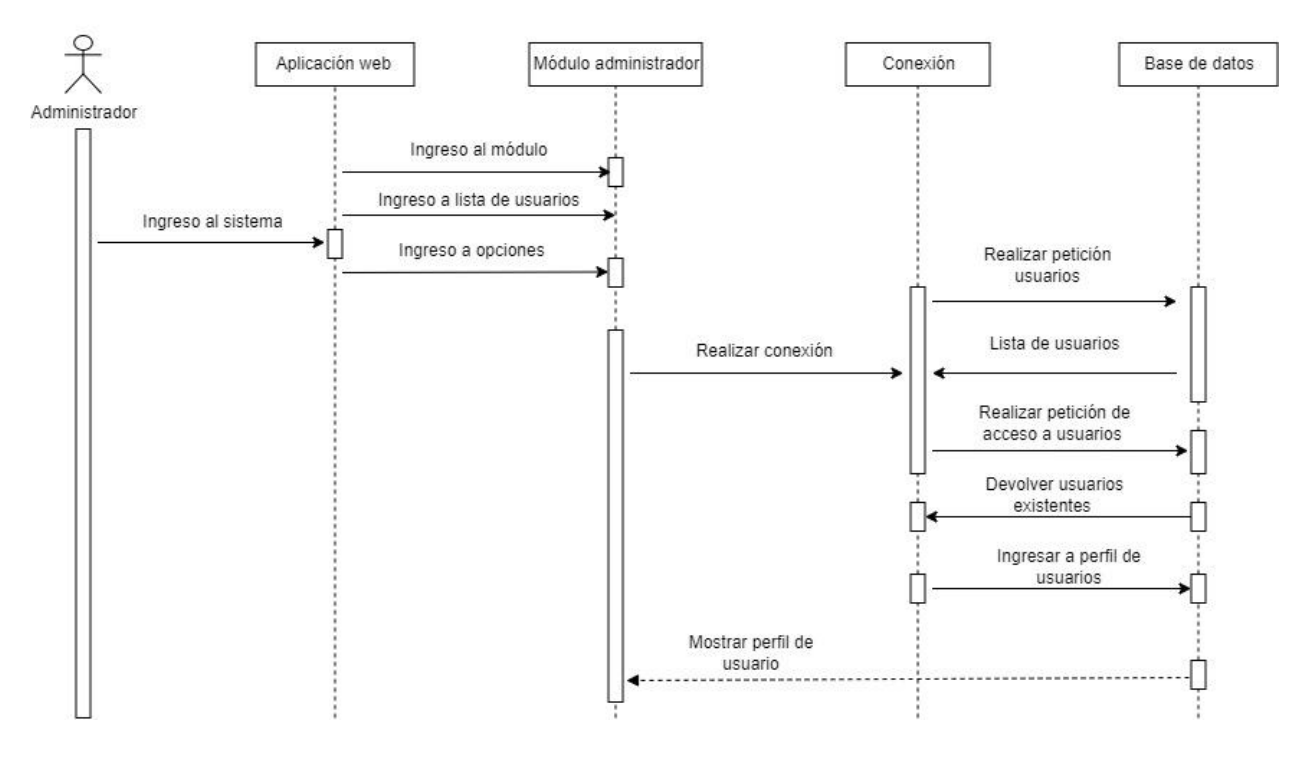

Diagrama de gestión de usuarios

*Fuente: Autores del proyecto*

Tabla 13

*Casos de uso aplicación web: búsquedas del administrador.*

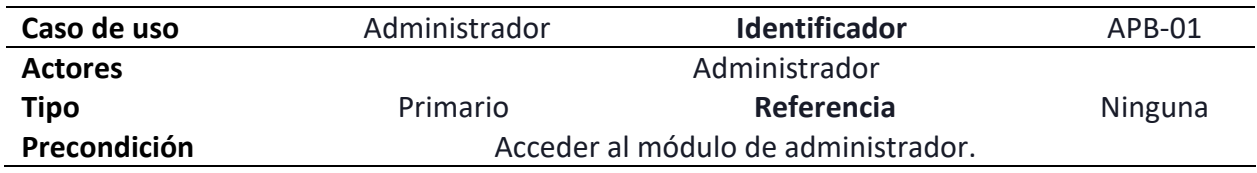

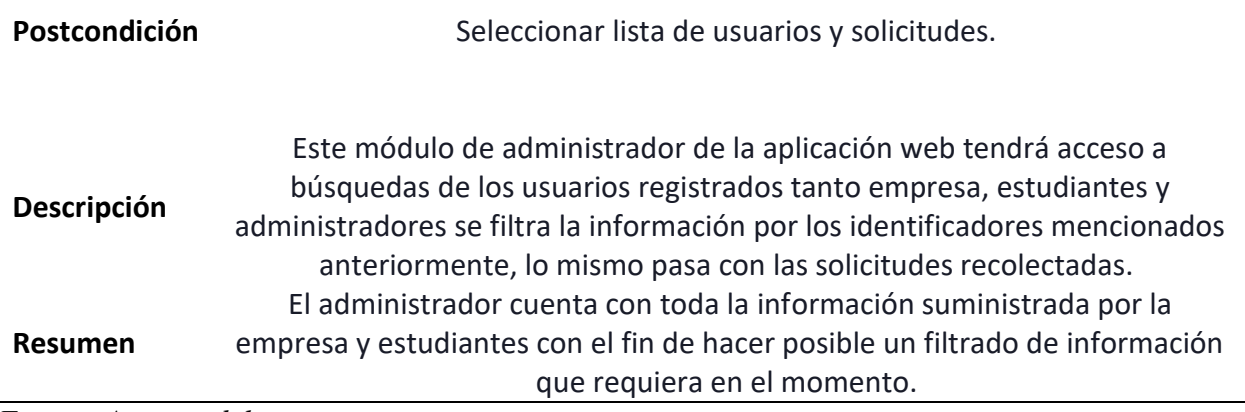

*Fuente: Autores del proyecto*

### **Figura 7**

*Diagrama de secuencia aplicación web: búsquedas del administrador*

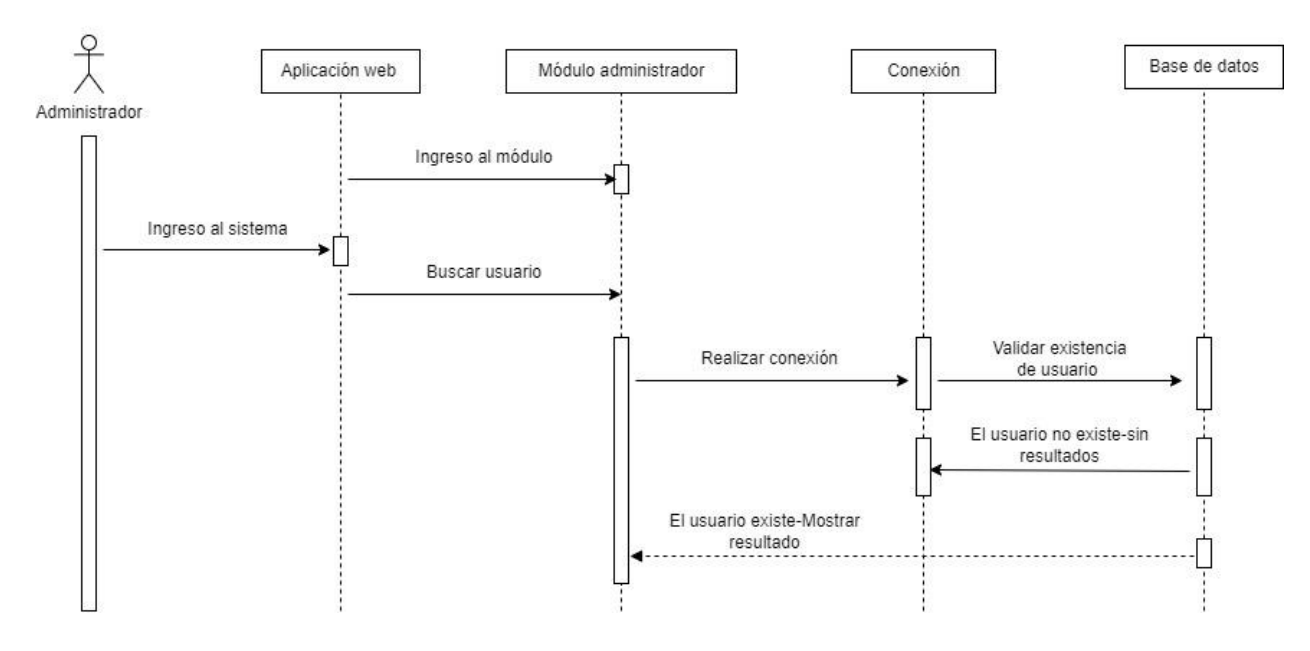

Diagrama secuencial realizar búsquedas

*Casos de uso aplicación web: estado del usuario.*

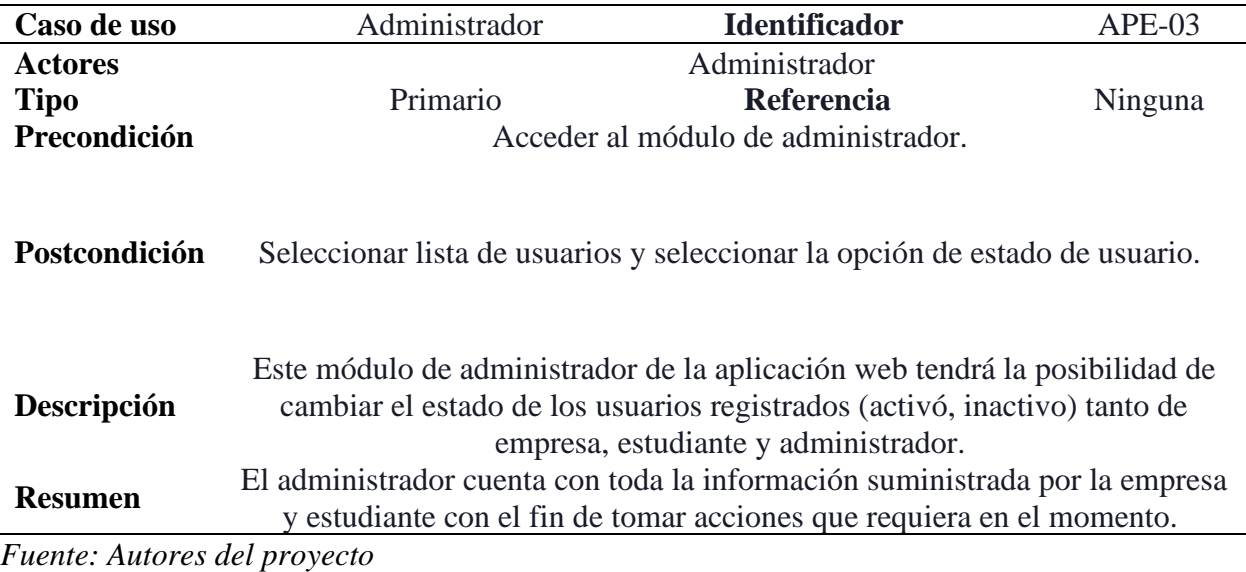

**Figura 43**

*Diagrama de secuencia aplicación web: estado del usuario.*

#### Diagrama habilitar usuario

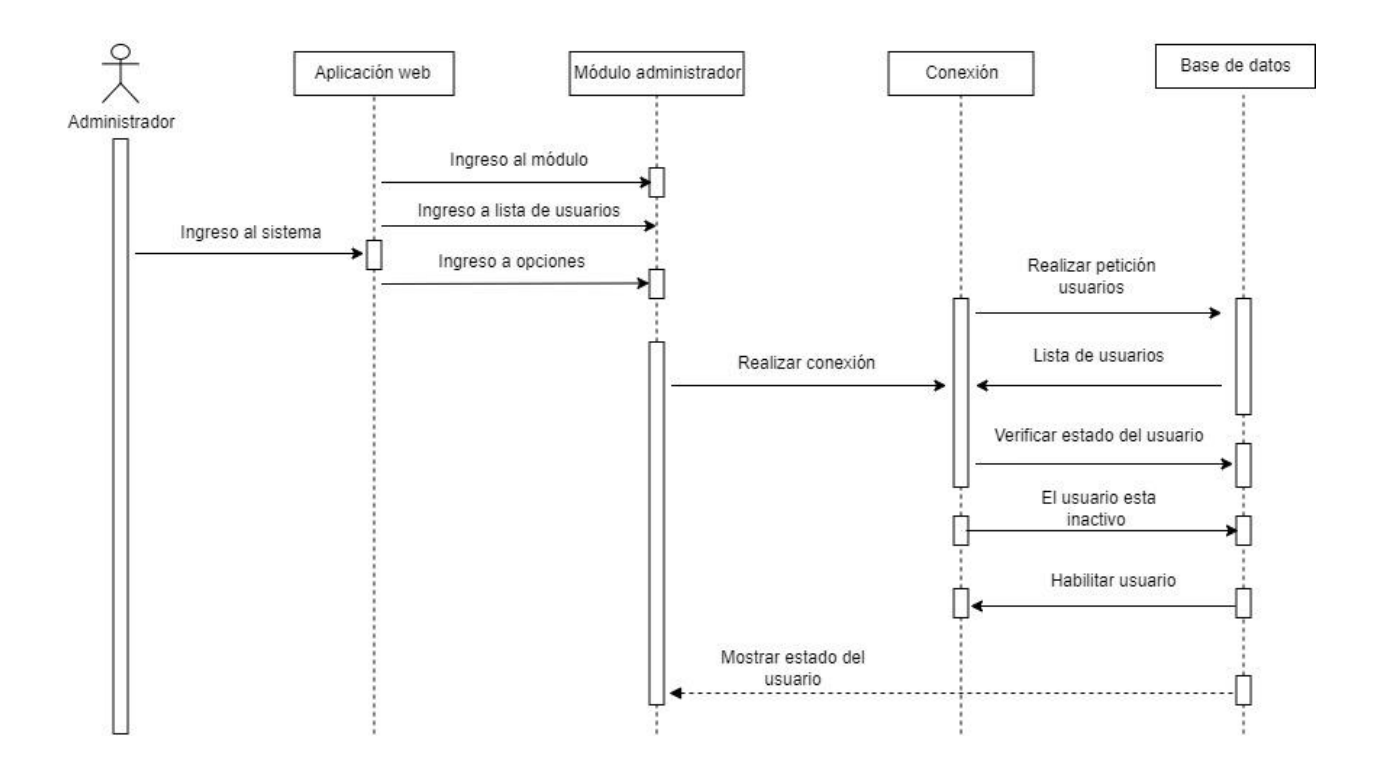

*Casos de uso aplicación web: encuesta de caracterización empresa.*

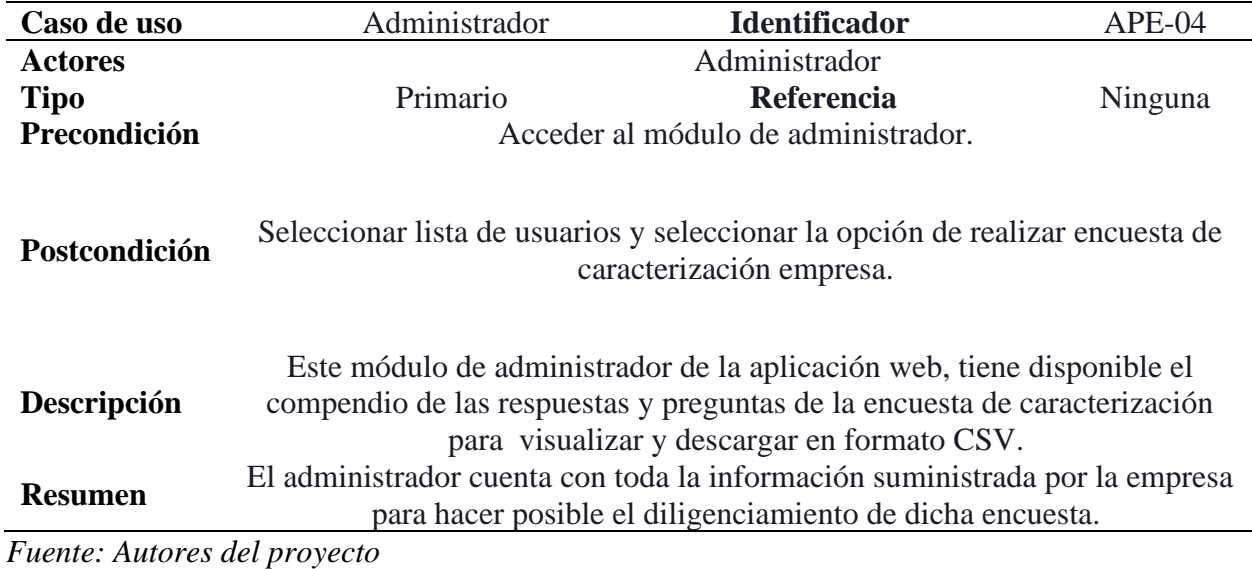

### **Figura 44**

*Diagrama de secuencia aplicación web: encuesta de caracterización empresa.*

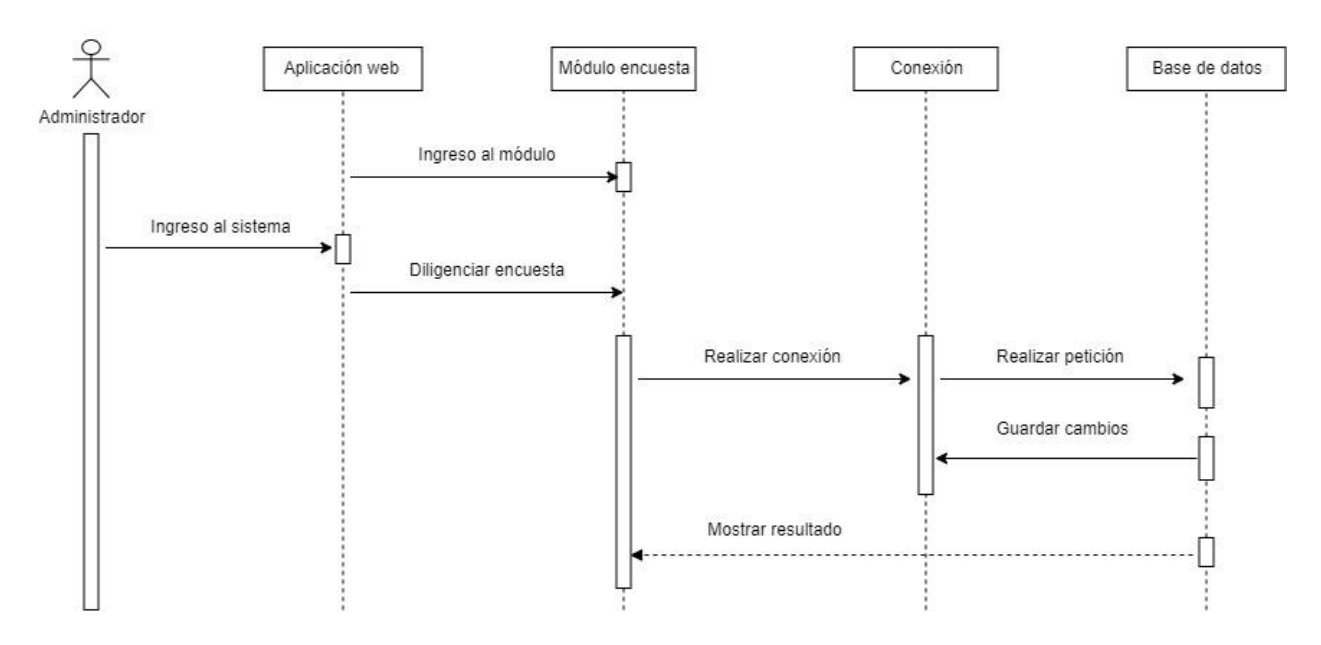

Diagrama Proceso de caracterización

*Casos de uso aplicación web: ofertas para estudiantes.*

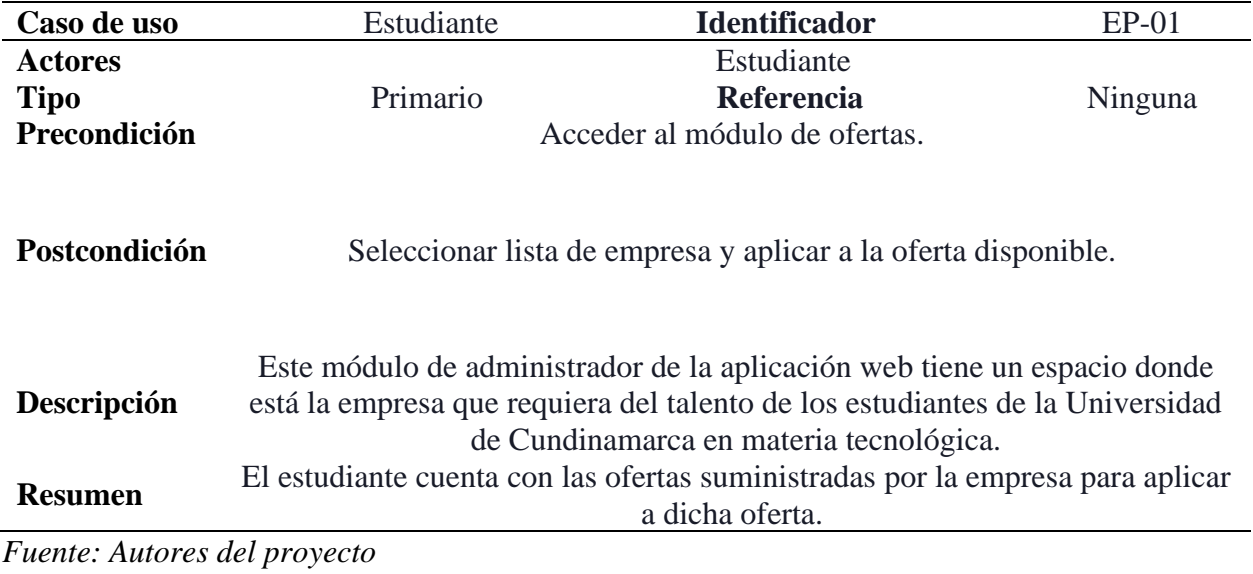

*Diagrama de secuencia aplicación web: ofertas para estudiantes.*

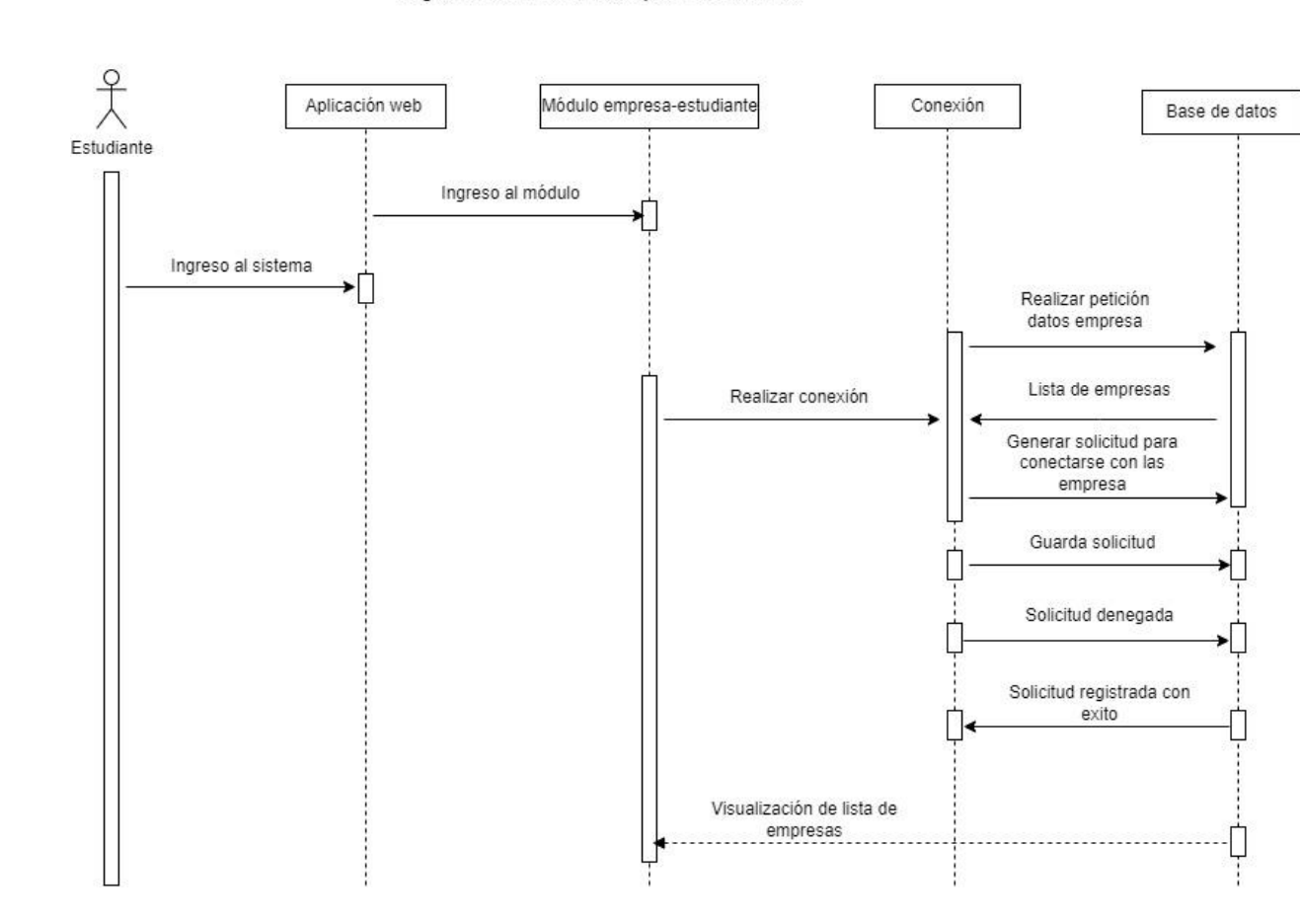

#### Diagrama visualización de empresa - estudiantes

*Fuente: Autores del proyecto.*

#### **Tabla 20**

*Casos de uso aplicación web: solicitudes de estudiantes.*

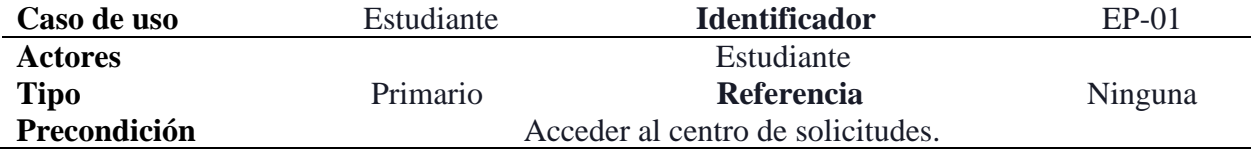

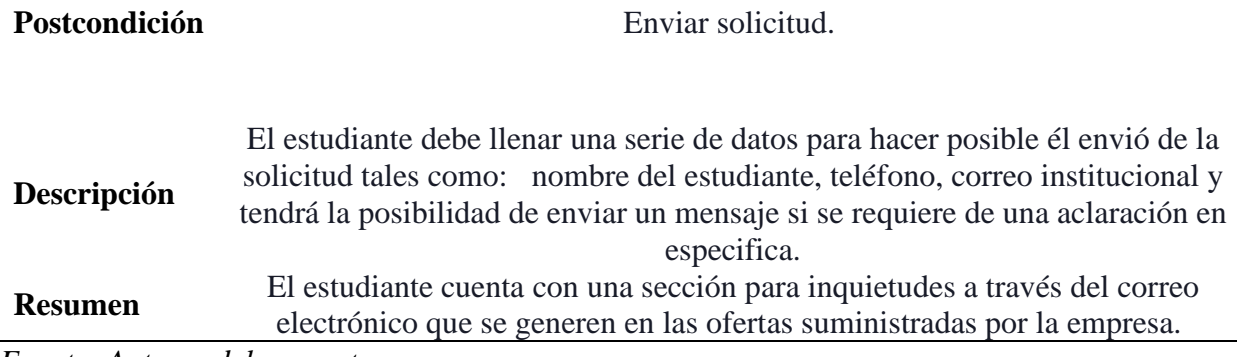

*Fuente: Autores del proyecto.*

#### **Figura 46**

#### **Diagrama de secuencia aplicación web: solicitudes estudiantes.**

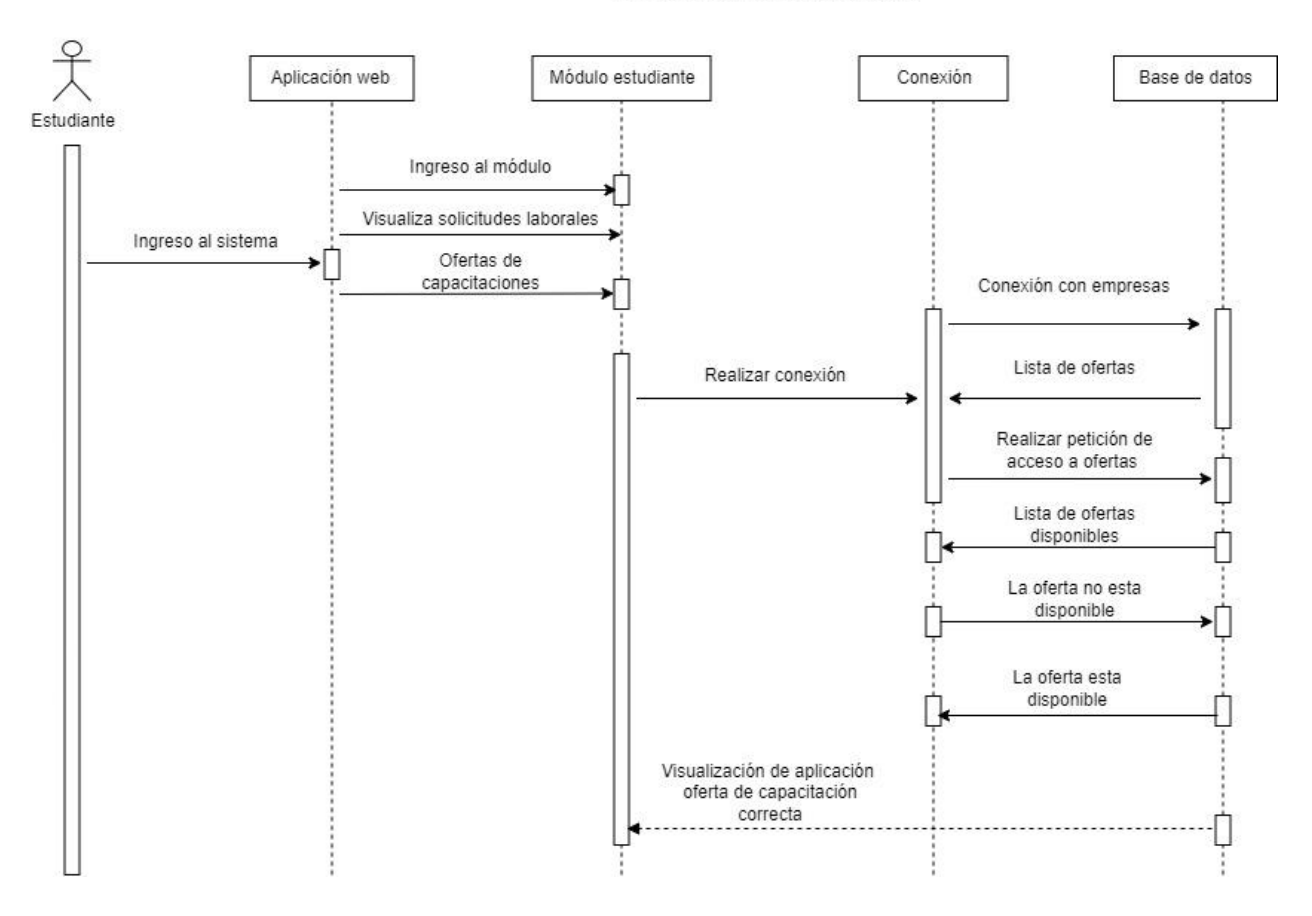

Diagrama solicitudes de estudiantes

*Fuente: Autores del proyecto.*

Tabla 16

*Casos de uso aplicación web: solicitudes de empresa.*

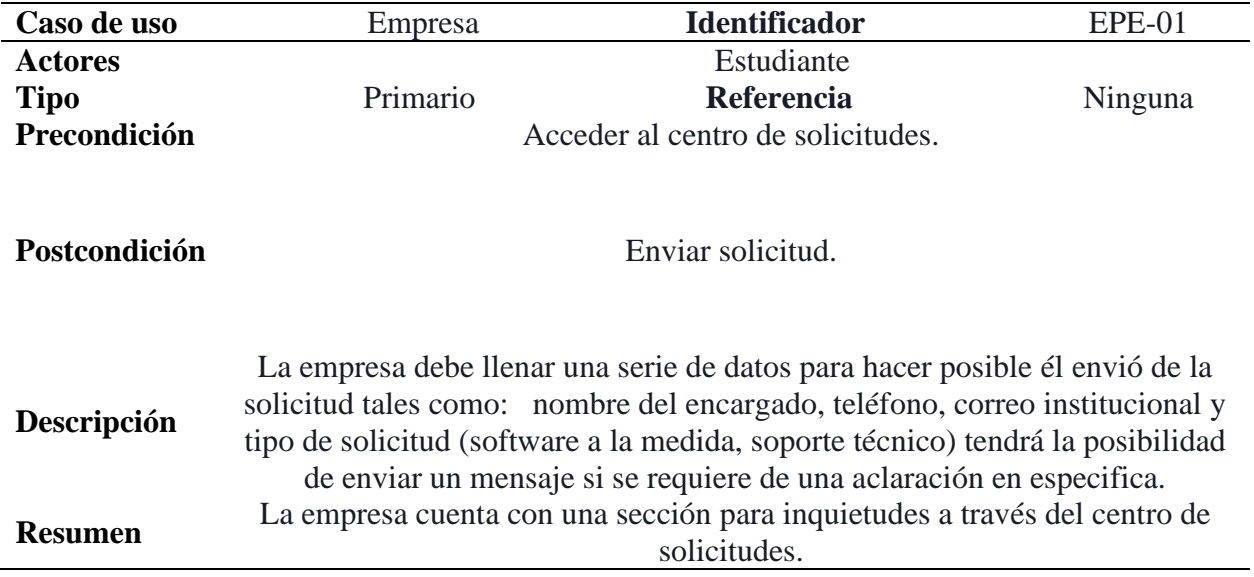

100

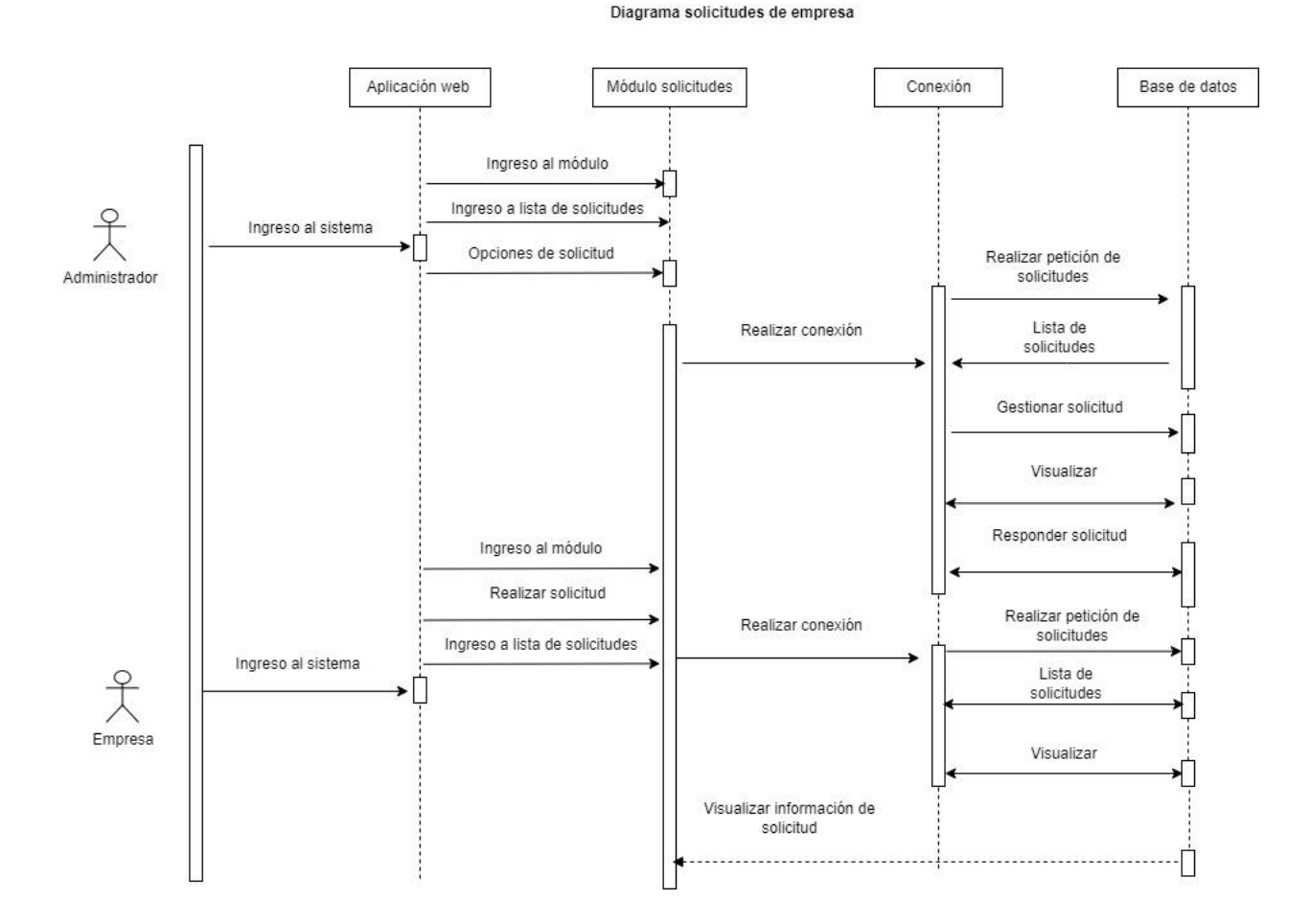

## *Diagrama de secuencia aplicación web: solicitudes empresa.*

*Fuente: Autores del proyecto.*

#### *9.3.9. Bases de datos*

#### **9.3.9.1. Base de datos para la aplicación web**

Se eligió el modelo de bases de datos no relacional en este caso Firestore de Google Cloud(firebase) de tipo documental esta tiene una estructura que facilita el mantenimiento y la optimización de los recursos al momento de leer los diferentes documentos que albergan datos que son relevantes entre sí, es decir estos documentos pueden hacer referencia a otros

documentos. Además, se ajustan los datos de forma lógica, lo que significa que la aplicación web

obtiene una escalabilidad y flexibilidad que necesita para almacenar los datos.

#### **9.3.9.2. Modelo de bases de datos no relacional Firestore**

#### **Figura 48**

*Modelado de las colecciones Firestore aplicación web.*

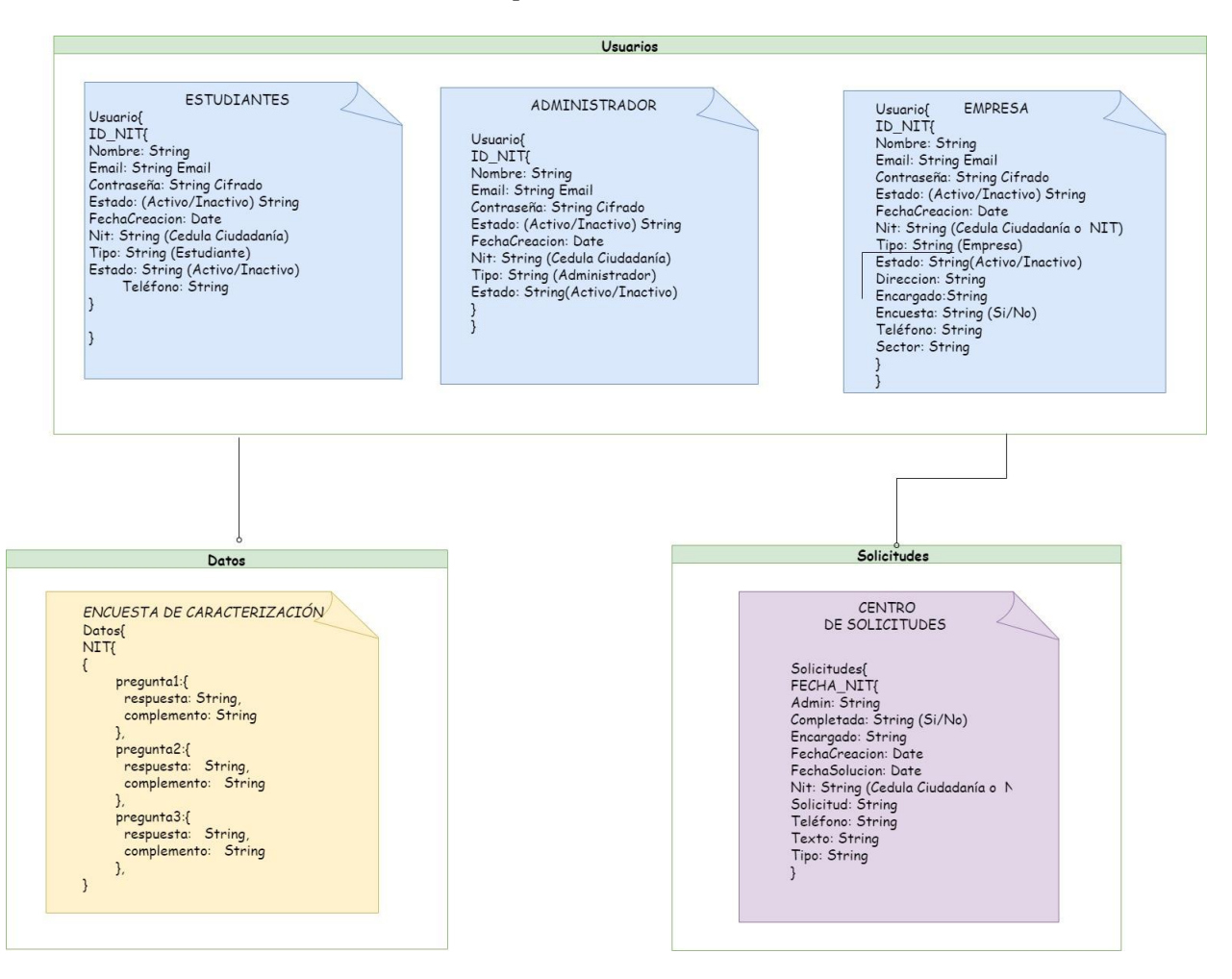

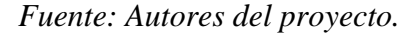

Así como una tabla en una base de datos relacional almacena entradas individuales en forma de filas, en las anteriores colecciones (usuarios, datos, solicitudes) de Firestore consta de una serie de documentos (estudiante, administrador, empresa, encuestas de caracterización, centro de

solicitudes). Estos documentos tienen campos con sus valores correspondientes de tipo clavevalor. Un campo puede estar compuesto de diferentes tipos de datos (cadena, número, matriz, booleano, etc.).

#### *9.3.10. Desarrollo del Prototipo*

#### **9.3.10.1.Codificación**

Se realizó por medio de iteraciones entre las fases de construcción del prototipo, evaluación del prototipo y refinamiento del prototipo, en donde se incluye el desarrollo del aplicativo web mediante diferentes prototipos cuya suma se convierte en el producto final.

Los prototipos desarrollados fueron: Módulo inicio, módulo empresas, módulos estudiantes y módulo administrador.

Mediante el control de versiones que brinda Git, se logró trabajar en simultáneo para que cada desarrollador cumpliera sus funciones específicas sin alterar la codificación de los demás compañeros, para esto se le asignaron las tareas a realizar mediante el tablero Kanban en la página web de Trello, para esto cada desarrollador tiene su propia rama asociada al repositorio de GitHub, cuando se completaba la fecha de entrega de los prototipos se realizaba la fusión entre ramas dejando la rama principal como la base para siguientes integraciones de código.

#### **9.3.10.2.Codificación Módulo estudiante.**

#### *9.3.10.2.1.Página perfil estudiante*

#### **Figura 49**

*Perfil del estudiante.*

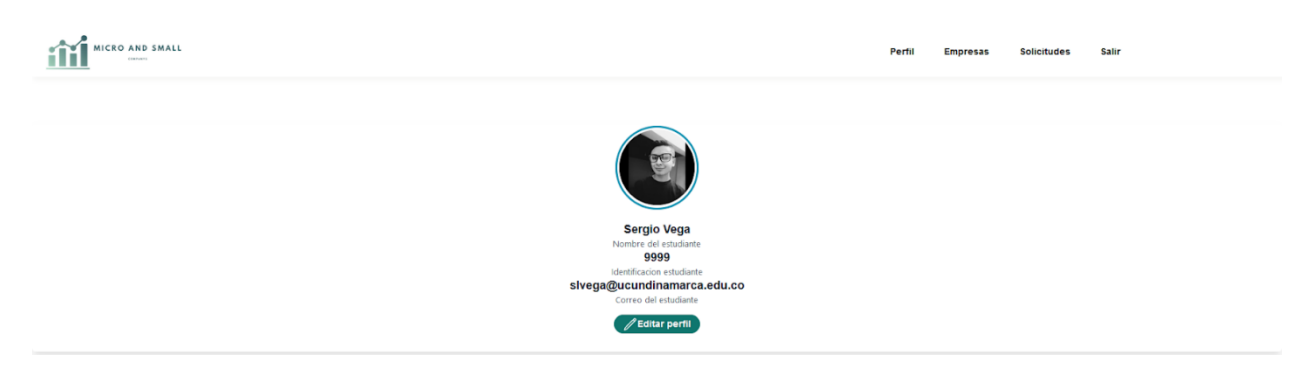

Nota: la imagen presenta un apartado donde el estudiante tiene un espacio para ver su información, así como editarla.

Página con información acerca del estudiante en la parte superior se puede evidenciar el menú para navegar entre la aplicación, además en la parte inferior se encuentra un botón para editar el perfil del estudiante.

### *9.3.10.2.2.Página editar perfil estudiante.*

### **Figura 50**

*Editar información del estudiante.*

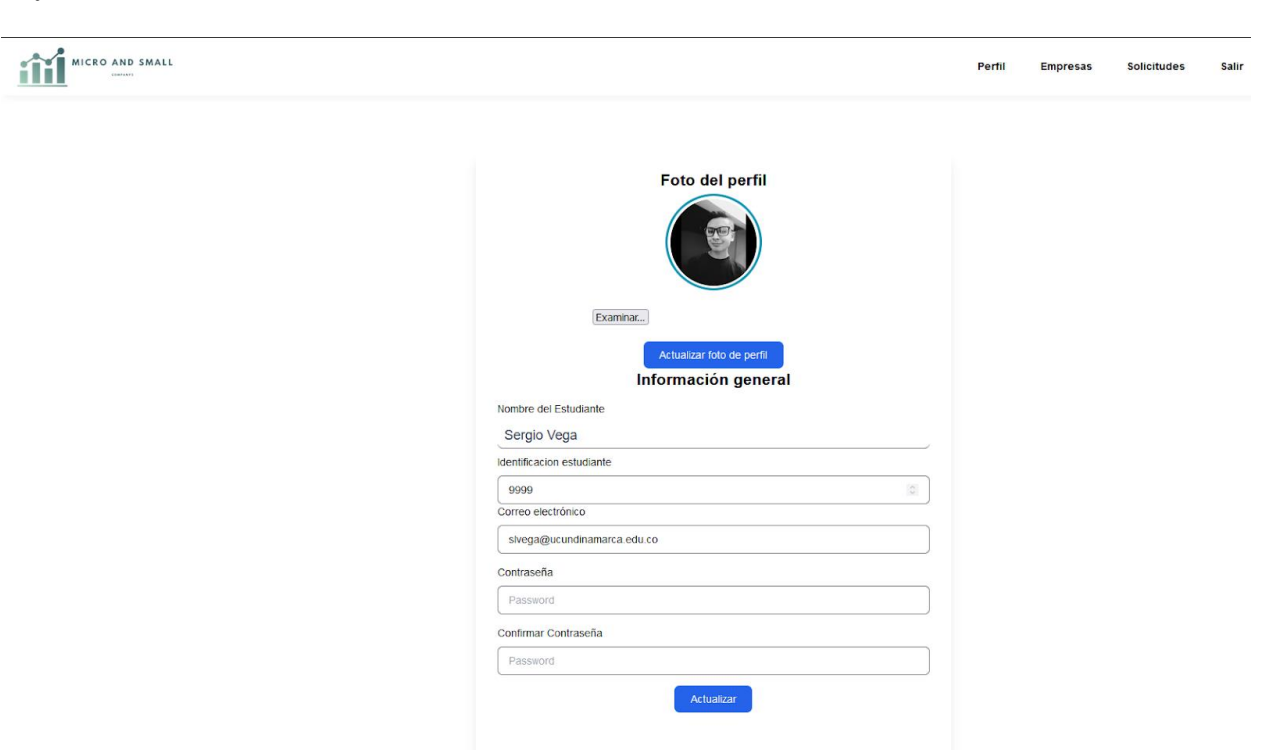

Nota: la imagen representa el formulario donde el estudiante podrá actualizar sus datos e imagen de perfil.

En la página perfil del estudiante podrá editar su foto además de datos como el nombre del estudiante, el correo electrónico y la contraseña, con excepción del identificador.

### *9.3.10.2.3.Página visualización de empresas.*

### **Figura 51**

*Centro de ofertas de las empresas.*

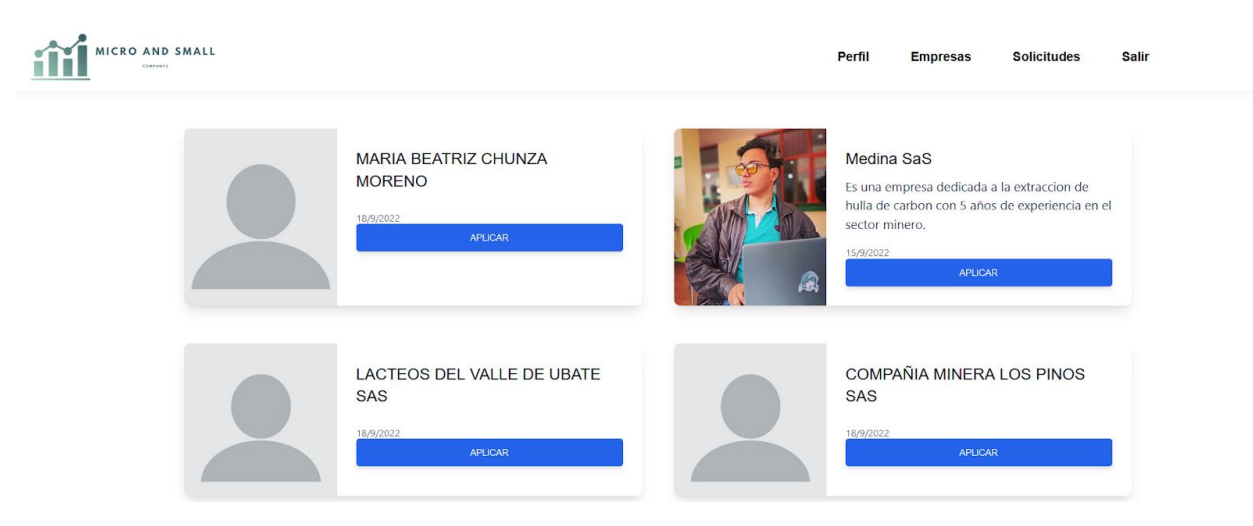

Nota: la imagen representa las ofertas de la empresa dirigidas a los estudiantes de

Ingeniería de Sistemas seccional Ubaté.

#### **Figura 52**

*Solicitud de contacto*

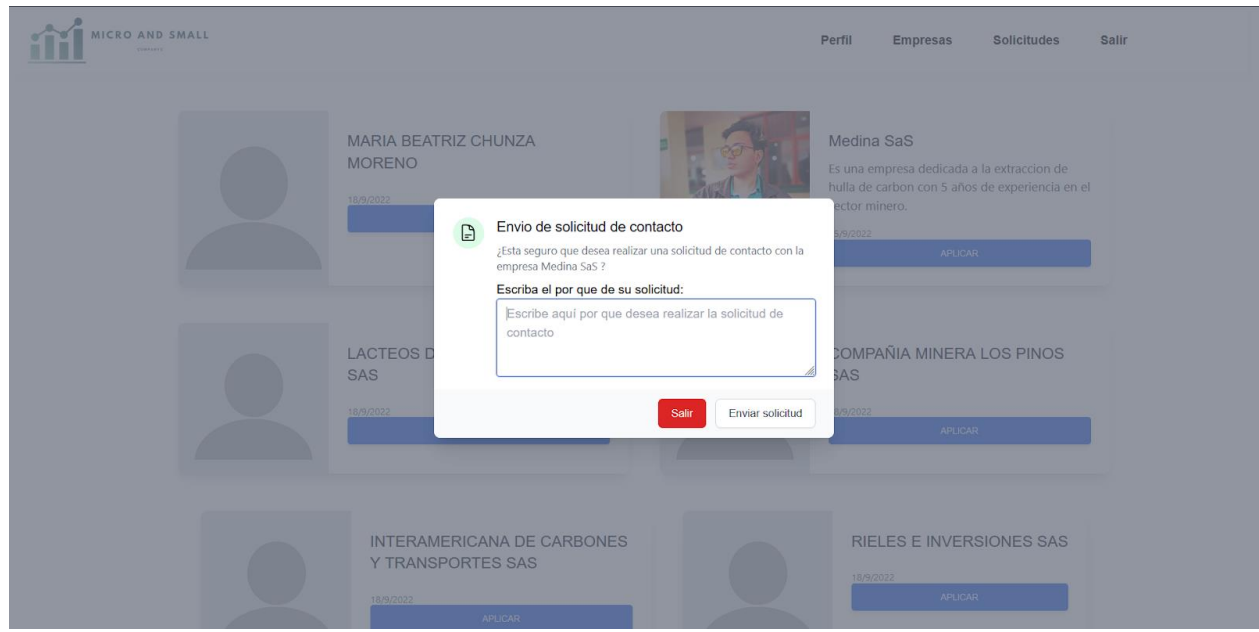

Nota: esta imagen presenta el espacio para generar una solicitud de contacto con la empresa por parte del estudiante.

En este apartado el estudiante puede ver las empresas que ya cuenten con encuesta de caracterización y se encuentren activas, en donde se aprecian datos como la imagen de la empresa, el nombre de la empresa, una breve descripción de la empresa, la fecha de creación del perfil de la empresa, y un botón para generar una solicitud de contacto con la empresa.

Al presionar el botón se abre un modal con una confirmación en el que se deberá ingresar un texto relacionado, el estudiante solo podrá realizar solicitudes de contacto 1 vez por día.

#### *9.3.10.2.4. Página solicitudes estudiante.*

#### **Figura 53**

*Solicitud del estudiante.*

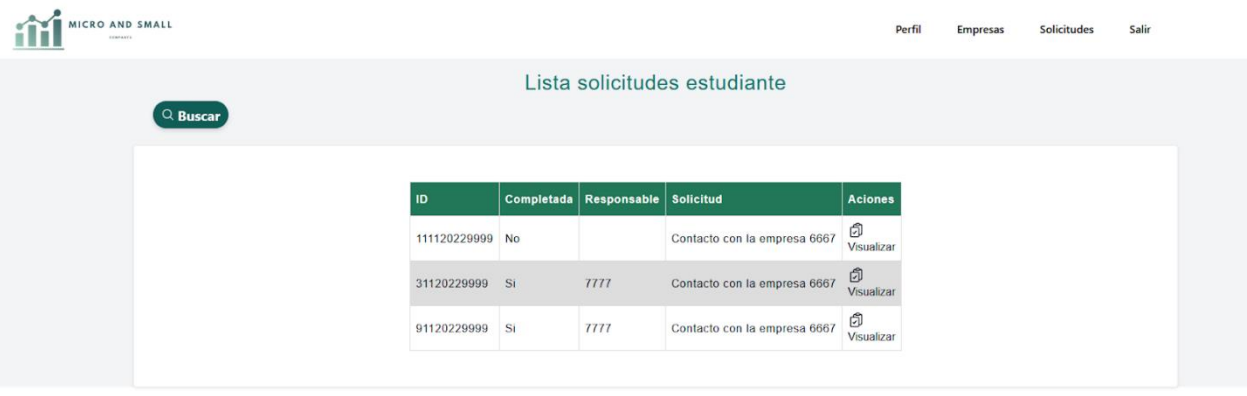

Nota: la imagen representa la lista de solicitudes aplicadas por parte del estudiante Página con la lista de las solicitudes del estudiante que le permitirá visualizar información haciendo click en el icono visualizar, a través de un modal evidenciar el estado a profundidad de sus solicitudes anteriores.

#### *Información de la solicitud.*

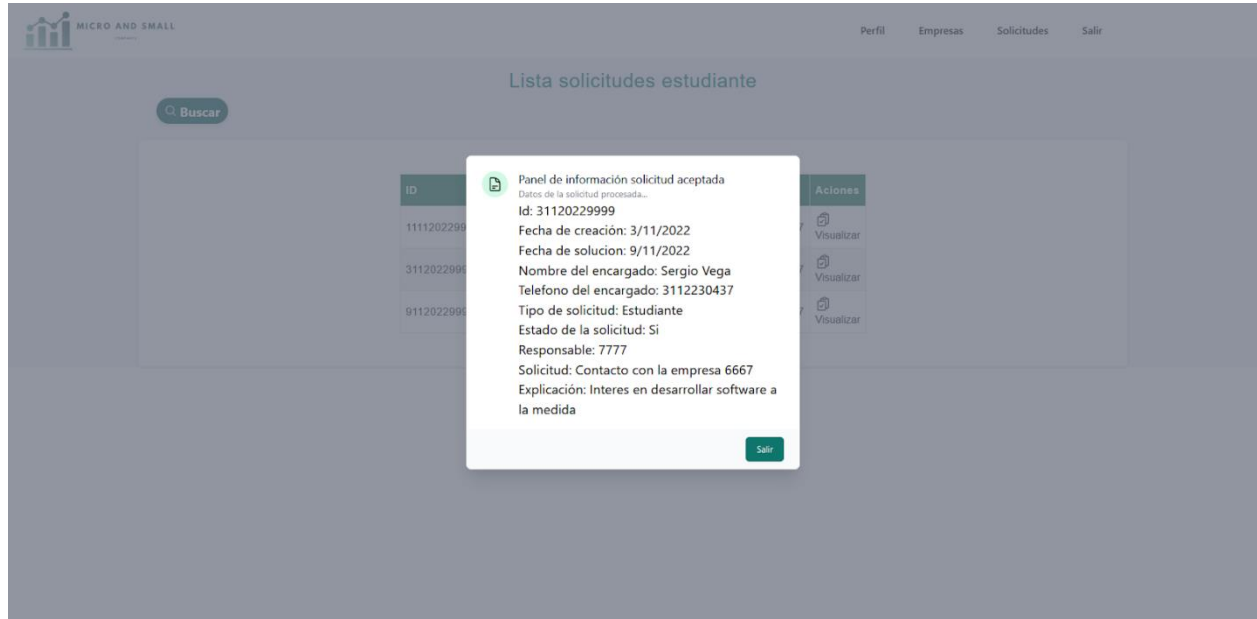

Nota: La imagen representa los datos que se generan al realizar la solicitud con el fin de verificar el estado y hacer un seguimiento de las mismas.

### *9.3.10.2.5. Página ayuda estudiante.*

#### **Figura 55**

*Manual de usuario estudiante*

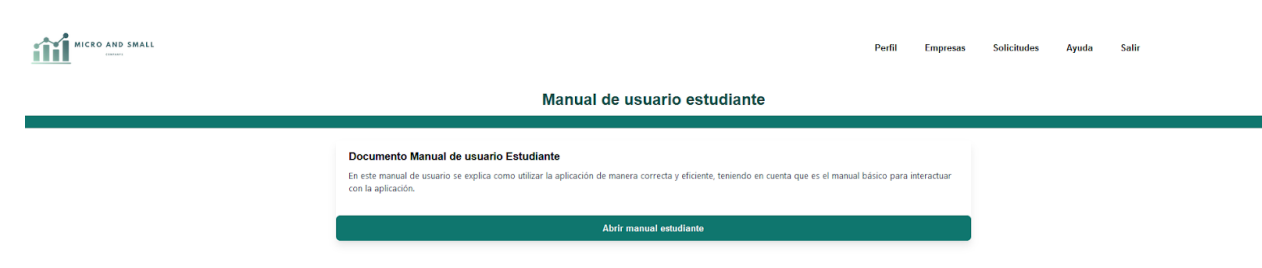

Nota: esta imagen representa un apartado donde se hace alusión a la guía para la adecuada utilización de la aplicación web por parte del estudiante.

Página en donde el usuario estudiante puede revisar el manual de usuario, haciendo click en el botón inferior abrirá un documento PDF con el manual de usuario estudiante, que contiene una guía de las diferentes funcionalidades del aplicativo web.

#### **9.3.10.3.Codificación módulo administrador.**

*9.3.10.3.1. Página Tablero.*

#### **Figura 56**

*Tablero administrador*

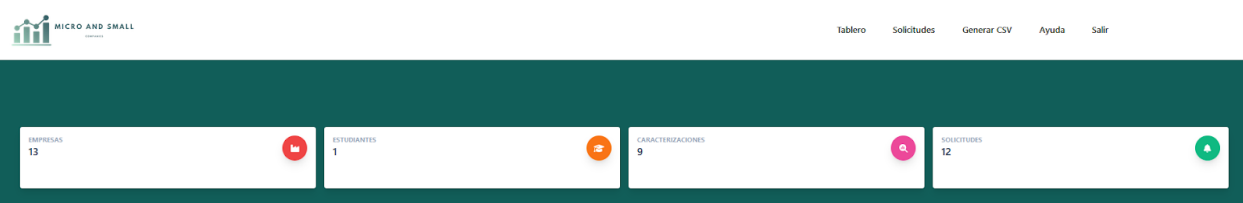

Nota: la imagen representa los indicadores conformados por el número de empresas,

estudiantes, caracterizaciones y solicitudes.

La página de tablero es la que el usuario administrador visualiza después de ser redirigido por el login, en la misma además de contar con su menú propio en la parte superior, presenta datos para saber cuántas empresas se encuentran registradas en el sistema, cuántos estudiantes se encuentran registrados en el sistema, cuantas caracterizaciones se encuentran registradas en el sistema y cuantas solicitudes se encuentran registradas en el sistema.

*Sección de estadísticas.*

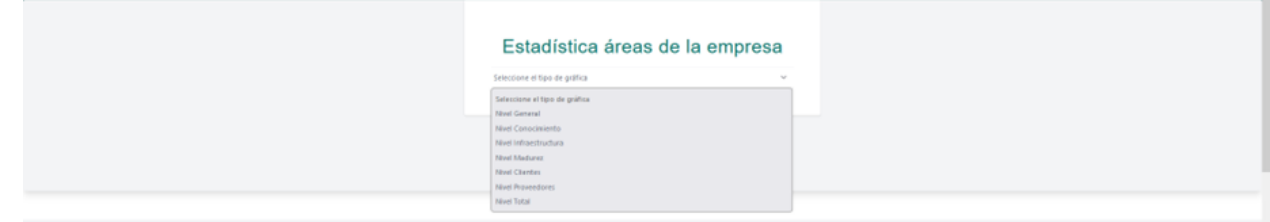

Nota: la imagen representa las diferentes opciones para generar un diagrama diferente.

### **Figura 58**

*Visualización de estadísticas.*

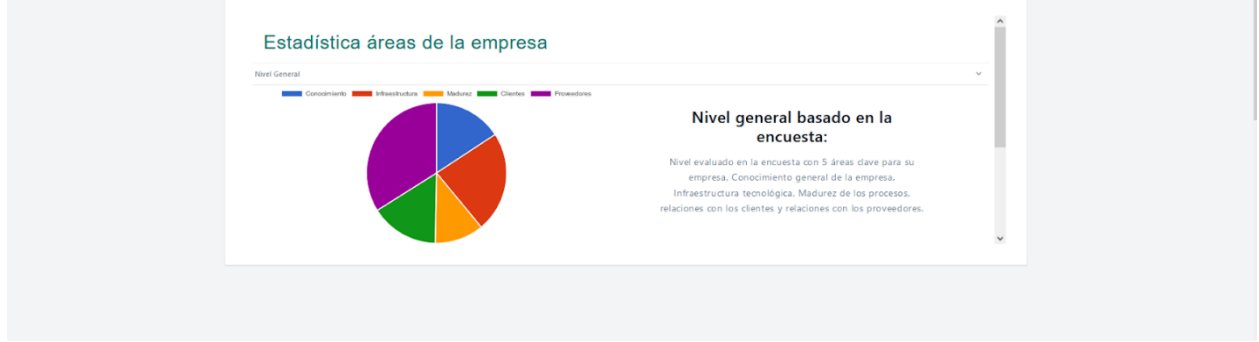

Nota: la imagen representa el nivel general que se compone de indicadores de medida

como conocimiento, madurez, infraestructura, clientes y proveedores.

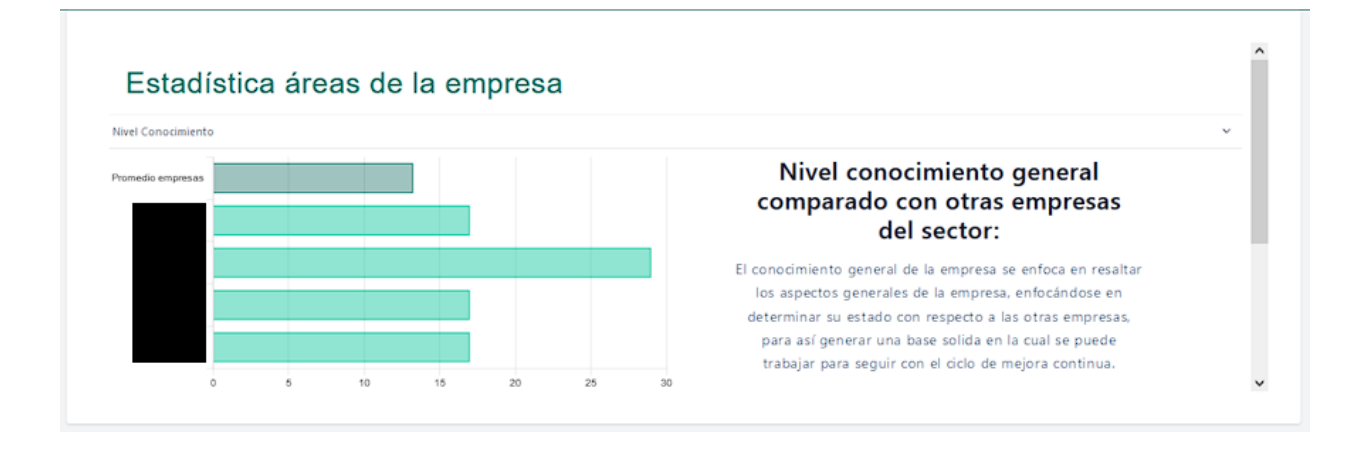

Nota: la imagen hace alusión al nivel de conocimiento de las empresas.

En el apartado estadística áreas de la empresa se encuentran 7 gráficos en los que se miden el total de empresas registradas junto a la cantidad promedio de estos ponderados basados en la encuesta de caracterización, además se evidencia que en el eje y se encuentran los NIT o CC correspondientes a las empresas registradas.

#### *Lista de usuarios.*

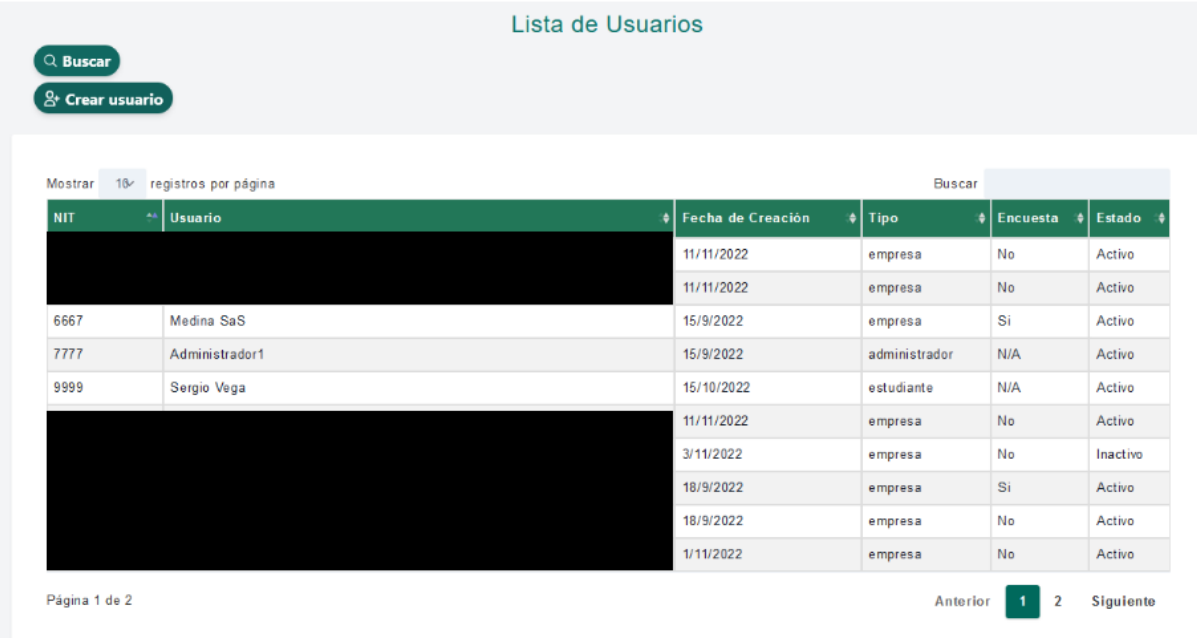

Nota: la imagen representa una tabla donde se encuentran los usuarios registrados tanto empresa, administrador y estudiante.

Finalmente, en la parte inferior se encuentra la lista de usuarios, en donde el usuario administrador podrá buscar usuarios realizando un clic en el botón buscar usuarios, en donde podrá clasificarlos a conveniencia entre las diferentes columnas.

*Nuevo usuario*

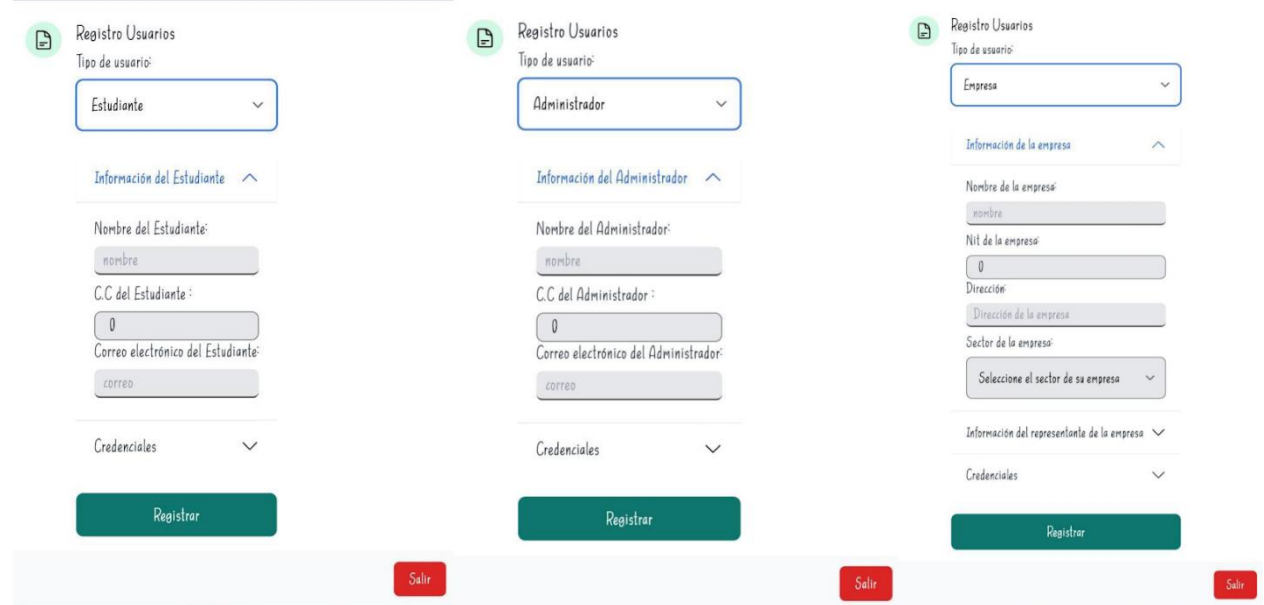

Nota: la imagen representa los distintos formularios al agregar un nuevo usuario dependiendo del rol.

Presionando el botón de crear usuario, el usuario administrador podrá crear usuarios administradores, empresas y estudiantes, el sistema habilitará un modal para realizar el registro y mediante una lista seleccionable se desplegarán las entradas establecidas.

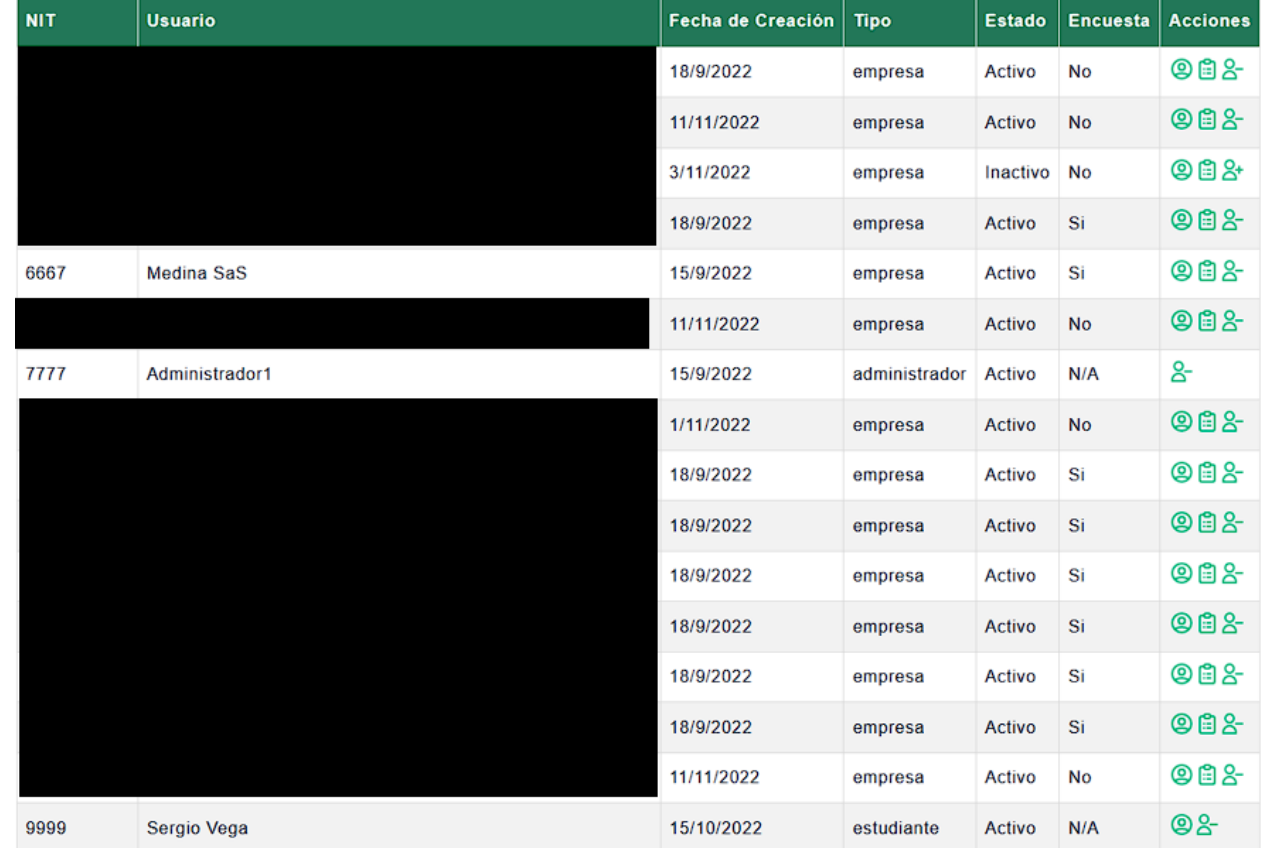

*Tabla acciones del administrador.*

Nota: La imagen representa la tabla donde se encuentran las acciones que puede hacer el administrador con los usuarios que van desde realizar la encuesta de caracterización como cambiar su estado de actividad.

*Acceso a perfiles.*

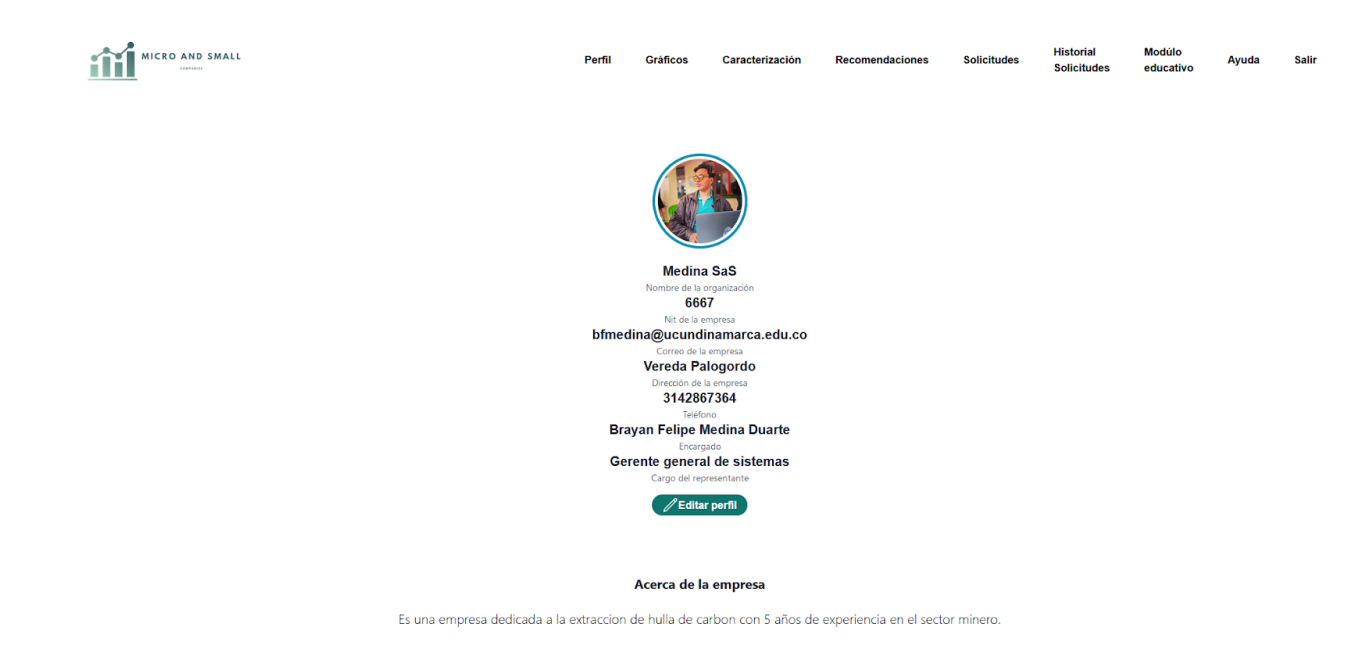

Nota: La imagen representa el acceso a los perfiles de los usuarios tanto administrador,

estudiante y empresa.

*Acceso a caracterización.*

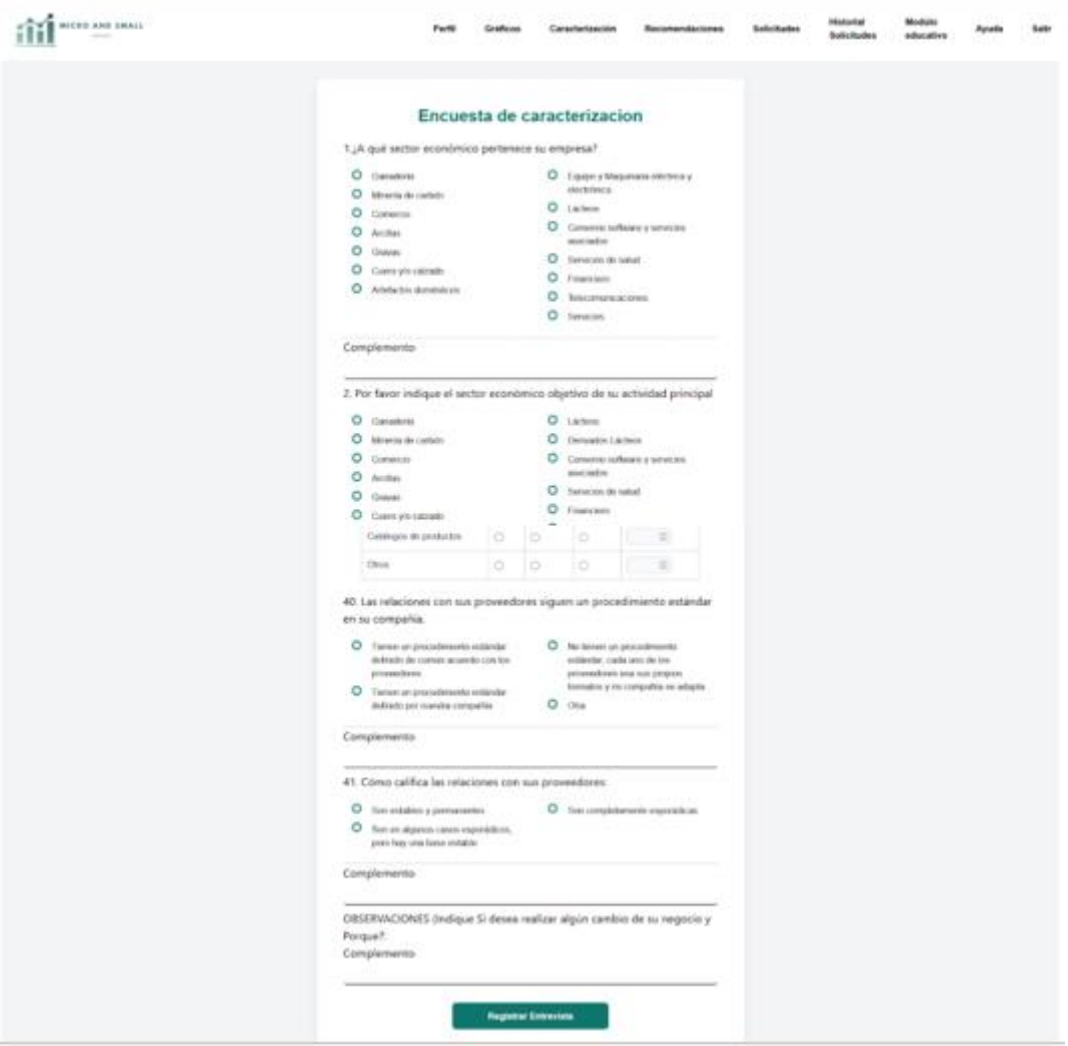

Nota: la imagen representa la acción de realizar la caracterización de las empresas por parte del administrador.

En la lista de usuarios en el apartado de acciones se encuentran 3 botones, el primero permite al usuario administrador acceder a usuarios empresa y estudiante, el segundo permite realizar la encuesta de caracterización a usuarios empresa y el último permite cambiar el estado del usuario. Cuando un usuario administrador accede a una empresa se habilita en el menú la posibilidad de diligenciar la encuesta de caracterización, esto con el fin de que el administrador utilice el aplicativo al momento de realizar la entrevista personalmente, reduciendo costos de papel. Al presionar el botón de salir en el menú, se cerrará la sesión de la empresa o estudiante y el sistema redirigirá al usuario administrador nuevamente hacia la página de tablero.

*9.3.10.3.2.Página solicitudes administrador.*

#### **Figura 65**

*Centro de solicitudes.*

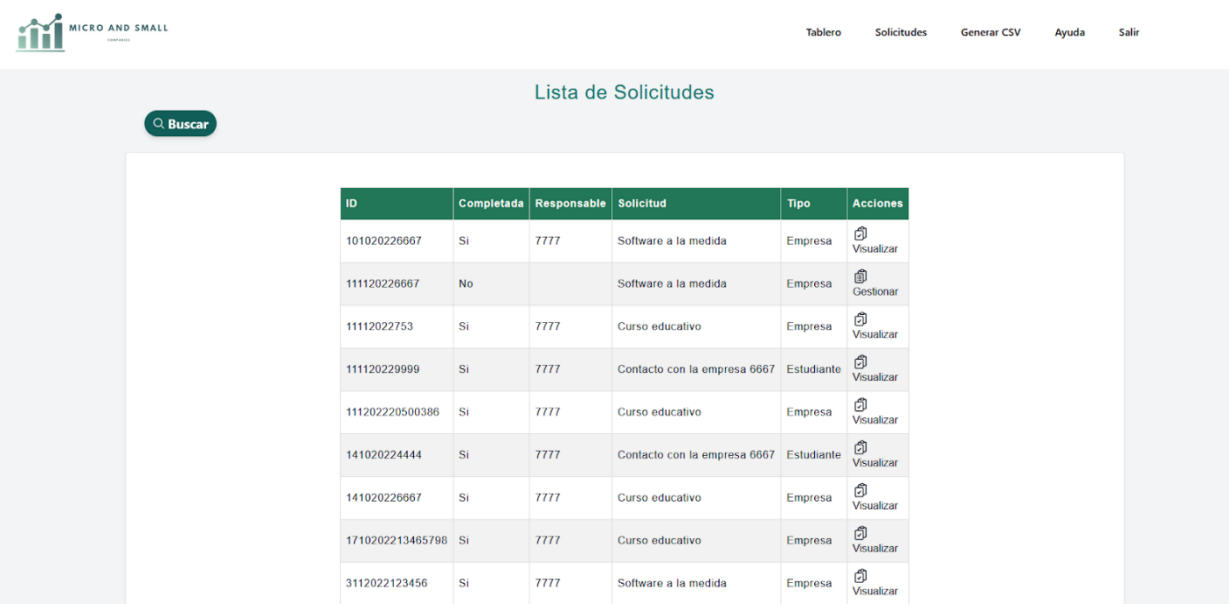

Nota la imagen representa la historia de solicitudes realizadas por empresas y estudiantes

#### *Información de solicitudes.*

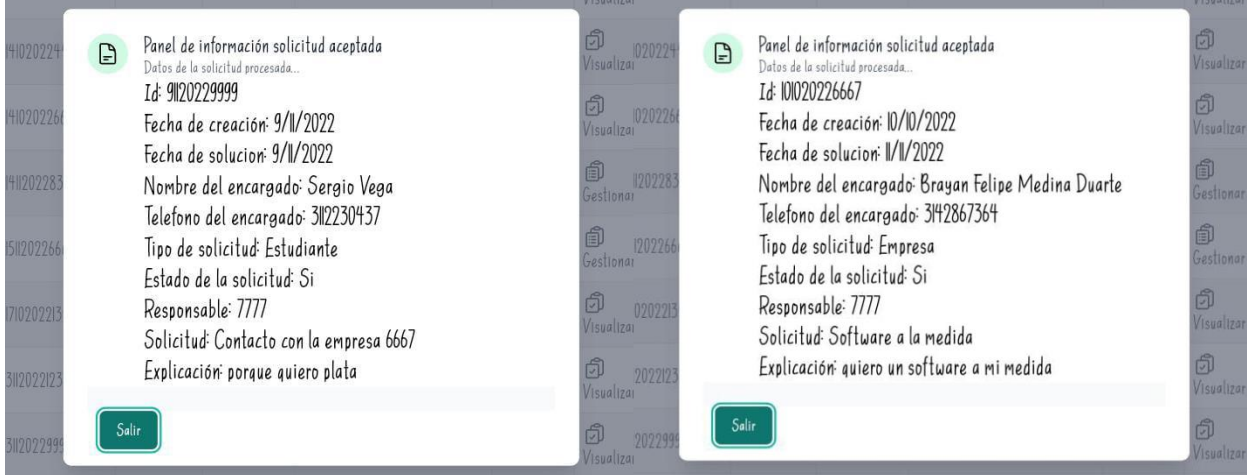

Nota: la imagen representa la información detallada de cada solicitud tanto de estudiante y empresa para hacer un posible seguimiento por parte del administrador.

En esta página el usuario administrador podrá visualizar el ID, el estado, el responsable, el tipo de solicitud y la solicitud realizada, además de contar con acciones como visualizar que permite mostrar toda la información incluyendo fecha de inicio y fecha de respuesta, de igual manera si la solicitud no se encuentra completada podrá gestionarla para realizar el contacto con el solicitante.

*9.3.10.3.3.Página generar CSV.*

### **Figura 67**

ifi<sup>com</sup>  $\circ$ 

*Tabla resultados caracterización.*

Nota: la imagen representa el resultado de la encuesta de caracterización tanto las respuestas como los complementos.

La página de generar CSV contiene toda la información contenida en las encuestas de caracterización, en donde se pueden consultar resultados de la pregunta 1 a la pregunta 41 con sus respectivos complementos, además se tiene el resultado total de los puntajes en las 5 secciones, junto al puntaje total. En la parte inferior se encuentra el apartado correspondiente para descargar el CSV con la información vista en la tabla. Código con el cual es posible generar el formato CSV a partir de tabla que contiene los

resultados de la caracterización realizada a las empresas.

### **Figura 68**

*Formato CSV.*

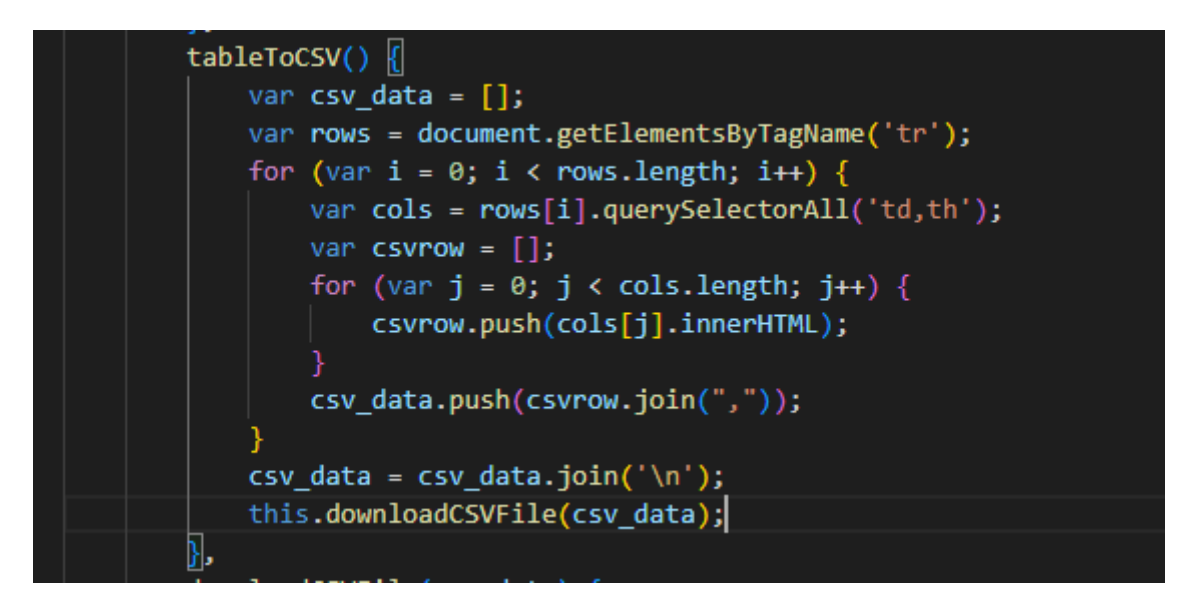

Nota: la imagen representa la función que permite generar los datos en formato Csv.

### *9.3.10.3.4.Página ayuda administrador.*

### **Figura 69**

*Manual de administrador.*

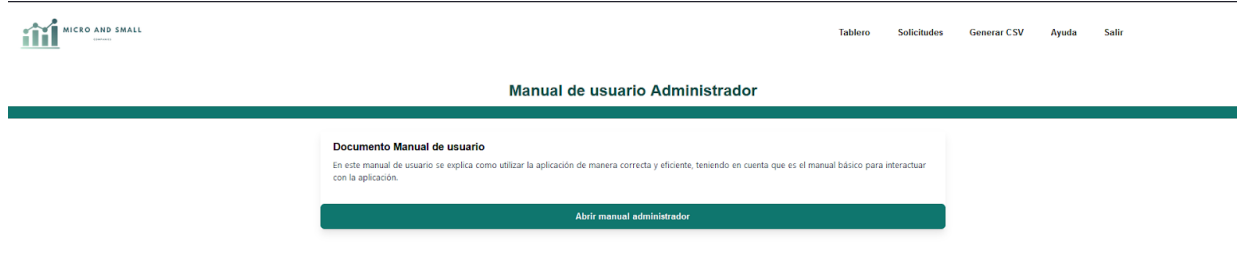

Nota: la imagen representa la opción de acceder a la guía de las características anteriormente descritas

Página en donde el usuario administrador puede revisar el manual de usuario, haciendo click en el botón inferior abrirá un documento PDF con el manual de usuario administrador, que contiene una guía de las diferentes funcionalidades del aplicativo web.

#### *9.3.11. Diseño, prueba, implementación y mantenimiento*

#### **9.3.11.1.Pruebas funcionales**

Este proceso imparte buenas prácticas de programación en el marco del ciclo de vida del desarrollo de la aplicación web, este tipo de pruebas son de vital importancia para la detección de errores, ya que, sin este testeo, no podrían identificarse hasta fases más avanzadas del desarrollo, además contribuye al ahorro de recursos y tiempo. Durante la realización de las pruebas de la aplicación web se realizó la verificación de cada uno de los módulos donde se logró encontrar diferentes errores que fueron solucionados de forma inmediata, como fallas en algunos formularios, consultas a documentos de la base de datos, transporte y procesamiento de los datos desde el Front-End hasta el BackEnd, verificación de los datos ingresados a cada formulario corresponden al usuario para un total de 13 pruebas funcionales que se encuentran en el anexo 6, pruebas como las de concurrencia, aceptación y velocidad de la aplicación web.

#### *Validación de usuario sitio web*

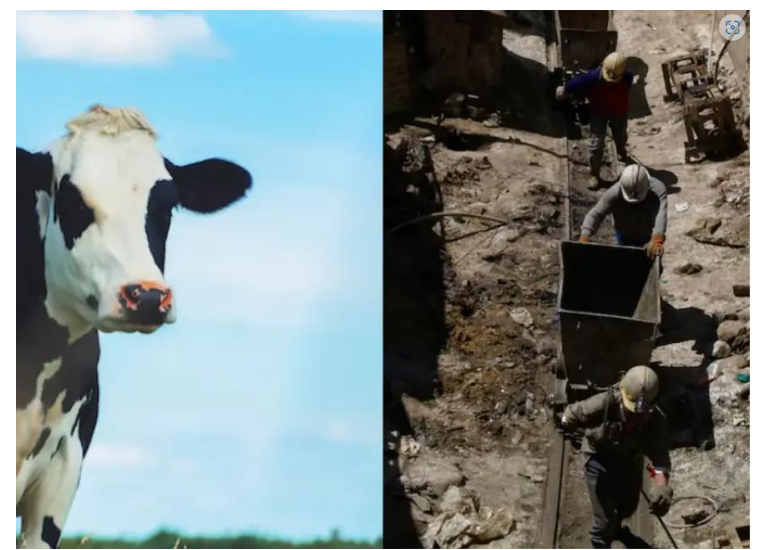

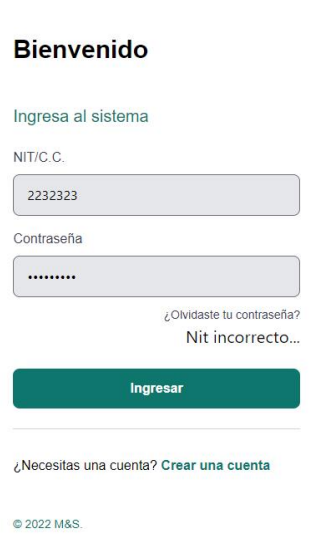

Fuente: Autores del proyecto

## **9.3.11.2.Pruebas de velocidad aplicación web**

### **Figura 71**

*Test de velocidad de sitio web.*

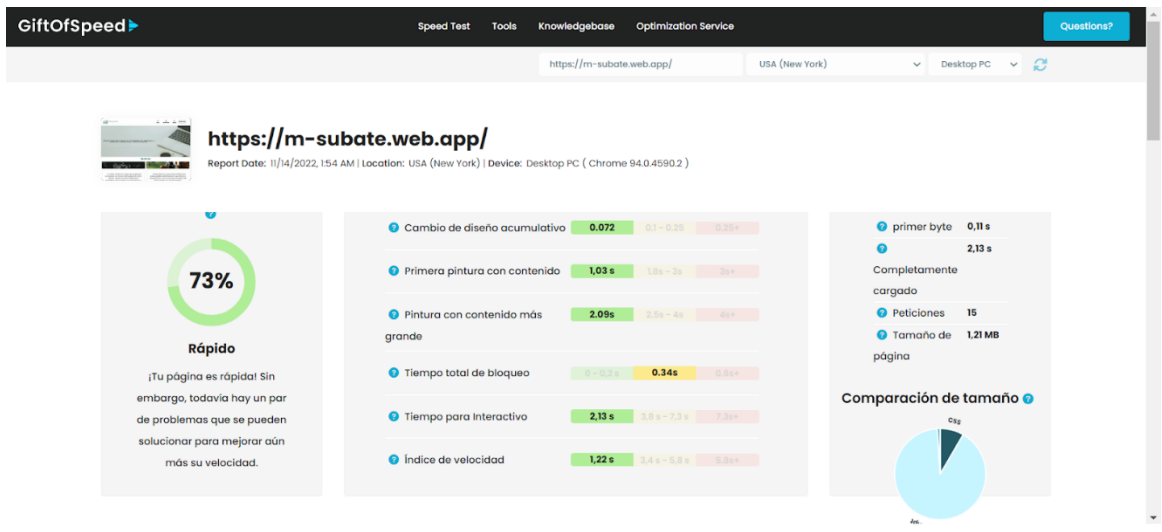

Se utilizó Gift Of Speed que básicamente es una auditoría de velocidad de la aplicación

web, en cuanto a saber cuánto tiempo se demora en cargar componentes del aplicativo, se obtuvo resultados favorables en cuanto al índice de velocidad con una tasa de 2,36s.

#### **9.3.11.3.Prueba de concurrencia aplicación web con Jmeter**

### **Figura 72**

*Pruebas de concurrencia sitio web, 500 usuarios*

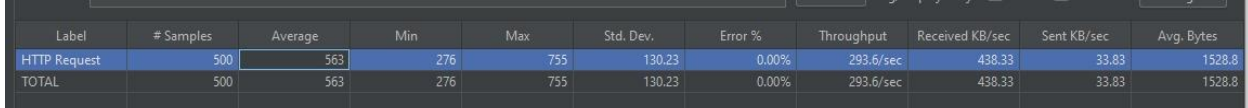

#### **Figura 73**

*Pruebas de concurrencia sitio web, 1000 usuarios*

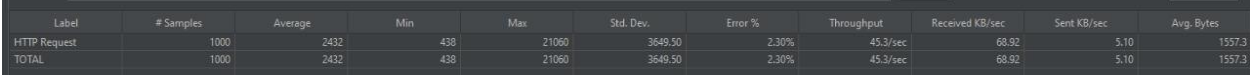

#### **Figura 74**

*Pruebas de concurrencia sitio web, peticiones*

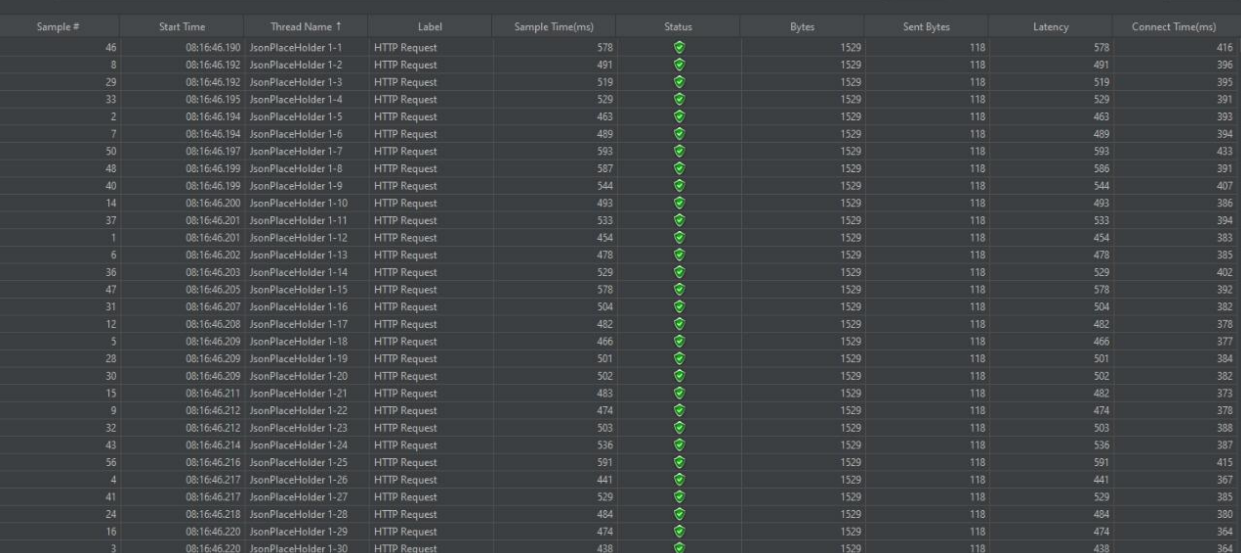

#### Fuente: Autores del proyecto

Las pruebas de concurrencia se realizaron mediante la aplicación Jmeter donde se ejecutaron pruebas con 1000 usuarios comprobando la carga y estrés de la aplicación web en rendimiento y tiempos de respuesta del backend, como resultado de estas pruebas se obtuvo un correcto funcionamiento de los tiempos de respuesta a cada solicitud a pesar de estar desplegado en un servidor gratuito que no garantiza el rendimiento de un servidor pago.

En la prueba con una muestra de 1000 usuarios se obtuvo como resultado un tiempo mínimo de 438 mls y un máximo de 21060 mls, dando esto un margen de error del 2,30% en las peticiones realizadas con http request por el método get.

#### **9.3.11.4.Pruebas de aceptación**

Para el proceso de pruebas de aceptación con el cliente se realizó acercamientos para verificar si la aplicación web cumplía con los intereses de un usuario final en aspectos como diseño y funcionalidad, accesibilidad, la facilidad de uso, las garantías de seguridad y privacidad, la velocidad, la fiabilidad, estos ayudaron a determinar cómo se comportó el software para ayudar a los usuarios a realiza funciones, o características, que ofrece la aplicación web Micro And Small Companies. Estas pruebas se llevaron a cabo en la Universidad de Cundinamarca seccional Ubaté.

*Pruebas de aceptación aplicación web Édison Mauricio Rincón Soledad docente de la Universidad de Cundinamarca seccional Ubaté.*

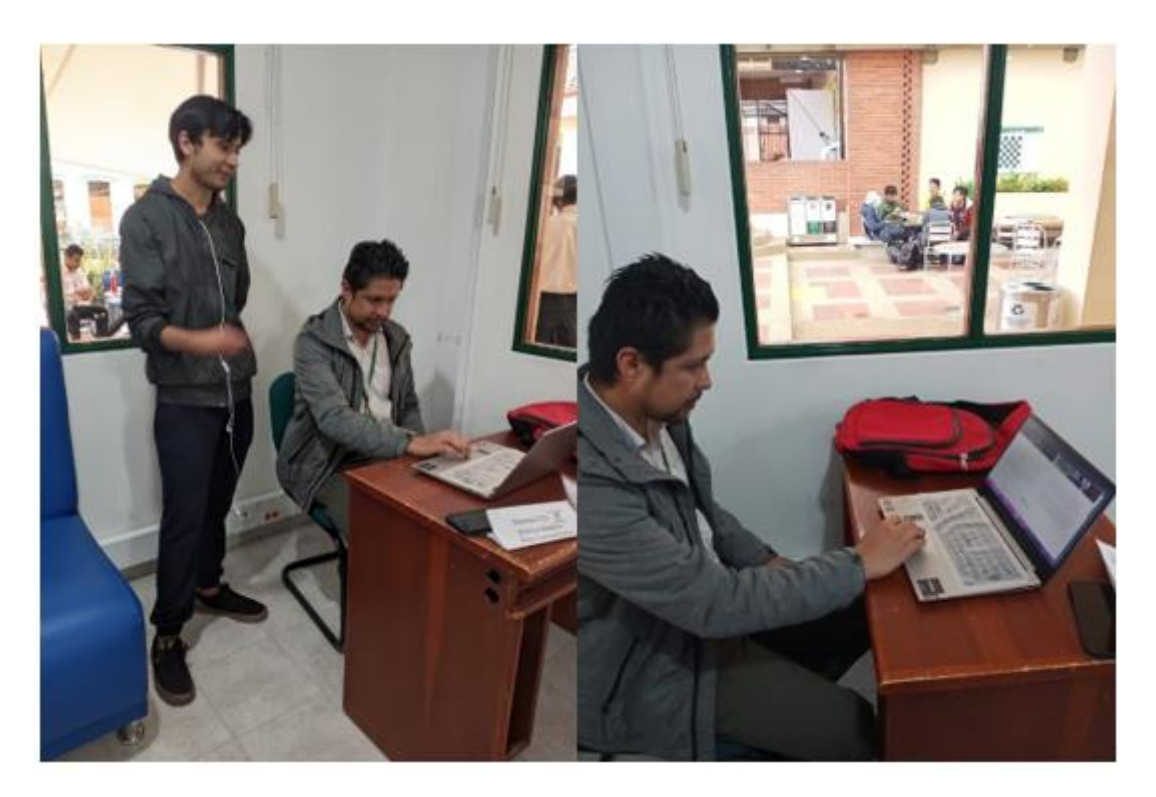

*Pruebas de aceptación aplicación web Cristian Ballen administrativo de la Universidad de* 

*Cundinamarca seccional Ubaté.*

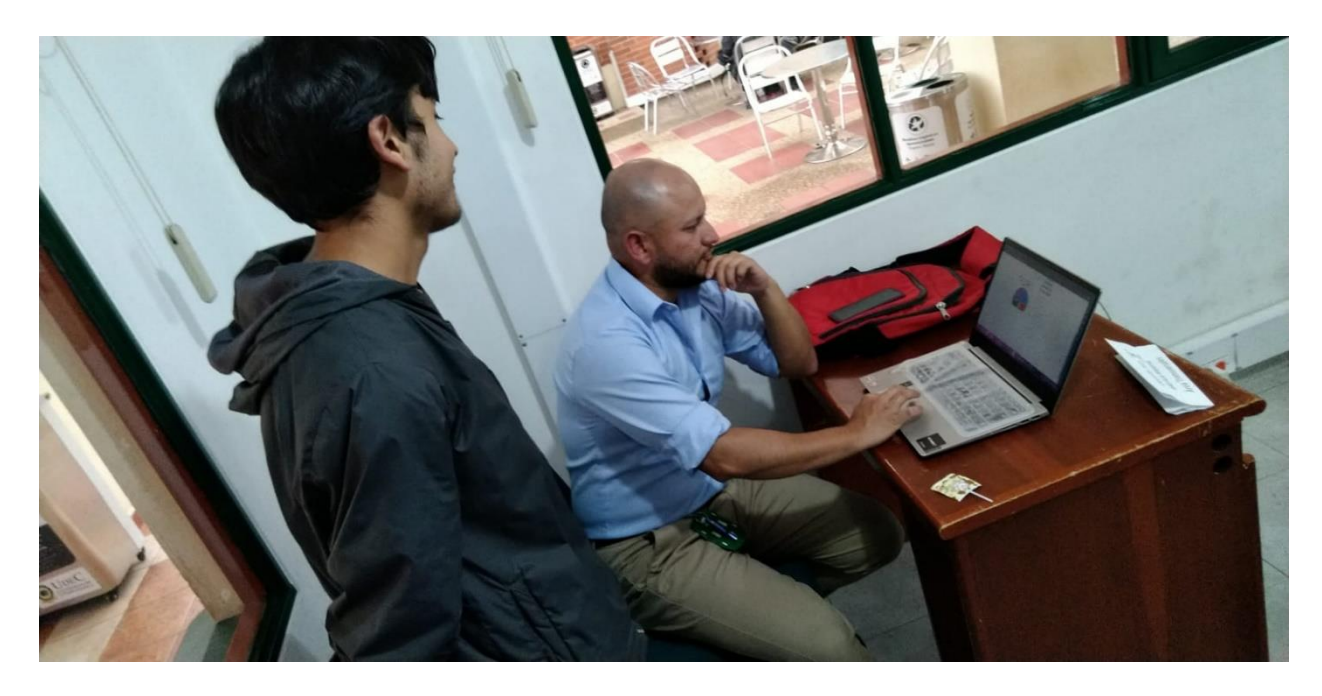

*Pruebas de aceptación aplicación web Said Fernando Salcedo estudiante contaduría pública de* 

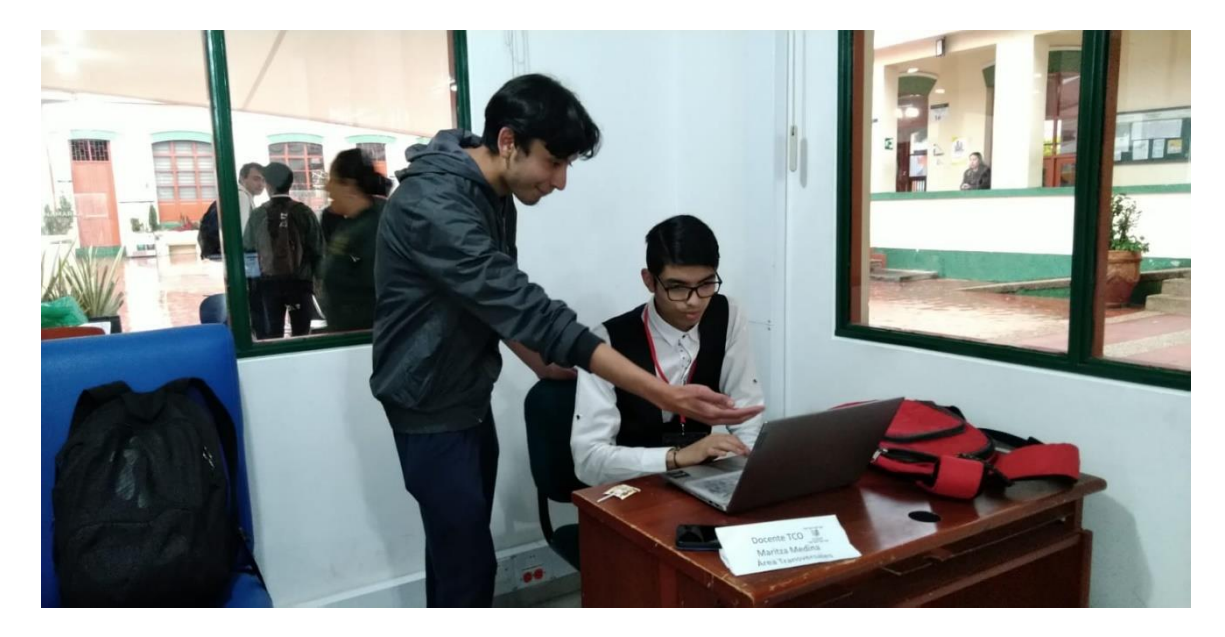

*la Universidad de Cundinamarca seccional Ubaté.*

*Pruebas de aceptación aplicación web Yohan Steven Dussan Alzate, Nini juanita Liberato Rozo estudiantes de ingeniería de sistemas de la Universidad de Cundinamarca seccional Ubaté.*

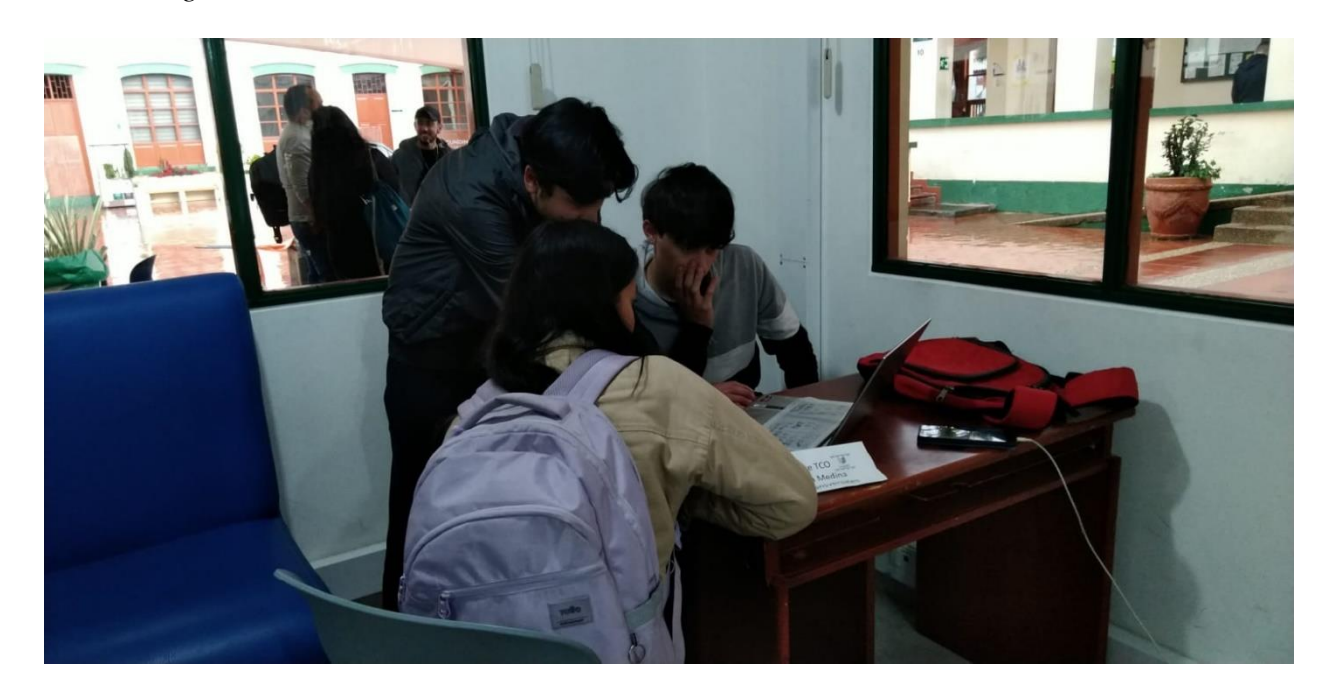

Fuente: Autores del proyecto

En el anexo 7 se tiene una tabla con las recomendaciones de los usuarios, quedando como conclusión que se tiene un puntaje de 4 para administradores, y 5 para estudiantes, generando de esta manera un resultado satisfactorio en las pruebas de aceptación. Además, se realizó un gráfico de nube de palabras con los resultados de la tabla que se puede visualizar en la figura 79.
## **Figura 79**

*Aceptación nube de palabras*

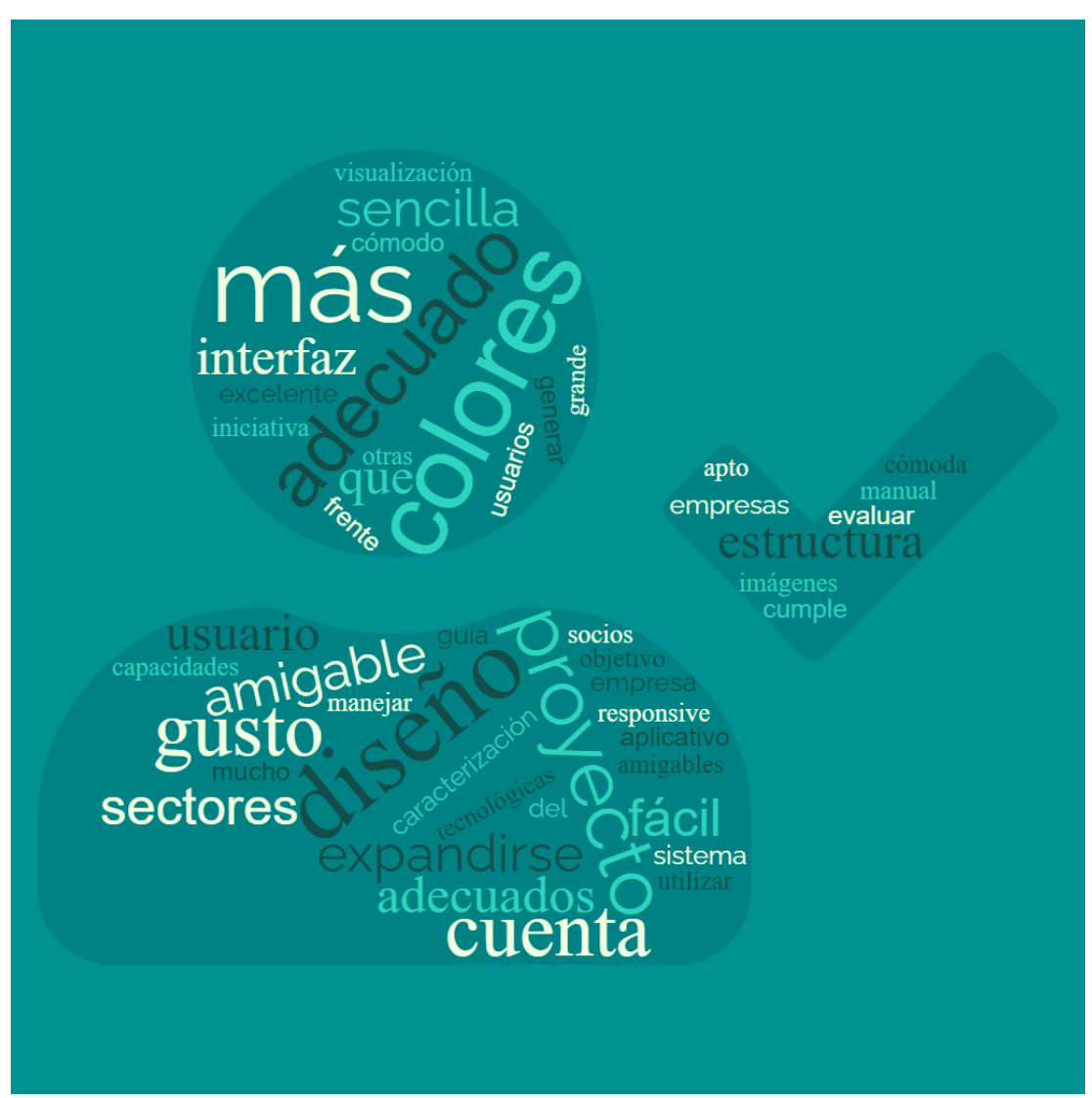

Fuente: Autores del proyecto

# **9.3.11.5.Detección y documentación de errores**

### **Tabla 22**

## *Errores desarrollo*

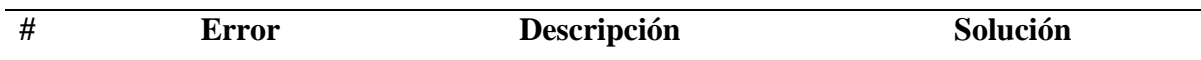

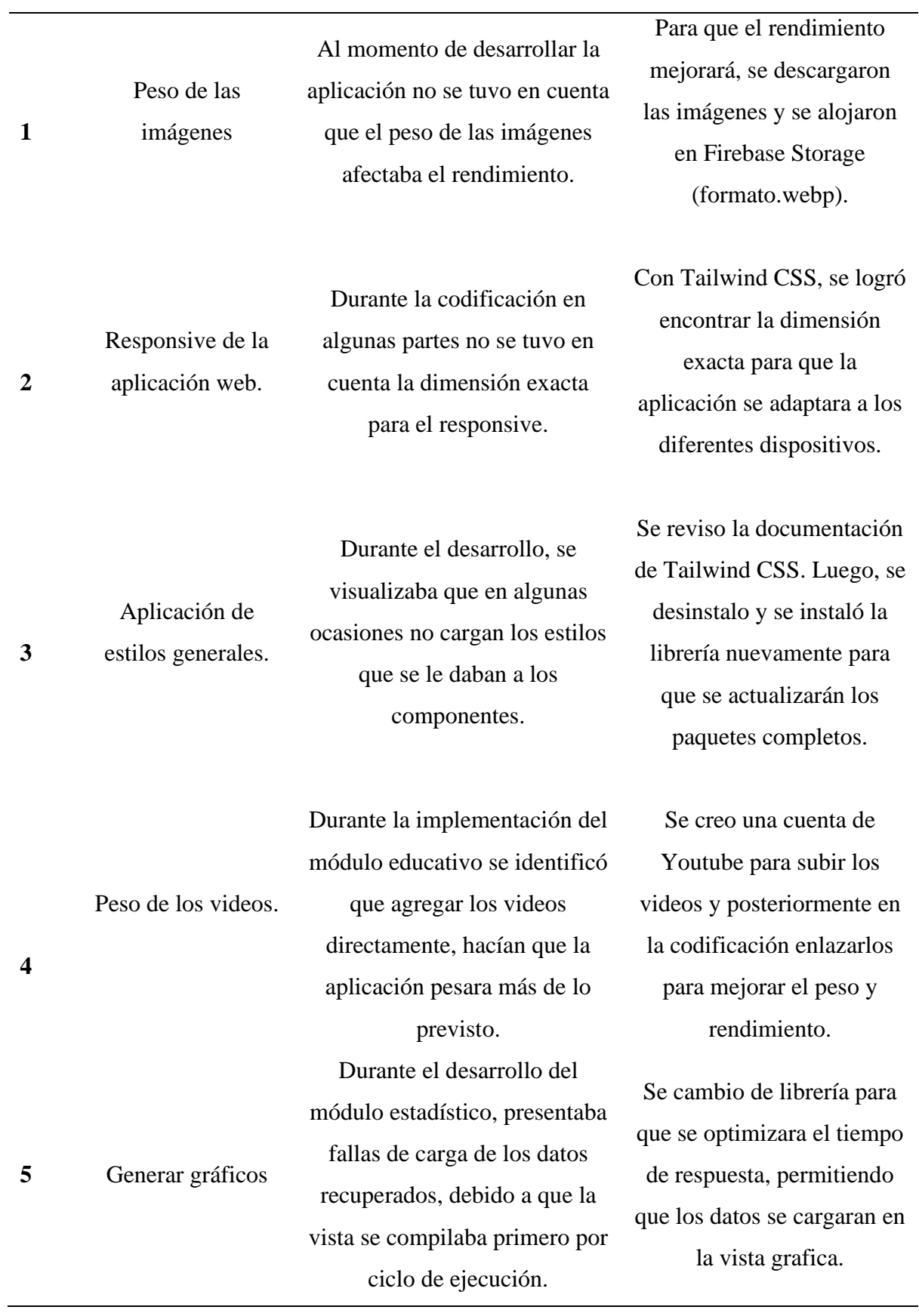

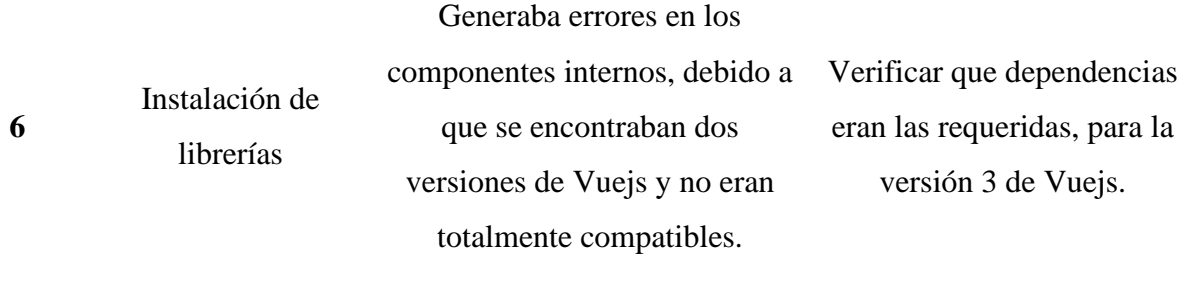

#### *9.3.12. Manuales y documentación*

La aplicación web Micro And Small Companies cuenta con 5 manuales distribuidos en los roles los cuales son: Empresa, estudiante, administrador, invitado, programador. En este sentido fueron elaborados para que tengan una guía del correcto funcionamiento y uso de la aplicación donde se documenta una explicación detallada de cada uno de sus módulos de manera clara y concisa con el uso de imágenes que cuentan con una identificación de los componentes que las conforman la interfaz.

Por otra parte, también se cuenta con el manual de programador que evidencia aspectos técnicos de desarrollo en la aplicación web, los cuales hay que llevar un seguimiento para futuros cambios o mantenimiento, en este se pueden encontrar aspectos relevantes de la codificación.

#### **Conclusiones**

El acercamiento con el semillero de investigación Creinng perteneciente al grupo de investigación Ebate permitió la identificación de requerimientos y la recopilación de información acerca de las empresas de la Villa de San Diego de Ubaté, lo cual fortaleció el desarrollo de la aplicación web.

Se evidenció una desconfianza en algunas empresas por conocer sus capacidades tecnológicas, lo que generó un porcentaje bajo a la hora de realizar el primer acercamiento. Se recomienda reducir la brecha entre las empresas y la institución, ya que se desaprovecha el potencial del modelo de triple hélice.

La aplicación web presentó al usuario final la información del análisis de las capacidades tecnológicas de las empresas de la Villa de San Diego de Ubaté, de manera clara y concisa con el uso de diversos gráficos además de la descarga de un documento con las recomendaciones con la consulta realizada.

El uso de la metodología Prototype brindó un marco de trabajo para el desarrollo de software, debido a que esta se centra en reunir los requerimientos que no son claros por parte del cliente, además al ser incremental permite que haya una retroalimentación y un crecimiento exponencial.

La caracterización realizada a las empresas de la Villa de San Diego de Ubaté proporcionó una visión general acerca de las capacidades tecnológicas en la industria de la minería del carbón ya que se evidenció un nivel medio en 4 de sus 5 apartados.

El Smart Mining y la minería verde, ofrecieron a las micro y pequeñas empresas mineras de la Villa de San Diego de Ubaté, herramientas que mejoran sus procesos fortaleciendo su enfoque ambiental e incrementando su impacto económico en la región.

El análisis de las capacidades tecnológicas en pequeñas y microempresas del sector minero de la Villa de San Diego de Ubaté, servirá como base para futuras investigaciones relacionadas con las capacidades tecnológicas, se recomienda realizar esta investigación anualmente para llevar un seguimiento a las empresas y generar nuevos acercamientos con las mismas, en la búsqueda de la sociedad del conocimiento utilizando el modelo de triple hélice.

#### **10. Referencias**

Aguirre Álvarez, Y. A., & Gaviria Giraldo, M. A. (2022). Estrategias, retos y oportunidades de los programas de Ingeniería Industrial y afines: caso REDIN – Nodo Antioquia. *Encuentro Internacional De Educación En Ingeniería*. Recuperado a partir de https://acofipapers.org/index.php/eiei/article/view/2475

Anna Fitzgerald. (2022). Tailwind CSS: What It Is, Why Use It & Examples. 2022, octubre 20, de hubspot. Sitio web: https://blog.hubspot.com/website/what-istailwind-css

Ayala, M. (2021). Investigación mixta. Recuperado de: https://www. lifeder. com/investigacion-mixta.

Ayudaley. (s.f.). *Ayudaley*. Base de datos no relacional. ¿Qué es? Características y ejemplos: https://ayudaleyprotecciondatos.es/bases-de-datos/no-relacional/

Bakka, H. (2016, May 10). How can mining become more environmentally sustainable? - IOC Website. IOC Website - Company L.L.C. Retrieved October 21, 2022, from https://ioccompany.com/iron-a-biological-element/

Bonilla, J. C. (2006). PYMES: Ciclo de Vida y Etapas de su Desarrollo. *Tec Empresarial, 1(1)*, 38-42.

Brodny, J., & Tutak, M. (2022, November). Challenges of the polish coal mining industry on its way to innovative and sustainable development. Journal of Cleaner Production, 375, 134061. https://doi.org/10.1016/j.jclepro.2022.134061

Brown, F., & Domínguez, L. (2004). Medición de las capacidades tecnológicas en la industria mexicana. *REVISTA DE LA CEPAL*(83), 135-151.

Cabia, D. L. (2021, January 15). *Investigación y desarrollo (I+D)*. Economipedia. https://economipedia.com/definiciones/investigacion-desarrollo-id.html

Carrillo, O. (2022, August 23). Electromobility, key factor for the mining of the future. Retrieved October 21, 2022, from

https://www.bpglobalgroup.com/en/blog/electromobility-key-factor-for-the-mining-ofthe-future

Cevallos Criollo, T. V. Capacidades tecnológicas y relaciones de cooperación en un sistema de innovación emergente: El caso de Ecuador.

Clemenza, C., & Aguilar, G. (2022). Capacidades tecnológicas en los países miembros y asociados del MERCOSUR. *Revista Negotium*, (14), 4-23.

Delía, L. N. (2017). *Desarrollo de aplicaciones móviles multiplataforma.* [Tesis de Postgrado, Universidad Nacional de La Plata] Repositorio institucional Comisión de Investigaciones Científicas. https://digital.cic.gba.gob.ar/handle/11746/6601

Firebase. (18 de Noviembre de 2021). *Cloud Firestore*. Firebase Documentation: https://firebase.google.com/docs/firestore

Fundación Universitaria San Martín. (14 de Octubre de 2020). La Fundación Universitaria San Martín lanza SOS por las PYMES del país [Comunicado de prensa]. https://www.sanmartin.edu.co/1/noticias/fundacion-universitaria-san-martin-lanza-sospymes-del-pais/

Gandarillas, A. (23 de Julio de 2017). *METODOLOGÍA*. Prototipado: https://metodologia.es/prototipado/

Gómez Duque, S. A. (2021). *La gestión tecnológica en el entorno empresarial colombiano: estudio de factores estratégicos para la competitividad y caracterización en el sector terciario en Bogotá [Tesis de pregrado, Universidad del Rosario].* Repositorio Institucional de la Universidad del Rosario.

https://repository.urosario.edu.co/handle/10336/31081

GRUPO DE INVESTIGACIÓN XUÉ. (2020). El carbón: fuente de energía de la Región Central. 2022, octubre 20, de regioncentralrape. Sitio web:

https://regioncentralrape.gov.co/wp-content/uploads/2020/05/Cptl08-EL-CARBÓN-

FUENTE-DE-ENERGÍA-EN-LA-REGIÓN-CENTRAL.pdf

IEEE. (28 de Septiembre de 1990). *University of Jyväskylä. Faculty of Information Technology.* IEEE Standard Glossarry of Software Engineering Terminology:

http://www.mit.jyu.fi/ope/kurssit/TIES462/Materiaalit/IEEE\_SoftwareEngGlossary.pdf *Intellectual Property and Technology Transfer*. (n.d.).

https://www.wipo.int/technology-transfer/en/index.html

Ionic. (s.f.). *Introduction to Ionic*. Ionic DOCS: https://ionicframework.com/docs *Just a moment...* (n.d.-b). https://www.indeed.com/hire/c/info/competitiveness-

definition?hl=en

Karatzoglou, I. (2020, August 22). Smart mining: How artificial intelligence can benefit the mining industry - PreScouter - Custom Intelligence from a Global Network of Experts. PreScouter. Retrieved October 21, 2022, from

https://www.prescouter.com/2020/08/smart-mining-how-artificial-intelligence-canbenefit-the-mining-industry/

La digitalización en el sector minero. (2021, diciembre 20). EY. Recuperado Octubre 7, 2022, desde https://www.ey.com/es\_pe/digital-mine/digitalizacion-sectorminero

*Ley 1581 de 2012 - Gestor Normativo*. (2022, March 2). Función Pública. https://www.funcionpublica.gov.co/eva/gestornormativo/norma.php?i=49981

Ley 590 de 2000. (s.f.). *Por la cual se dictan disposiciones para promover el desarrollo de las micro, pequeñas y medianas empresas.* 10 Julio de 2000. D.O. No. 44078. 10 Julio de 2000. D.O. No. 44078.

López, N., & Sandoval, I. (s.f.). *Repositorio UDGVirtual.* Métodos y técnicas de investigación cuantitativa y cualitativa:

http://biblioteca.udgvirtual.udg.mx/jspui/handle/123456789/176

Lugones, G. E., Gutti, P., & Le Clech, N. (2007). Indicadores de capacidades

tecnológicas en América Latina. *CEPAL - Serie Estudios y perspectivas - México*(89).

Majchrzak, M., & Stilger, Ł. (2017). Experience Report: Introducing Kanban into Automotive Software Project. E-Informatica, 11(1), 41–59. https://doi-

org.ucundinamarca.basesdedatosezproxy.com/10.5277/e-Inf170102

Martin, M. (2022, September 13). *Prototype Model in Software Engineering*.

Guru99. https://www.guru99.com/software-engineering-prototyping-model.html

McLellan, C. (2022, November 10). *Digital transformation in 2022 and beyond: These are the key trends*. ZDNET. https://www.zdnet.com/article/digital-transformationin-2022-and-beyond-these-are-the-key-trends/

Meza-Fregoso, J., Osuna-Millan, N., Rosales, R., Flores-Parra, J., Flores, C., & Ortiz, F. (2022). Hacia una innovación sostenible de las MiPyMes a través de la

detección de las capacidades en Tecnologías de la Información en Baja California México.*Revista Ibérica De Sistemas e Tecnologias De Información,* , 460-471. https://login.ezproxy.esap.edu.co/login?qurl=https%3A%2F%2Fwww.proquest.com%2F scholarly-journals%2Fhacia-una-innovaci%C3%B3n-sostenible-de-lasmipymes%2Fdocview%2F2648269343%2Fse-2

Minería del futuro: tecnología y digitalización - Tiempo Minero. (2022, Octubre 4). CAMIPER. Recuperado Octubre 7, 2022, desde https://camiper.com/tiempomineronoticias-en-mineria-para-el-peru-y-el-mundo/mineria-del-futuro-tecnologia-ydigitalizacion-en-operaciones/

Molano R. (2021). Papel carbón. Fedecundi, ISSN 2344-8296, pp.35-36.

Mollenkamp, D. T. (2022, June 23). *¿Qué es la Sostenibilidad? Cómo funcionan las sustentabilidades, beneficios y ejemplo*. Investopedia.

<https://www.investopedia.com/terms/s/sustainability.asp>

Montero, E. R. (2020). *Industria 4.0: Conceptos, tecnologías habilitadoras y retos.* Ediciones Pirámide.

National Geographic España. (2022, October 21). National Geographic. Retrieved October 21, 2022, from https://www.nationalgeographic.es/

Parra-Bernal, L. D., Argote-Cusi, M. L., Montoya-Parraga, L. A., & Martinez-

Rozo, N. (2019, March). *Identificación de las capacidades tecnológicas y de* 

*investigación de la Escuela de Suboficiales y Nivel Ejecutivo Gonzalo Jiménez de* 

*Quesada*. Revista Escuela De Administración De Negocios.

https://journal.universidadean.edu.co/index.php/Revista/article/view/2302/2058

Pinzón M. (2021). Papel carbón. Fedecundi, ISSN 2344-8296, pp.5-7.

Poveda Bonilla, R. (2022). La gobernanza de las empresas estatales en la industria minera de los países andinos.

Ramírez R. (2017). PLAN NACIONAL DE DESARROLLO MINERO CON HORIZONTE A 2025. Unidad de Planeación Minero Energética, 1, pp.80-83.

Rodriguez Perojo, K., & Ronda Leon, R. (2006). El web como sistema de información. *ACIMED, 14*(1).

http://scielo.sld.cu/scielo.php?script=sci\_arttext&pid=s1024-94352006000100008 Russo, C., Sarobe, M., Ahmad, T., Alonso, N., Alvarez, E., Bendati, N., Charne,

J., Cicerchia, L., De Vito, C., Di Cicco, C., Esnaola, L., Jaszczyszyn, A., Jatip, N.,

Lencina, P., Llanos, E., Luengo, P., Muscia, A., Tessore, J., & Yamel, L. (2017).

Informática y Tecnologías Emergentes. *XIX Workshop de Investigadores en Ciencias de* 

*la Computación (WICC 2017).* Buenos Aires: ITBA.

http://sedici.unlp.edu.ar/handle/10915/62436

[Salisu, Y.](https://www.emerald.com/insight/search?q=Yakubu%20Salisu) and [Abu Bakar, L.J.](https://www.emerald.com/insight/search?q=Lily%20Julienti%20Abu%20Bakar) (2020), "Technological capability, relational capability and firms' performance: The role of learning capability", *[Revista de Gestão](https://www.emerald.com/insight/publication/issn/2177-8736)*, Vol. 27 No. 1, pp. 79-99.<https://doi.org/10.1108/REGE-03-2019-0040>

Scrum. (s.f.). *Scrum.org*. ¿Qué es Scrum?:

https://www.scrum.org/resources/blog/que-es-scrum

Shenoy, V. (2022, May 11). *Web Application Development: A Detailed Guide for 2022*. Fingent Australia. https://www.fingent.com/au/blog/web-application-developmenta-detailed-guide/

Sistema de información Minero Colombiano. Carbón. (2021). Unidad de Planeación Minero energetica. https://www1.upme.gov.co/simco/Cifras-Sectoriales/Paginas/carbon.aspx

Suntaxi Imbaquingo, C. A. (2021). *Análisis de las capacidades tecnológicas y su relación con los resultados de innovación en pymes del sector metalmecánico del Distrito Metropolitano de Quito[Tesis Pregrado,Universidad de las Fuerzas Armadas ESPE].* Repositorio Institucional Universidad de las Fuerzas Armadas ESPE.

http://repositorio.espe.edu.ec/handle/21000/27222

Switzerland Global Enterprise & Swiss Business Hub Chile. (2022, January 19). The Future of Electromobility in the Mining Industry in Chile. S-GE. Retrieved October 21, 2022, from https://www.s-ge.com/en/publication/brochure/20221-c5-chile-futureelectromobility-clean3

Tailwindcss. (s.f.). Customizing Colors. Tailwind CSS. Recuperado Noviembre 1, 2022, desde <https://tailwindcss.com/docs/customizing-colors>

Tecnología: Conoce 3 maneras en que la integración de datos impacta positivamente en la minería Minergy Connect. (2022, Mayo 12). Minergy Connect. Recuperado Octubre 7, 2022, desde https://www.minergyconnect.pe/2022/05/tecnologiaconoce-3-maneras-en-que-la-integracion-de-datos-impacta-positivamente-en-la-mineria/

*Tecnologías de la Información y las Comunicaciones (TIC)*. (n.d.). https://mintic.gov.co/portal/inicio/Glosario/T/5755:Tecnologias-de-la-Informacion-y-las-Comunicaciones-TIC

Torres , P. (2019). El modelo de la triple hélice como propuesta para incorporar innovación en la acuicultura nacional. Revista Electrónica Gestión de las Personas y Tecnología, 12(36),59-70.

Trillo-Holgado, M. A., León-Urbán, C., & López-Caballero, R. (2022). La importancia de las capacidades dinámicas en el replanteamiento de una ventaja competitiva innovadora. Estudio de caso en empresas tecnológicas cordobesas. *Revista De Estudios Andaluces*, (43), 125–143. https://doi.org/10.12795/rea.2022.i43.07

TypeScript. (07 de Marzo de 2022). *TypeScript for JavaScript Programmers*. TypeScript: https://www.typescriptlang.org/docs/handbook/typescript-in-5-minutes.html

Ulloa Ayala, Y., & Contreras Sandoval, S. A. (2022). Análisis de adopción de nuevas tecnologías para el aumento de la competitividad en la extracción de carbón en el Municipio de Socha-Boyacá.

Understanding How Automated Mining Equipment Works. (n.d.). Retrieved October 21, 2022, from https://www.antaira.com/Understanding-How-Automated-Mining-Equipment-Works

Vella, H. (2018, October 23). Discovering new mining deposits with big data. Mining Technology. Retrieved October 21, 2022, from https://www.miningtechnology.com/analysis/discovering-new-mining-deposits-with-big-data/

Vue.js. (s.f.). *Introduction*. Vue.js: https://vuejs.org/guide/introduction.html

#### **11. Anexos**

Anexo 1. Manual de usuario [Manual de usuario general para Aplicación web Micro and](https://mailunicundiedu-my.sharepoint.com/:w:/g/personal/bfmedina_ucundinamarca_edu_co/ESsAff0F-GdCkxbjku4HN9MBNeoijNmS-_Wd5u6RJzAiEg?e=aLL9Vf)  [Small Companies Final.docx](https://mailunicundiedu-my.sharepoint.com/:w:/g/personal/bfmedina_ucundinamarca_edu_co/ESsAff0F-GdCkxbjku4HN9MBNeoijNmS-_Wd5u6RJzAiEg?e=aLL9Vf)

Anexo 2. Manual de programador [Manual de programador para Aplicación web Micro](https://mailunicundiedu-my.sharepoint.com/:w:/g/personal/bfmedina_ucundinamarca_edu_co/EUcjsOc9mJ1IuIlLHGHt0PIBKstQ1dvSZmYagPx-fu_mDA?e=j0Iexw) 

[and Small Companies.docx](https://mailunicundiedu-my.sharepoint.com/:w:/g/personal/bfmedina_ucundinamarca_edu_co/EUcjsOc9mJ1IuIlLHGHt0PIBKstQ1dvSZmYagPx-fu_mDA?e=j0Iexw)

Anexo 3. Registro de reuniones

Anexo 4. Especificación de requisitos de software [Especificación de requisitos del](https://mailunicundiedu-my.sharepoint.com/:w:/g/personal/bfmedina_ucundinamarca_edu_co/ERpoos2ZidJDobwwhQFHHcIB6Kgwny47FTFmnor2yvuThA?e=MQgiE1) 

### [software.docx](https://mailunicundiedu-my.sharepoint.com/:w:/g/personal/bfmedina_ucundinamarca_edu_co/ERpoos2ZidJDobwwhQFHHcIB6Kgwny47FTFmnor2yvuThA?e=MQgiE1)

Anexo 5. Ponderado encuestas de caracterización [Formato de preguntas.docx](https://mailunicundiedu-my.sharepoint.com/:w:/g/personal/bfmedina_ucundinamarca_edu_co/Ebd4HVEC8dFKquGw-BHGYoUBKtVQ0aMFN8vy5L1-FQrM8w?e=W1YwJL)

Anexo 6. Pruebas Funcionales [Pruebas de funcionalidad Micro and Small](https://mailunicundiedu-my.sharepoint.com/:w:/g/personal/bfmedina_ucundinamarca_edu_co/ERkGzzKRVSdBnELdOhX_dE8BbnwBJsVTGivcp1eKhxQnPg?e=HLpwgW) 

### [Companies.docx](https://mailunicundiedu-my.sharepoint.com/:w:/g/personal/bfmedina_ucundinamarca_edu_co/ERkGzzKRVSdBnELdOhX_dE8BbnwBJsVTGivcp1eKhxQnPg?e=HLpwgW)

Anexo 7. Pruebas de Aceptación [Registro de reuniones.docx](https://mailunicundiedu-my.sharepoint.com/:w:/g/personal/bfmedina_ucundinamarca_edu_co/ESf7k5qWispFiX10mhEcsWEBAmmPW7srRf0otXe4cS64tw?e=FSlUKN)